## ΕΘΝΙΚΟ ΜΕΤΣΟΒΙΟ ΠΟΛΥΤΕΧΝΕΙΟ ΣΧΟΛΗ ΑΓΡΟΝΟΜΩΝ ΤΟΠΟΓΡΑΦΩΝ ΜΗΧΑΝΙΚΩΝ ΤΟΜΕΑΣ ΤΟΠΟΓΡΑΦΙΑΣ ΕΡΓΑΣΤΗΡΙΟ ΤΗΛΕΠΙΣΚΟΠΗΣΗΣ

∆ΙΠΛΩΜΑΤΙΚΗ ΕΡΓΑΣΙΑ

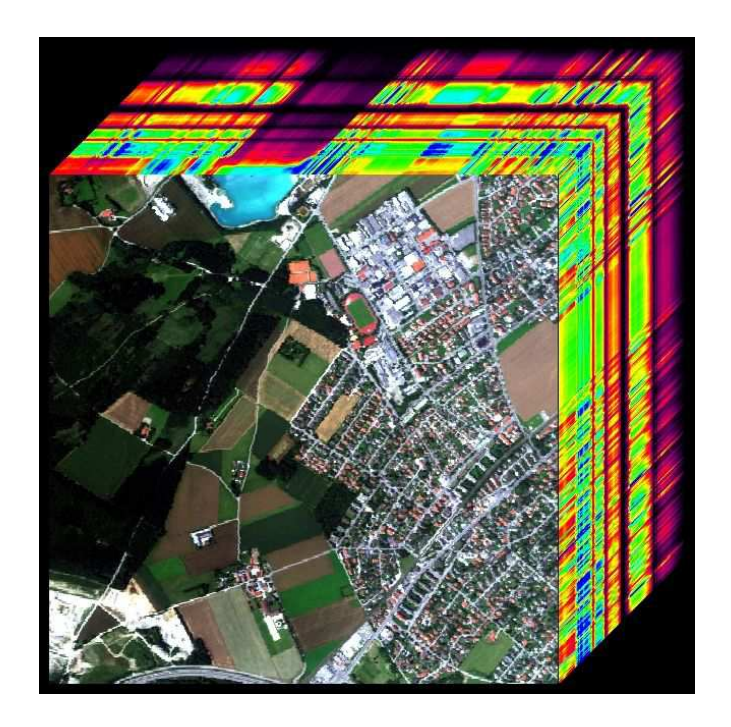

# **Αξιοποίηση του Παράλληλου Προγραµµατισµού σε γλώσσα C για την υλοποίηση αλγορίθµων για την ∆ιαδικασία του Φασµατικού ∆ιαχωρισµού**

Κέφαλος ∆ηµήτριος

Επιβλέπουσα Καθηγήτρια: Βασιλεία Καραθανάση Αναπλ. Καθηγήτρια ΕΜΠ

**Αθήνα, Απρίλιος 2014** 

# **ΠΡΟΛΟΓΟΣ**

Τα τελευταία χρόνια, η ανάπτυξη της τεχνολογίας και της επιστήµης, έχει καταστήσει δυνατή τη δηµιουργία των υπερφασµατικών δεκτών. Οι ίδιες οι ιδιότητες και τα πλεονεκτήµατα των δεκτών αυτών καθιστούν τις παραδοσιακές µεθόδους της Τηλεπισκόπησης, αδύναµες στο να αξιοποιήσουν πλήρως την ποσότητα και την ποιότητα των υπερφασµατικών δεδοµένων. Έτσι, νέες µέθοδοι έχουν αναπτυχθεί και αναπτύσσονται συνεχώς για αυτόν ακριβώς τον σκοπό.

Το µεγάλο πλήθος των καναλιών των υπερφασµατικών δεκτών και ο πολύ µεγάλος όγκος των δεδοµένων που παράγουν, έχουν δηµιουργήσει την ανάγκη ανάπτυξης αλγορίθµων και υλοποίησης προγραµµάτων για την επεξεργασία τους, ικανών να διαχειρίζονται και να αξιοποιούν το µεγάλο αυτό όγκο. Ο σκοπός της παρούσας διπλωµατικής εργασίας είναι η ανάπτυξη προγραµµάτων για την υλοποίηση του φασµατικού διαχωρισµού των υπερφασµατικών απεικονίσεων. Οι µέθοδοι του φασµατικού διαχωρισµού οι οποίες επιλέχθηκαν να προγραµµατιστούν έχουν αναπτυχθεί από τα µέλη του Εργαστηρίου Τηλεπισκόπησης του Ε.Μ.Π. Τα προγράµµατα τα οποία αναπτύχθηκαν έχουν υλοποιηθεί σε γλώσσα προγραµµατισµού C επειδή ως γλώσσα χαµηλού επιπέδου επιτρέπει την επεξεργασία µεγάλου όγκου δεδοµένων. Παράλληλα η αξιοποίηση του παράλληλου προγραµµατισµού σε µια χαµηλού επιπέδου γλώσσα προγραµµατισµού όπως η C, επιτρέπει την βελτιστοποίηση του υπολογιστικού χρόνου των προγραµµάτων.

Για την εκπόνηση της εργασίας αυτής θα ήθελα να ευχαριστήσω όλους όσους συνέβαλαν στην πραγµατοποίησή της. Αρχικά, οφείλω να ευχαριστήσω την Αναπληρώτρια Καθηγήτρια Βασιλεία Καραθανάση, για την ανάθεση αυτού του ενδιαφέροντος θέµατος και τη βοήθεια της σε όλα τα στάδια υλοποίησής του. Στη συνέχεια, οφείλω να ευχαριστήσω τον Χρήστο Ιωσηφίδη, Ε.∆Ι.Π., για την πολύτιµη βοήθεια του στις προκλήσεις του προγραµµατισµού, και το ∆ρ. Πολυχρόνη Κολοκούση, για τη βοήθειά του, κυρίως κατά την διαδικασία εξοικείωσης µου µε τον προγραµµατισµό και όχι µόνο. Τέλος, οφείλω ένα µεγάλο ευχαριστώ στην ∆ρ. Χαρούλα Ανδρέου, για την πολύτιµη βοήθεια της σε όλη τη διάρκεια της εκπόνησης της συγκεκριµένης διπλωµατικής εργασίας.

## **Περιεχόµενα**

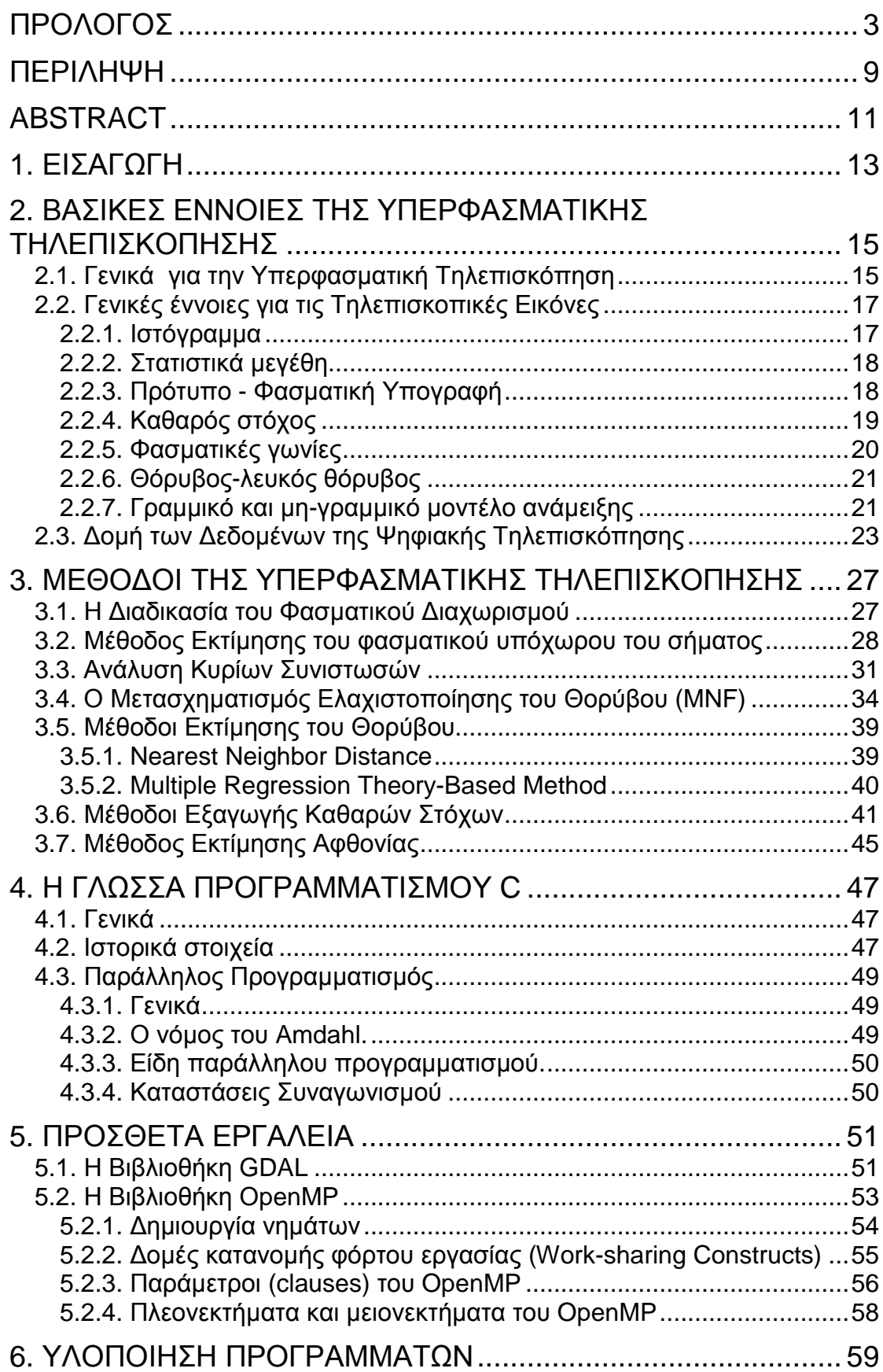

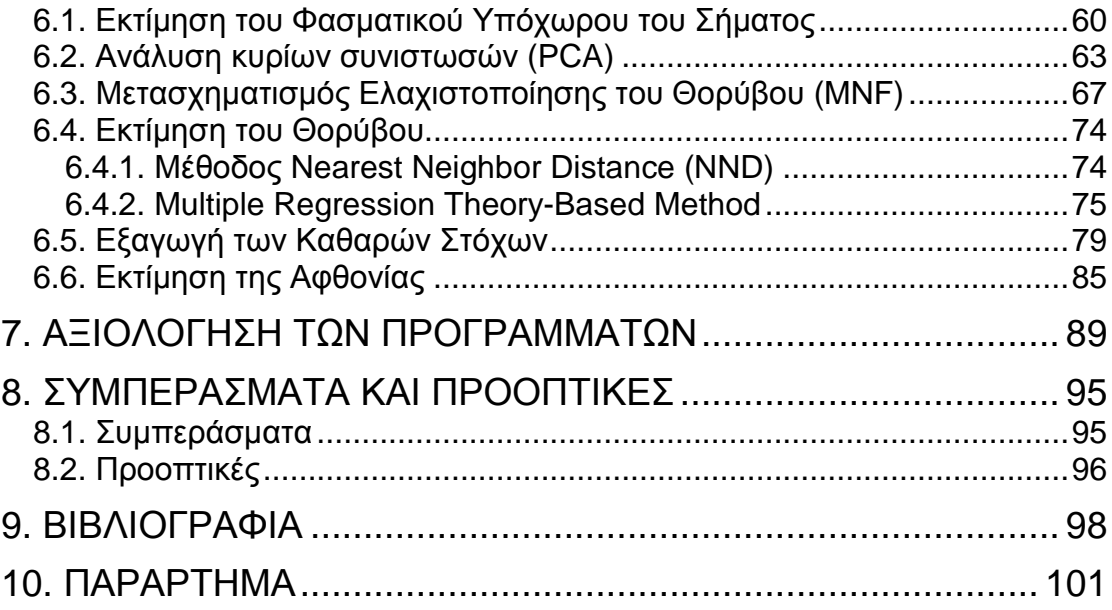

## **Κατάλογος Εικόνων**

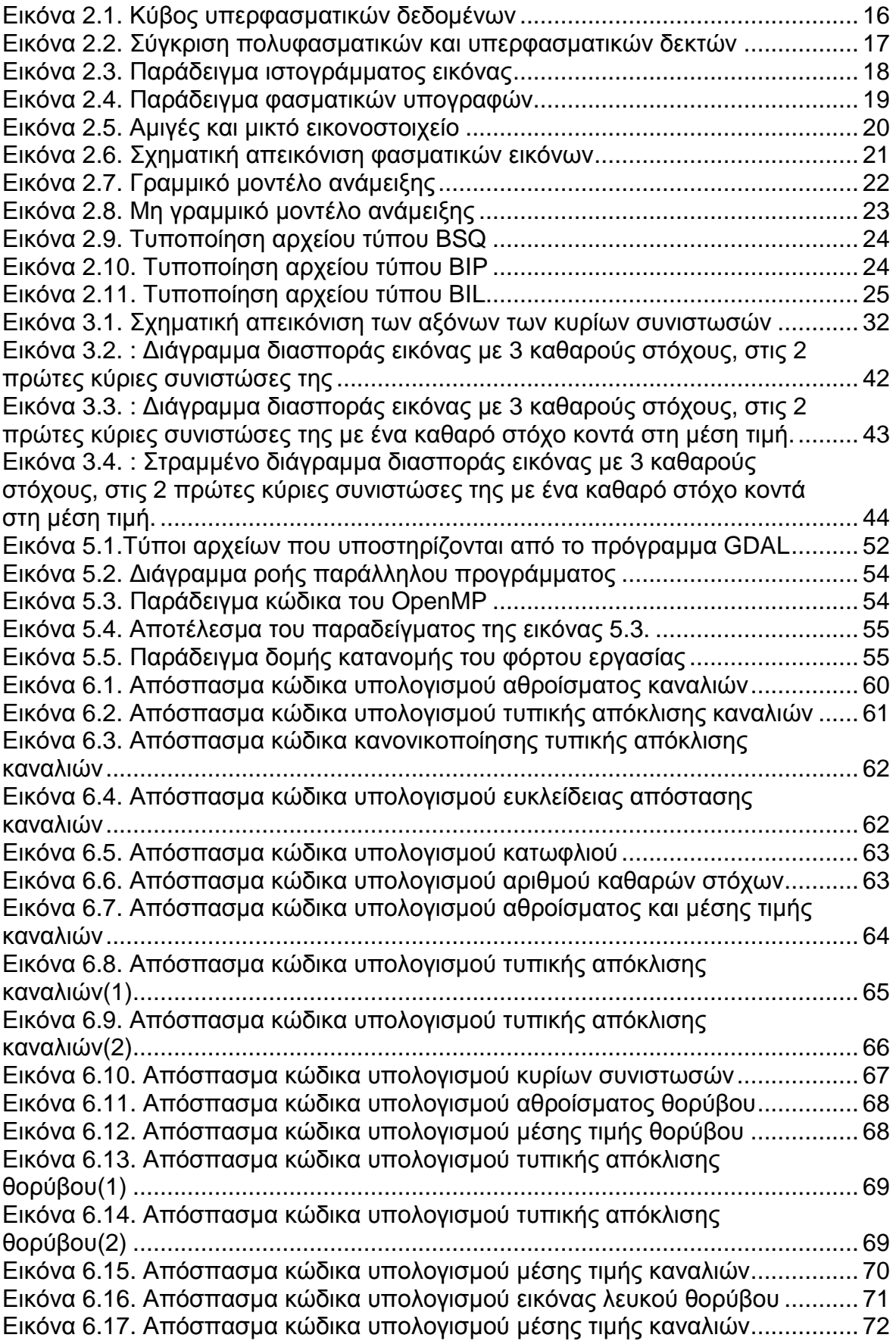

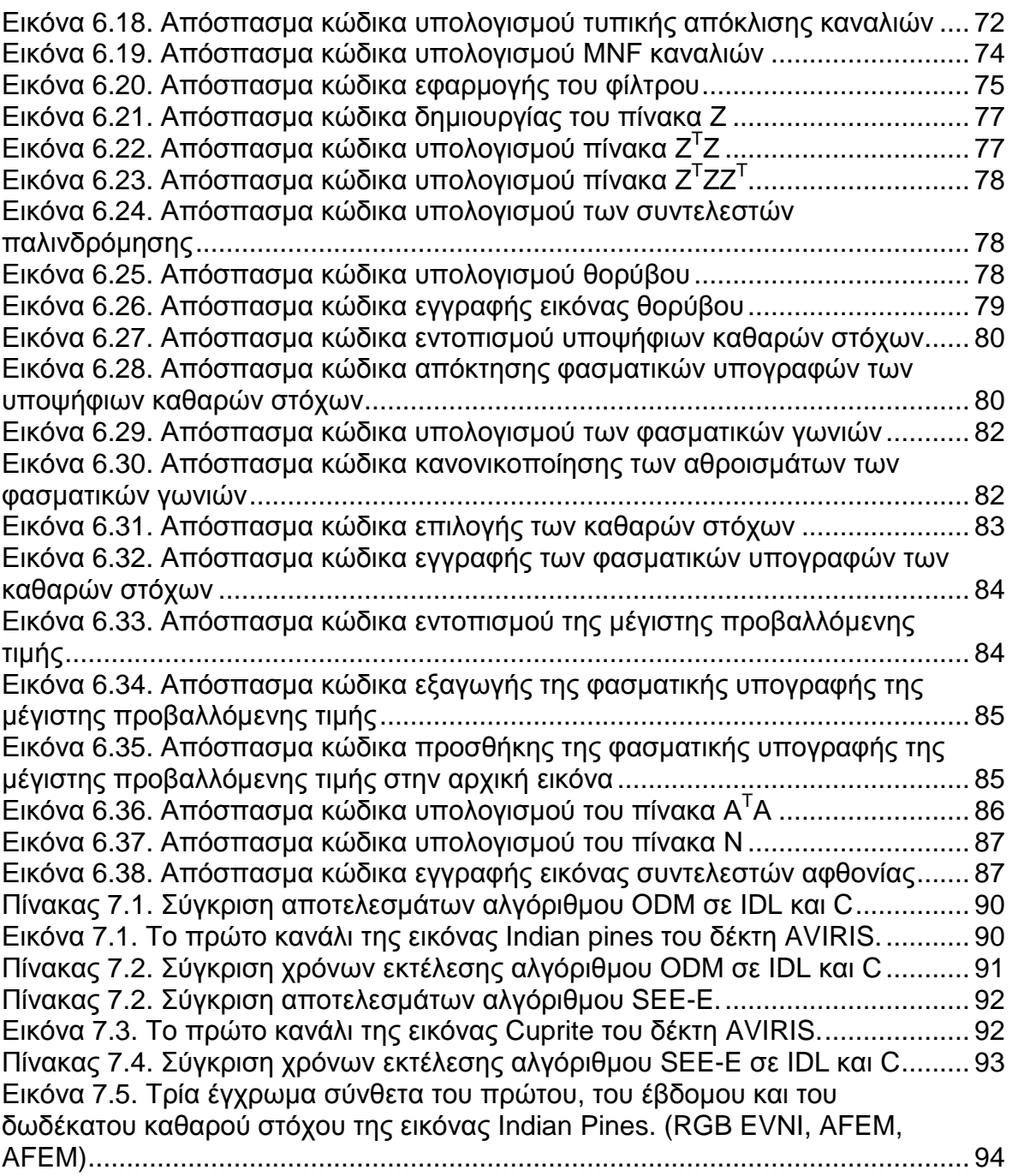

## **ΠΕΡΙΛΗΨΗ**

Στο επιστηµονικό πεδίο της ψηφιακής τηλεπισκόπησης, τα δεδοµένα των πολυφασµατικών δεκτών υπάρχουν εδώ και αρκετά χρόνια. Με την ανάπτυξη όµως, της τεχνολογίας των δεκτών και την ραγδαία αύξηση των δυνατοτήτων των ηλεκτρονικών υπολογιστών, έγινε δυνατή η κατασκευή των υπερφασµατικών δεκτών και η επεξεργασία των δεδοµένων τους. Έτσι, προέκυψε η ανάγκη δηµιουργίας µεθόδων και αλγορίθµων για την αξιοποίηση των πλεονεκτηµάτων των δεκτών αυτών, που δεν ήταν δυνατό να αξιοποιήσουν οι υπάρχουσες µέθοδοι των πολυφασµατικών δεδοµένων.

Μία κατηγορία τέτοιων µεθόδων, αποτελούν αυτές που σκοπεύουν στην διαδικασία του φασµατικού διαχωρισµού. Με τον όρο φασµατικός διαχωρισµός µιας υπερφασµατικής απεικόνισης εννοούµε την διαδικασία εύρεσης σε επίπεδο εικονοστοιχείου των υλικών / αντικειµένων που συνθέτουν την φασµατική υπογραφή του εικονοστοιχείου. Η διαδικασία αυτή επιτυγχάνεται µε τη χρήση µιας σειράς αλγορίθµων, που ο καθένας παρέχει τα δεδοµένα που χρειάζεται ο επόµενος. Στην εργασία αυτή αξιοποιήθηκαν οι τεχνικές παράλληλου προγραµµατισµού σε γλώσσα C, για τον προγραµµατισµό των αλγορίθµων που αναπτύχθηκαν στο Εργαστήριο Τηλεπισκόπησης του Ε.Μ.Π. για την υλοποίηση του φασµατικού διαχωρισµού.

Η διαδικασία του φασµατικού διαχωρισµού ξεκινά µε την εκτίµηση του φασµατικού υπόχωρου του σήµατος που είναι συνυφασµένος µε το πλήθος των υλικών / αντικειµένων (καθαρών στόχων) που εµφανίζονται στην υπερφασµατική απεικόνιση. Για την υλοποίηση της διαδικασίας αυτής χρειάζεται να µετατραπεί η απεικόνιση σε απεικόνιση λευκού θορύβου και να ταξινοµηθούν τα κανάλια της ανάλογα µε το ποσοστό της πληροφορίας που περιέχουν. Για αυτό το σκοπό υλοποιήθηκε αρχικά πρόγραµµα που αφορά στο µετασχηµατισµό ελαχιστοποίησης του θορύβου (MNF). (Green et al. 1988) Ο αλγόριθµος εκτίµησης του φασµατικού υπόχωρου του σήµατος που προγραµµατίστηκε σε αυτή την εργασία, ο οποίος βασίζεται στη µέθοδο Outlier Detection Method (ODM) (Andreou C. and Karathanassi V., 2012), υπολογίζει τα στατιστικά των MNF καναλιών, µε στόχο να προσδιορίσει τον αριθµό των διαστάσεων που χρειάζονται για να περιγραφεί η πληροφορία της εικόνας.

Το αποτέλεσµα της µεθόδου εκτίµησης του φασµατικού υπόχωρου του σήµατος και το γεγονός ότι ο αριθµός των καθαρών στόχων ισούται µε τον αριθµό της φασµατικής διάστασης που περιέχει την πληροφορία της εικόνας αυξανόµενη κατά ένα, αξιοποιεί στη συνέχεια η µέθοδος εξαγωγής των φασµατικών υπογραφών των καθαρών στόχων. Στην εργασία αυτή υλοποιήθηκαν προγράµµατα για δύο µεθόδους εξαγωγής καθαρών στόχων, για τη Simple Endmember Extraction (SEE) και την SEE - Enhanced (E-SEE). (Andreou C. and Karathanassi V. 2011)

Τέλος, υλοποιήθηκε πρόγραµµα εκτίµησης της αφθονίας του κάθε καθαρού στόχου, σε επίπεδο εικονοστοιχείου. Ο αλγόριθµος που υλοποιήθηκε, είναι ένας κλασσικός αλγόριθµος επίλυσης γραµµικών συστηµάτων µε ελαχιστοτετραγωνικές µεθόδους, ο οποίος χρησιµοποιεί ως εξισώσεις παρατήρησης τις φασµατικές υπογραφές των καθαρών στόχων, για να εκτιµήσει τους συντελεστές αφθονίας, του κάθε καθαρού στόχου, σε κάθε εικονοστοιχείο.

## **ABSTRACT**

In the scientific field of digital remote sensing, multispectral data have been appeared several years ago. With the development of sensor technology and the growth of computer capabilities, the development of hyperspectral sensors and the processing of their data became a challenge for the scientific community. The need of new methods and algorithms for the exploitation of hyperspectral datasets have been raised since the multispectral algorithms were unable to process them effectively. Among the new methods, methods that deal with the spectral unmixing have been developed.

Spectral unmixing is the procedure of finding the materials/objects that compose the spectral signature of each pixel in the image. This procedure is accomplished with the sequential use of a series of algorithms. In this diploma thesis, techniques for parallel processing in C programming language have been used and evaluated for the implementation of the spectral unmixing procedure. The spectral unmixing methods, programmed in this diploma thesis, have been developed by the members of the Remote Sensing Laboratory of the N.T.U.A.

The spectral unmixing procedure starts with the estimation of the signal dimensionality, which is closely related to the number of materials/objects (endmembers) appeared in the hyperspectral image. For the implementation of this procedure the image must be transformed into a white noise image, and its bands must be sorted according to the percentage of information they contain. For this reason, a program which applies the Minimum Noise Fraction Transformation (MNF) (Green et al. 1988) has been written. The method that estimates the number of endmembers, used in this diploma thesis, is the Outlier Detection Method (ODM) (Andreou C. and Karathanassi V., 2012). This method is based on the MNF band statistics, in order to define the dimensionality of the image.

The next step of the unmixing procedure is the extraction of the endmembers. The endmember extraction method uses the result of the ODM algorithm and the fact that the dimensionality of the hyperspectral image is equal to the number of its endmembers minus one. In this diploma thesis programs for two endmember extraction methods have been developed: the Simple Endmember Extraction Method (SEE), and the SEE – Enhanced method (E-SEE). (Andreou C. and Karathanassi V. 2011).

The last step of the unmixing procedure is the estimation of the abundance fractions. A pixel level abundance fraction estimation program has been developed based on the linear mixing model. The algorithm solves a linear system using least squares methods, in order to estimate the abundance fraction of each endmember in a pixel basis.

# **1. ΕΙΣΑΓΩΓΗ**

Οι µέθοδοι της υπερφασµατικής τηλεπισκόπησης αποτελούν ένα σηµαντικό εργαλείο για την εξέταση και παρακολούθηση στην πορεία του χρόνου περιβαλλοντολογικών φαινοµένων, είτε αυτά σχετίζονται µε τις δραστηριότητες του ανθρώπου, είτε όχι. (Ανδρέου Χ. 2008) Το πρόβληµα του φασµατικού διαχωρισµού (spectral unmixing) δηλαδή το τι υλικά ή/και αντικείµενα και µε ποιο ποσοστό το κάθε ένα συνεισφέρουν στη διαµόρφωση της φασµατικής τιµής ενός εικονοστοιχείου που καταγράφεται από έναν δέκτη, αποτελεί ένα πολύ σηµαντικό κεφάλαιο της υπερφασµατικής τηλεπισκόπησης, καθώς η επίλυση του, µε αυτοµατοποιηµένες µεθόδους, µπορεί να έχει πολύ σηµαντικές επιπτώσεις στον τρόπο που ερµηνεύονται τα υπερφασµατικά δεδοµένα και στην ποσότητα και την ποιότητα των πληροφοριών που µπορούν να δώσουν. Με τη βελτίωση και τελειοποίηση της διαδικασίας του φασµατικού διαχωρισµού, µπορούν να αξιοποιηθούν σε µεγαλύτερο ποσοστό οι δυνατότητες των υπερφασµατικών δεδοµένων και να ξεπεραστούν αδυναµίες των πολυφασµατικών δεδοµένων.

Η εξαγωγή των καθαρών στόχων δηλαδή των υλικών/αντικειµένων που συµβάλλουν στη διαµόρφωση της φασµατικής υπογραφής του κάθε εικονοστοιχείου, απασχολεί τα τελευταία χρόνια όλο και περισσότερους ερευνητές. Το ενδιαφέρον είναι µεγάλο καθώς η ανίχνευση καθαρών στόχων ανά εικονοστοιχείο αποτελεί το πρωταρχικό και πιο σηµαντικό στάδιο από το οποίο εξαρτάται η ακρίβεια των µετέπειτα επεξεργασιών της υπερφασµατικής απεικόνισης όπως είναι η ταξινόµηση και η ανίχνευση συγκεκριµένων αντικειµένων. Η εξαγωγή των καθαρών στόχων αλλά και η εκτίµηση του ποσοστού αφθονίας του κάθε καθαρού στόχου σε επίπεδο εικονοστοιχείου, αποτελούν αντικείµενο έρευνας των τελευταίων χρόνων καθώς επιτρέπουν την παραγωγή χαρτών αφθονίας του κάθε υλικού / αντικειµένου και την ποσοτικοποίηση των παραµέτρων που σχετίζονται µε αυτά.

Η ίδια η φύση των υπερφασµατικών δεδοµένων ευνοεί, για τον προγραµµατισµό των µεθόδων και των αλγορίθµων της επεξεργασίας τους, γλώσσες χαµηλού επιπέδου, όπως η C. Το µεγάλο πλεονέκτηµα της συγκεκριµένης γλώσσας που είναι η ταχύτητα της, επιτρέπει την επεξεργασία υπερφασµατικών δεδοµένων, τα οποία λόγω του µεγάλου µεγέθους τους καθιστούν την χρήση γλωσσών πιο υψηλού επιπέδου, δύσκολη ή ακατάλληλη. Ειδικότερα στην περίπτωση της χρήσης τεχνικών παράλληλου προγραµµατισµού σε C τα αποτελέσµατα είναι ακόµα καλύτερα, ανάλογα βέβαια µε τα τεχνικά χαρακτηριστικά του υπολογιστή.

Στην παρούσα διπλωµατική εργασία προγραµµατίστηκε µια σειρά αλγορίθµων µε στόχο τον φασµατικό διαχωρισµό. Οι περισσότεροι από τους αλγορίθµους αυτούς είναι προϊόντα έρευνας του Εργαστηρίου Τηλεπισκόπησης του Ε.Μ.Π. Η διαδικασία του φασµατικού διαχωρισµού ξεκινά µε την εκτίµηση του φασµατικού υπόχωρου του σήµατος. Η µέθοδος που υιοθετήθηκε για το στάδιο αυτό ήταν η Outlier Detection Method (ODM). Λόγω του µεγάλου αριθµού των καναλιών µια υπερφασµατικής εικόνας, η µέθοδος ODM θεωρεί ως στατιστικό δεδοµένο το θόρυβο και σαν ανωµαλία του δεδοµένου αυτού την πληροφορία. Έτσι υπολογίζοντας και ταξινοµώντας, µε κατάλληλο τρόπο, τα στατιστικά µεγέθη των απεικονίσεων µπορεί να εκτιµήσει τον αριθµό των καθαρών στόχων.

Για να γίνει η εκτίµηση του φασµατικού υπόχωρου του σήµατος, σε πραγµατικά υπερφασµατικά δεδοµένα, πρέπει να εκτιµηθεί αρχικά ο θόρυβος της απεικόνισης και στη συνέχεια να µετατραπεί σε λευκό θόρυβο. Αυτό επιτυγχάνεται µε χρήση του µετασχηµατισµού ελαχιστοποίησης του θορύβου (MNF). Ο αλγόριθµος αυτός, υλοποιήθηκε στο πλαίσιο της παρούσας διπλωµατικής εργασίας, χρησιµοποιώντας δύο µεθόδους εκτίµησης του θορύβου, τη µέθοδο του εγγύτερου γείτονα, και τη µέθοδο της πολλαπλής παλινδρόµησης.

Για τον εντοπισµό και την εξαγωγή των φασµατικών υπογραφών των καθαρών στόχων, υλοποιήθηκε ο αλγόριθµος Simple Endmember Extraction (SEE) και ο Enhanced - Simple Endmember Extraction (Ε-SEE). Οι αλγόριθµοι αυτοί, παίρνοντας ως δεδοµένο τον αριθµό των καθαρών στόχων της εικόνας, όπως τον εκτίµησε η µέθοδος ODM, εντοπίζουν τους καθαρούς στόχους αξιοποιώντας την ιδιότητα των καθαρών στόχων να βρίσκονται στις κορυφές του διαγράµµατος διασποράς των πρώτων κυρίων συνιστωσών. Επιπλέον, ο αλγόριθµος SEE-Ε, χρησιµοποιεί µια επιπλέον παρατήρηση και τεχνική στροφής των αξόνων για να αποκαλύψει κρυµµένους καθαρούς στόχους οι οποίοι βρίσκονται µεν στις κορυφές του διαγράµµατος διασποράς, αλλά είναι κοντά στη µέση τιµή και γι αυτό δεν αποκαλύπτονται.

Τη διαδικασία του φασµατικού διαχωρισµού συµπληρώνει η µέθοδος εκτίµησης της αφθονίας. Η αλγόριθµος που υλοποιήθηκε προγραµµατιστικά, παίρνει ως εξισώσεις παρατήρησης τις φασµατικές υπογραφές των καθαρών στόχων και επιλύει ένα γραµµικό σύστηµα για κάθε εικονοστοιχείο. Έτσι, προκύπτει µια εικόνα µε τους συντελεστές αφθονίας για κάθε καθαρό στόχο, σε κάθε εικονοστοιχείο.

# **2. ΒΑΣΙΚΕΣ ΕΝΝΟΙΕΣ ΤΗΣ ΥΠΕΡΦΑΣΜΑΤΙΚΗΣ ΤΗΛΕΠΙΣΚΟΠΗΣΗΣ**

### **2.1. Γενικά για την Υπερφασµατική Τηλεπισκόπηση**

Τηλεπισκόπηση καλείται η απόκτηση πληροφοριών εξ αποστάσεως –µε δορυφορικό, αεροµεταφερόµενο ή επίγειο αισθητήρα- για ένα αντικείµενο ή για το περιβάλλον του µε βάση την ηλεκτροµαγνητική ακτινοβολία που αυτό ανακλά ή/και εκπέµπει (Goetz et al, 1985). Η ένταση και τα χαρακτηριστικά της καταγραφόµενης ηλεκτροµαγνητικής ακτινοβολίας εξαρτώνται από την ένταση και τα χαρακτηριστικά της πηγής της (στην περίπτωση των ηλεκτροοπτικών δεκτών πηγή είναι ο ήλιος), από το ανάγλυφο της γήινης επιφάνειας, από τη χηµική σύσταση των αντικειµένων και τέλος, από το βαθµό απορρόφησης της ακτινοβολίας από την ατµόσφαιρα (Schott, 1997).

Στην Υπερφασµατική Τηλεπισκόπηση, το ηλεκτροµαγνητικό φάσµα χωρίζεται σε εκατοντάδες στενές, παρακείµενες φασµατικές ζώνες οι οποίες είναι επαρκείς ώστε να αποτυπώνονται µε λεπτοµέρεια όλες οι φασµατικές υπογραφές των υλικών τα οποία απεικονίζονται σε µία εικόνα. Η Υπερφασµατική Τηλεπισκόπηση συντελεί στην αναγνώριση επιφανειών διαφορετικής σύστασης υλικών λόγω της µοναδικής φασµατικής υπογραφής την οποία αυτά διαθέτουν.

Τυπικά, µία υπερφασµατική εικόνα έχει τη µορφή ενός κύβου όπου οι δύο διαστάσεις αφορούν στη χωρική πληροφορία και η τρίτη στη φασµατική. Κατά συνέπεια κάθε εικονοστοιχείο µπορεί να θεωρηθεί ως διάνυσµα στήλης του οποίου οι επιµέρους τιµές αντιπροσωπεύουν το συντελεστή ανακλαστικότητας του εικονοστοιχείου σε συγκεκριµένα κανάλια (Keshava και Mustard, 2002, Manolakis et al., 2003).

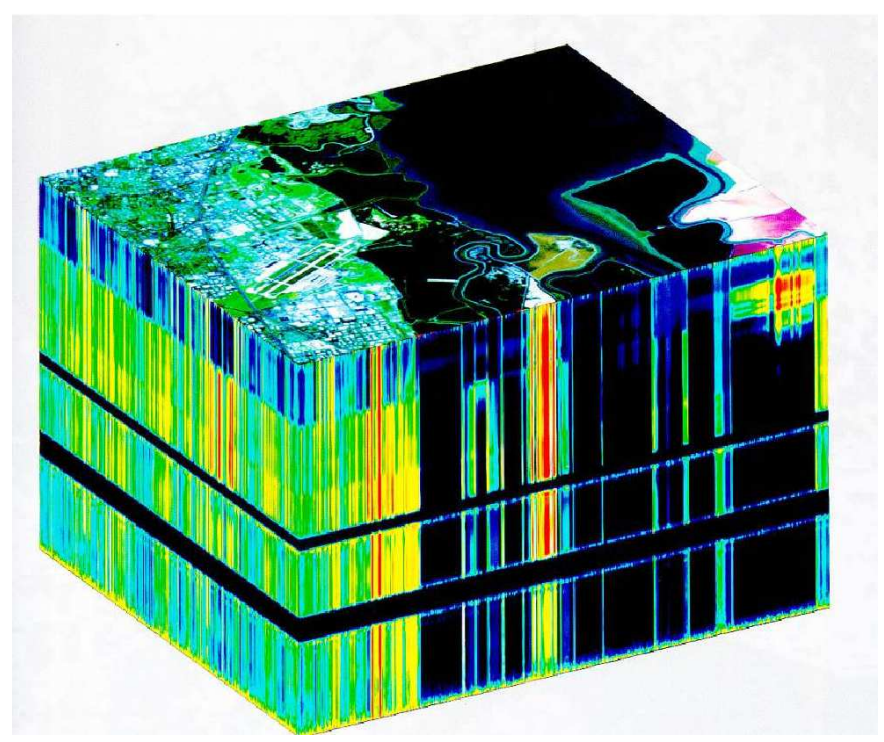

*Εικόνα* 2.1. *Κύβος υπερφασµατικών δεδοµένων Πηγή* : Wikipedia

Ένα κοµµάτι της τηλεπισκόπησης αποτελεί η αξιοποίηση των πλεονεκτηµάτων των υπερφασµατικών δεκτών. Οι παθητικοί ηλεκτρο-οπτικοί δέκτες χωρίζονται σε πολυφασµατικούς και υπερφασµατικούς, µε την κύρια διαφορά τους να είναι ο αριθµός των καναλιών της εικόνας, ο οποίος στους πολυφασµατικούς δέκτες κυµαίνεται από λιγότερο από δέκα µέχρι µερικές δεκάδες κανάλια, ενώ στους υπερφασµατικούς είναι της τάξης µερικών εκατοντάδων καναλιών.

Μια άλλη σηµαντική διαφορά των πολυφασµατικών και των υπερφασµατικών δεκτών είναι ότι οι πρώτοι είναι ρυθµισµένοι να λαµβάνουν δεδοµένα σε λίγα και «φαρδιά» κοµµάτια του ηλεκτροµαγνητικού φάσµατος ενώ οι δεύτεροι σε πολλά και λεπτά. Αυτό καθιστά τους πολυφασµατικούς δέκτες ακατάλληλους, για την περιγραφή της φασµατικής υπογραφής των αντικειµένων που απεικονίζουν. Η µεγάλη ραδιοµετρική διακριτική ικανότητα των υπερφασµατικών δεκτών, τους καθιστά ικανό εργαλείο για την αποτύπωση των φασµατικών υπογραφών που απεικονίζουν, µε σηµαντική ακρίβεια.

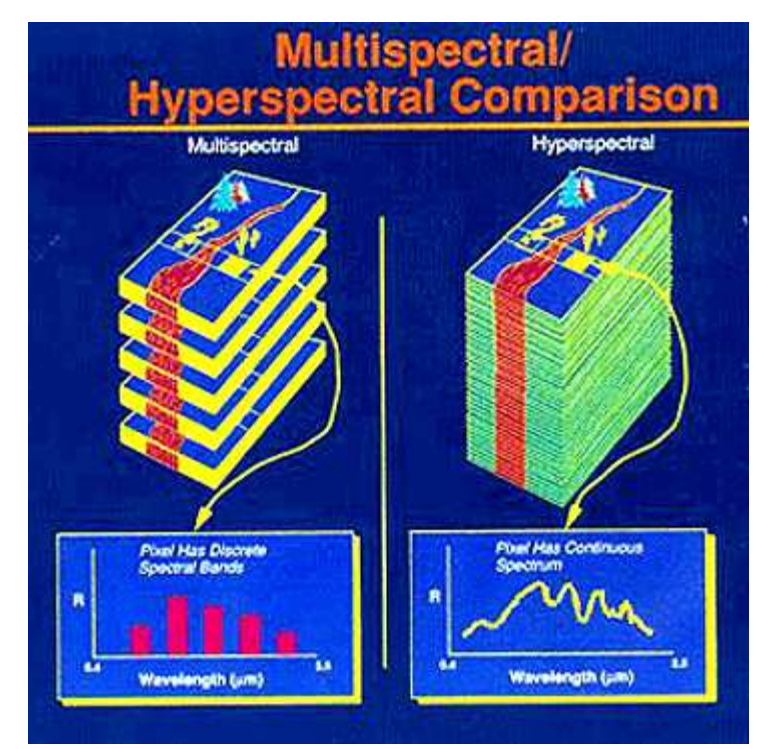

*Εικόνα* 2.2. *Σύγκριση πολυφασµατικών και υπερφασµατικών δεκτών Πηγή*: Wikipedia

## **2.2. Γενικές έννοιες για τις Τηλεπισκοπικές Εικόνες**

#### **2.2.1.** *Ιστόγραµµα*

Μια εικόνα αποθηκεύεται στο υπολογιστή ως τιµές των εικονοστοιχείων της σε καθένα από τα κανάλια της. Το ιστόγραµµα ενός καναλιού είναι ένα διάγραµµα µε οριζόντιο άξονα τις τιµές ανακλαστικότητας που λαµβάνει ο δέκτης και κατακόρυφο τον αριθµό των εικονοστοιχείων που παίρνουν αυτή την τιµή. Το ιστόγραµµα είναι ένα πολύ χρήσιµο εργαλείο της τηλεπισκόπησης είτε αυτό χρησιµοποιείται µόνο για την ενίσχυση της εικόνας ώστε να είναι πιο εύκολη η ανίχνευση χαρακτηριστικών από τον χρήστη µε µεθόδους παραδοσιακής φωτοερµηνείας, είτε για περαιτέρω ανάλυση και εξαγωγή συµπερασµάτων για υπολογιστικές µεθόδους τηλεπισκόπησης.

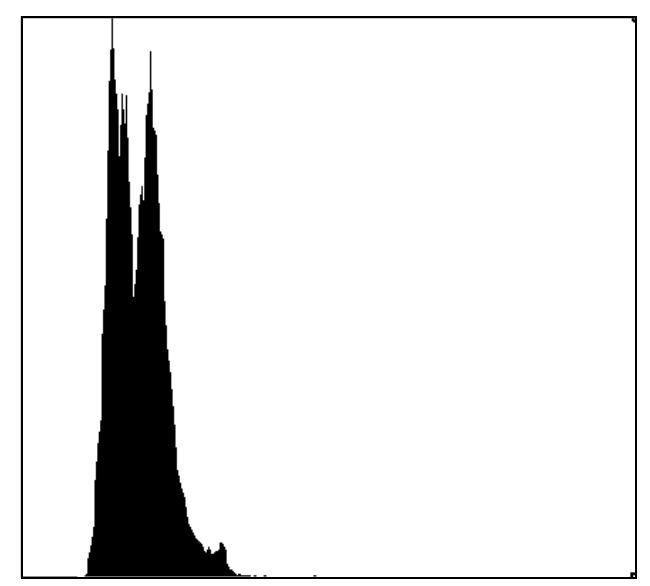

*Εικόνα* 2.3. *Παράδειγµα ιστογράµµατος εικόνας Πηγή* : ERMapper

#### **2.2.2.** *Στατιστικά µεγέθη*

Στα πολυφασµατικά, πόσο µάλλον και στα υπερφασµατικά δεδοµένα, χρησιµοποιούνται στατιστικές µέθοδοι για την εξαγωγή συµπερασµάτων και την υλοποίηση των αλγορίθµων. Η συσχέτιση των δύο αυτών επιστηµονικών πεδίων (της τηλεπισκόπησης και της στατιστικής) γίνεται µε τη θεώρηση ότι ένα εικονοστοιχείο είναι ένα στατιστικό µέγεθος και η τιµή του σε καθένα από τα κανάλια της εικόνας είναι µια παρατήρηση του µεγέθους αυτού. Με αυτή τη λογική εξάγονται οι πίνακες µεταβλητότητας-συµµεταβλητότητας των καναλιών και άλλα στατιστικά µεγέθη που χρησιµοποιούνται σε µεγάλο βαθµό στη ψηφιακή τηλεπισκόπηση και ακόµα περισσότερο στις µεθόδους επεξεργασίας υπερφασµατικών δεδοµένων.

#### **2.2.3.** *Πρότυπο* **-** *Φασµατική Υπογραφή*

Αναγνώριση προτύπων µπορεί να οριστεί ως η κατηγοριοποίηση κάποιων δεδοµένων (αντικειµένων, προτύπων) σε καθορισµένες και αναγνωρίσιµες τάξεις µέσω της εξαγωγής σηµαντικών και µοναδιαίων χαρακτηριστικών ιδιοτήτων τους (Αργιαλάς 1998). Πρότυπο στην τηλεπισκόπηση µπορεί να οριστεί είτε ο τρόπος εµφάνισης ενός χαρακτηριστικού ή αντικειµένου στην κλασική φωτοερµηνεία είτε µια ή περισσότερες µαθηµατικές περιγραφές ενός αντικειµένου στην ψηφιακή Τηλεπισκόπηση.

Στην υπερφασµατική τηλεπισκόπηση, λόγω του πολύ µεγαλύτερου όγκου πληροφορίας, πλήθους και ιδιοτήτων των καναλιών, το πρότυπο για την αναγνώριση αντικειµένων είναι η φασµατική υπογραφή τους. Σαν φασµατική υπογραφή µπορούµε να ορίσουµε το διάγραµµα των τιµών ανακλαστικότητας ενός αντικειµένου στα µήκη κύµατος του οπτικού και υπέρυθρου τµήµατος της ηλεκτροµαγνητικής ακτινοβολίας. Αυτό το αποτέλεσµα µπορούµε να το δούµε εάν έχουµε δεδοµένα από υπερφασµατικούς δέκτες, καθώς αυτοί µπορούν να περιγράψουν ένα αντικείµενο σε ευρύ και συνεχόµενο κοµµάτι του ηλεκτροµαγνητικού φάσµατος και µε ικανή φασµατική διακριτική ικανότητα, όπως αναφέρθηκε και παραπάνω.

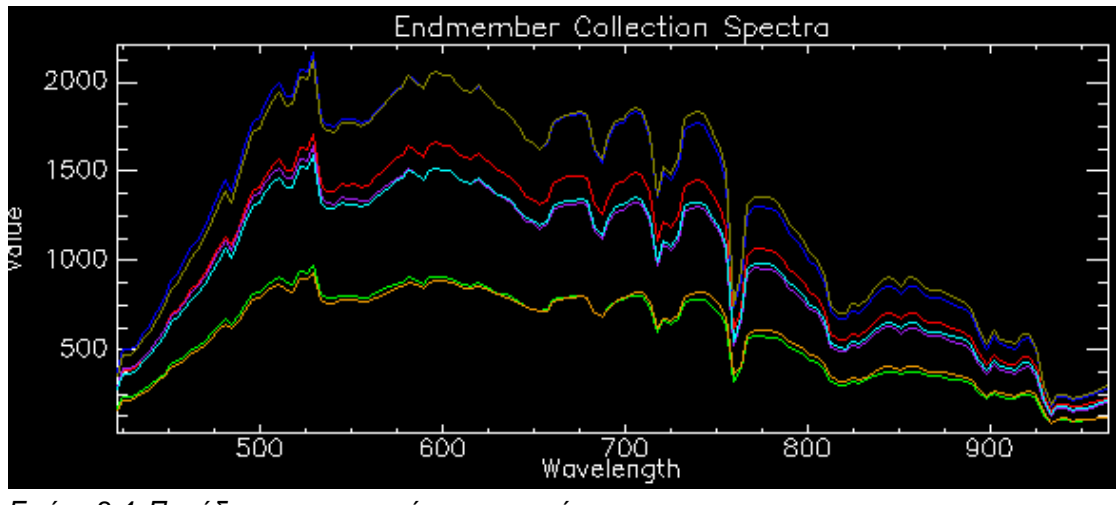

*Εικόνα* 2.4. *Παράδειγµα φασµατικών υπογραφών Πηγή* : *Ανδρέου Χ*. *∆ιπλωµατική Εργασία*, 2008

#### **2.2.4.** *Καθαρός στόχος*

Λόγω της παρουσίας διαφορετικών υλικών τα οποία συνθέτουν τις καλύψεις / χρήσεις γης, είναι δυνατόν σε ένα εικονοστοιχείο ακόµη και υψηλής χωρικής ανάλυσης να υπάρχουν φασµατικές υπογραφές οι οποίες να ανήκουν σε περισσότερα από ένα υλικά. Τότε, το εικονοστοιχείο αυτό λέγεται "µικτό" (mixed pixel) σε αντίθεση µε το "αµιγές" εικονοστοιχείο (pure pixel) στο οποίο περιέχεται η φασµατική υπογραφή ενός µοναδικού υλικού (Jiang, 2002, Lentilucci, 2001) Οι καθαρές φασµατικές υπογραφές της απεικόνισης οι οποίες ανήκουν σε ένα µοναδικό κάθε φορά υλικό/στόχο, καλούνται καθαροί στόχοι (endmembers) (Zare, 2008). Το σύνολο των µη επιθυµητών φασµατικών υπογραφών καλείται υπόβαθρο (background) (Harsanyi and Chang,1994).

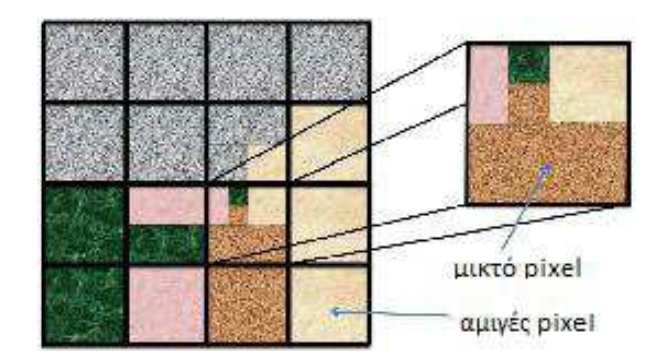

*Εικόνα* 2.5. *Αµιγές και µικτό εικονοστοιχείο Πηγή*:www.orfeo-toolbox.org

Λόγω της υψηλής φασµατικής ανάλυσης την οποία παρέχουν οι υπερφασµατικοί αισθητήρες είναι δυνατή η ανίχνευση καθαρών στόχων οι οποίοι περιέχονται σε µικτά εικονοστοιχεία. Για να είναι επιτυχής η ανάλυση και η επεξεργασία των πληροφοριών οι οποίες περιέχονται σε µία υπερφασµατική απεικόνιση, λόγω της ύπαρξης µικτών εικονοστοιχείων, είναι απαραίτητο να γίνει φασµατικός διαχωρισµός (spectral unmixing problem) στην απεικόνιση, ο οποίος έχει ως αποτέλεσµα την αποσύνθεση των εικονοστοιχείων στους επιµέρους καθαρούς στόχους και στα αντίστοιχα ποσοστά συµµετοχής τους (Jiang, 2002). Έτσι, δουλεύοντας µε τους όρους µικτό και αµιγές εικονοστοιχείο, καθώς και µε τα ποσοστά συµµετοχής ή τους συντελεστές αφθονίας των καθαρών στόχων σε ένα εικονοστοιχείο, λέµε ότι δουλεύουµε σε επίπεδο υπό-εικονοστοιχείου.

#### **2.2.5.** *Φασµατικές γωνίες*

∆ύο θεµατικές κατηγορίες διακρίνονται µεταξύ τους µε διάφορους τρόπους, όπως η απόσταση των κέντρων των νεφών τους. Ένας άλλος τρόπος είναι ο διαχωρισµός µε βάση την φασµατική γωνία δυο κατηγοριών. Η φασµατική γωνία είναι η γωνία που σχηµατίζουν οι δυο κατηγορίες µε το κέντρο του nδιάστατου χώρου. Η µέθοδος διαχωρισµού αυτή λαµβάνει υπόψη της την διεύθυνση του κάθε νέφους, και όχι την απόσταση από το κέντρο του χώρου.

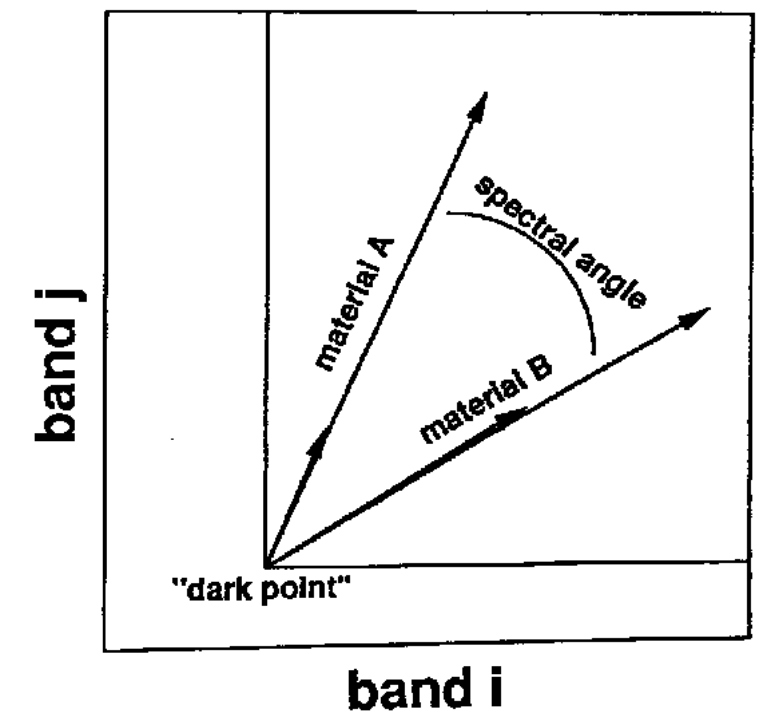

*Εικόνα* 2.6. *Σχηµατική απεικόνιση φασµατικών εικόνων Πηγή* : Online ENVI Tutorial #14

#### **2.2.6.** *Θόρυβος***-***λευκός θόρυβος*

Μια δορυφορική εικόνα περιέχει δυο συνιστώσες, το σήµα που έλαβε ο δέκτης από το έδαφος και τον θόρυβο. Ο θόρυβος προέρχεται από διάφορες πηγές, όπως σφάλµατα του δέκτη ή θόρυβο που εισάγει η ατµόσφαιρα. Ένας από τους σκοπούς της τηλεπισκόπησης είναι και η δηµιουργία µεθόδων για την µείωση του θορύβου. Αυτό γίνεται µε διάφορους τρόπους, όπως µε τη χρήση φίλτρων ή µετασχηµατισµών. Με τον όρο λευκό θόρυβο εννοούµε τον θόρυβο εκείνο που έχει µέση τιµή µηδέν, πεπερασµένη τυπική απόκλιση και η τιµή του θορύβου σε κάθε εικονοστοιχείο είναι ανεξάρτητη από τις τιµές των άλλων εικονοστοιχείων. Αν ο λευκός θόρυβος ακολουθεί την κανονική κατανοµή ονοµάζεται λευκός γκαουσιανός θόρυβος. (Green A. et al 1988)

#### **2.2.7.** *Γραµµικό και µη***-***γραµµικό µοντέλο ανάµειξης*

Υπάρχουν δύο είδη µοντέλων ανάµειξης των καθαρών στόχων σε κάθε εικόνα, το γραµµικό και το µη-γραµµικό. Σύµφωνα µε το γραµµικό µοντέλο, το φως αλληλεπιδρά µε ένα υλικό κάθε φορά. Έτσι, κάθε υλικό συνεισφέρει στην τιµή του αντίστοιχου εικονοστοιχείου, η οποία προκύπτει από το άθροισµα των συνεισφορών των υλικών.

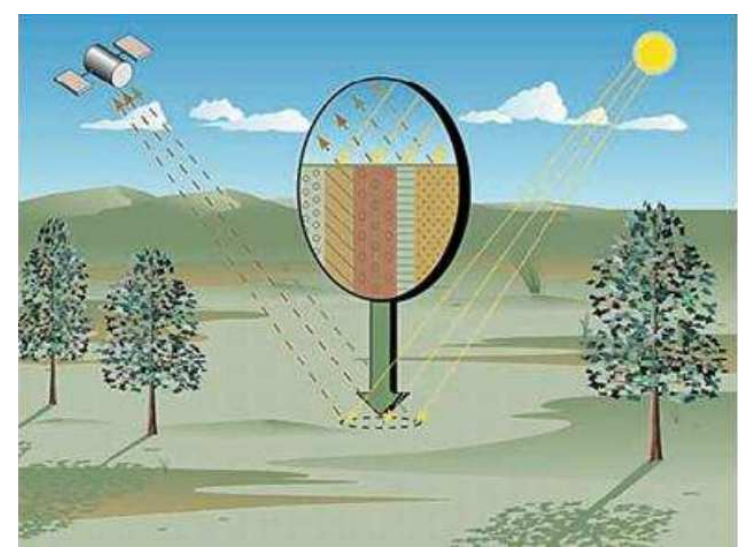

*Εικόνα* 2.7. *Γραµµικό µοντέλο ανάµειξης Πηγή*: Keshva and Mustard "Spectral Unmixing"

Το γραµµικό µοντέλο περιγράφεται από την σχέση:

$$
r_i = \sum_{j=1}^{n} (e_{j,i} * a_j) + \theta
$$

όπου *<sup>i</sup> r* η τιµή ανακλαστικότητας του µικτού εικονοστοιχείου στο κανάλι i,

 $e_{j,i}$  η τιμή ανακλαστικότητας του καθαρού στόχου j στο κανάλι i,

*j a* το ποσοστό συµµετοχής του καθαρού στόχου j και

<sup>θ</sup> ο θόρυβος

Στις υπερφασµατικές απεικονίσεις κάθε εικονοστοιχείο µπορεί να αναπαρασταθεί ως σηµείο στο n-διάστατο χώρο, όπου n ο αριθµός των καναλιών, του οποίου οι συντεταγµένες δίνονται από τις διαφορετικές φασµατικές τιµές σε κάθε κανάλι. Αν παραλείψουµε τον θόρυβο από την παραπάνω σχέση, οι γραµµικοί συνδυασµοί που προκύπτουν, σχηµατίζουν ένα simplex, του οποίου οι κορυφές, αντιστοιχούν στους καθαρούς στόχους.

Το µη-γραµµικό µοντέλο θεωρεί πιθανές αλληλεπιδράσεις µεταξύ των υλικών και εισάγει µη γραµµικούς όρους στο σύστηµα.

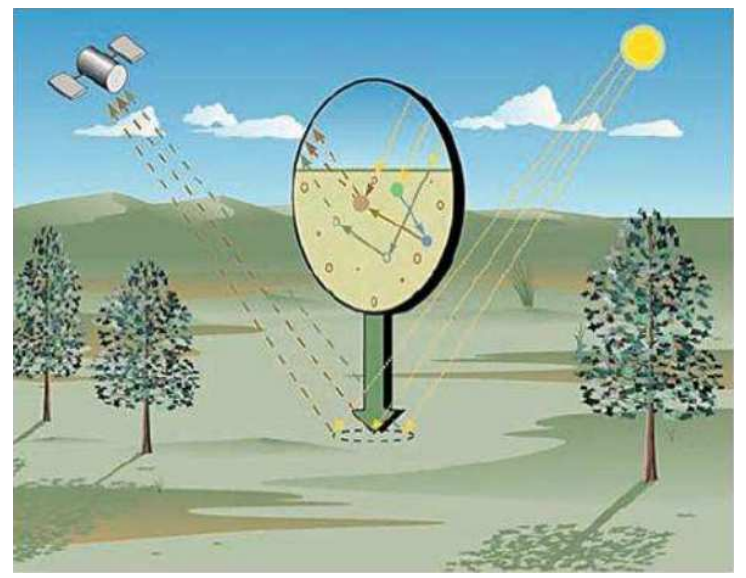

*Εικόνα* 2.8. *Μη γραµµικό µοντέλο ανάµειξης Πηγή*: Keshva and Mustard "Spectral Unmixing"

Η σχέση που εκφράζει το µη-γραµµικό µοντέλο είναι η εξής:

$$
r_i = f(e_{j,i}, a_j) + \theta
$$

όπου *<sup>i</sup> r* η τιµή ανακλαστικότητας του µικτού εικονοστοιχείου στο κανάλι i,

 $f(e_{j,i}, a_j)$  μια μη γραμμική σχέση μεταξύ της τιμής ανακλαστικότητας του καθαρού στόχου j στο κανάλι i , $e_{\scriptscriptstyle j,i}$  και του ποσοστού συμμετοχής του καθαρού στόχου j,  $\,a_{_j}\,$  και

<sup>θ</sup> ο θόρυβος

Παρότι και τα δύο µοντέλα βασίζονται σε ένα σκεπτικό που ισχύει στην πραγµατικότητα και δίνουν ικανοποιητικά αποτελέσµατα, ανάλογα µε την χωρική διακριτική ικανότητα, το µη γραµµικό µοντέλο είναι ιδιαίτερα περίπλοκο και στην πράξη δεν χρησιµοποιείται όσο το γραµµικό.

### **2.3. ∆οµή των ∆εδοµένων της Ψηφιακής Τηλεπισκόπησης**

Το κεφάλαιο αυτό παρέχει στον αναγνώστη απαραίτητες πληροφορίες ώστε να µπορέσει να κατανοήσει τον κώδικα του προγράµµατος που θα αναλυθεί παρακάτω. Όπως είναι γνωστό, µια ψηφιακή εικόνα αποθηκεύεται στον υπολογιστή σαν ένας πινάκας ν γραµµών επί µ στηλών. Το µοντέλο αυτό όµως περιγράφει τον τρόπο αποθήκευσης µια εικόνας που περιέχει ένα κανάλι. Για την εισαγωγή περισσότερων καναλιών υπάρχουν τρεις τρόποι οργάνωσης των δεδοµένων: ο BSQ (band sequential), ο BIP (band interleaved by pixel) και ο συνηθέστερος BIL (band interleaved by line) οι οποίοι αναλύονται παρακάτω.

Οι εικόνες που χρησιµοποιούν την τυποποίηση BSQ είναι αποθηκευµένες σε ένα αρχείο που περιέχει ολόκληρη την εικόνα τον ένα κανάλι µετά το άλλο, όπως φαίνεται στην εικόνα.

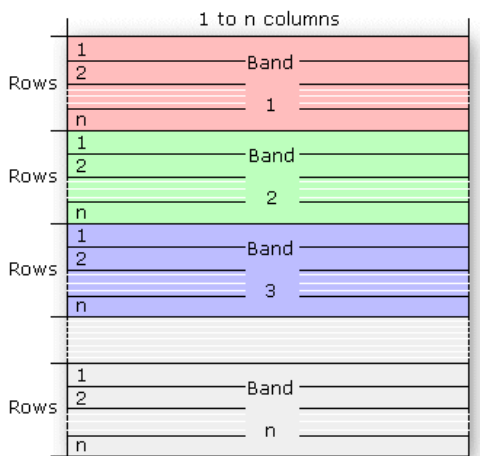

*Εικόνα* 2.9. *Τυποποίηση αρχείου τύπου* BSQ *Πηγή* : esri.com

Οι εικόνες που αποθηκεύονται µε την τυποποίηση BIP είναι οργανωµένες µε τέτοιο τρόπο ώστε η τιµή του κάθε εικονοστοιχείου να περιγράφεται σε όλα τα κανάλια πριν περιγραφεί το επόµενο εικονοστοιχείο.

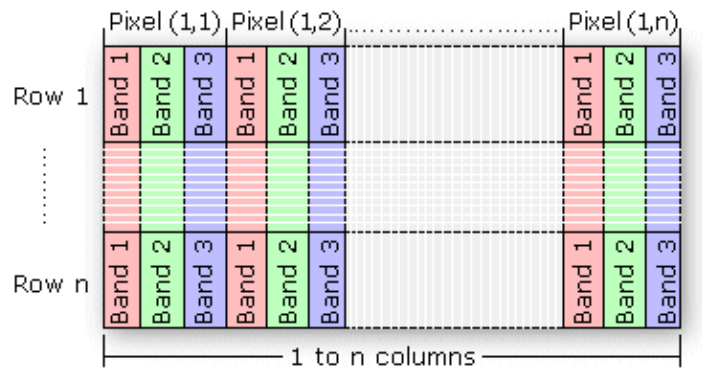

*Εικόνα* 2.10. *Τυποποίηση αρχείου τύπου* BIP *Πηγή* : esri.com

Τέλος η τυποποίηση BIL σύµφωνα µε την οποία λειτουργούν και τα προγράµµατα αυτής της εργασίας, περιγράφει την εικόνα αποθηκεύοντας την κάθε σειρά της σε κάθε κανάλι πριν προχωρήσει στην επόµενη, όπως φαίνεται και στην παρακάτω εικόνα.

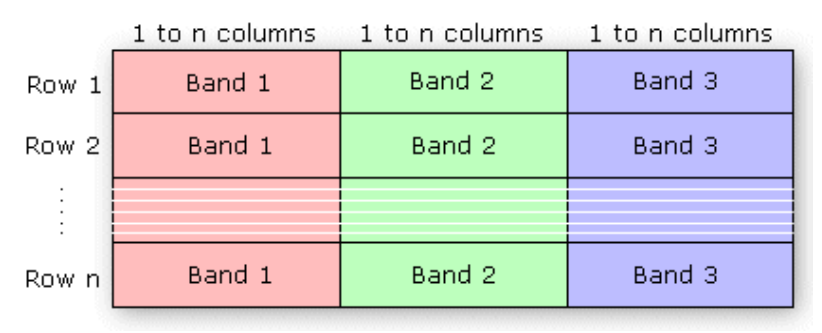

*Εικόνα* 2.11. *Τυποποίηση αρχείου τύπου* BIL *Πηγή* : esri.com

Για να λειτουργήσουν όλοι αυτοί οι τρόποι οργάνωσης της εικόνας ώστε να µπορέσει η εικόνα να προβληθεί στην οθόνη του υπολογιστή ή να εκτυπωθεί, πρέπει να γνωρίζει µε κάποιο τρόπο το αντίστοιχο πρόγραµµα, τον αριθµό των γραµµών, των στηλών και των καναλιών της εικόνας, καθώς και τον τύπο δεδοµένων που είναι τα εικονοστοιχεία (ακέραιος, δεκαδικός, κ.α.). Αυτό επιτυγχάνεται είτε χειροκίνητα, δηλαδή δίνοντας ο χρήστης τα δεδοµένα αυτά, είτε αυτόµατα, δηλαδή διαβάζοντας τα από ένα κοµµάτι του αρχείου της εικόνας που βρίσκεται στην αρχή, ή διαβάζοντάς τα από ένα συνοδευτικό αρχείο.

# **3. ΜΕΘΟ∆ΟΙ ΤΗΣ ΥΠΕΡΦΑΣΜΑΤΙΚΗΣ ΤΗΛΕΠΙΣΚΟΠΗΣΗΣ**

Στο κεφάλαιο αυτό αναλύεται η θεωρία που αφορά στις µεθόδους της υπερφασµατικής τηλεπισκόπησης, που χρησιµοποιούνται κατά τη διαδικασία του φασµατικού διαχωρισµού (unmixing) της εικόνας σε καθαρούς στόχους. Η βελτίωση και τελειοποίηση της διαδικασίας αυτής είναι ένας από τους κυριότερους στόχους της υπερφασµατικής τηλεπισκόπησης.

#### **3.1. Η ∆ιαδικασία του Φασµατικού ∆ιαχωρισµού**

Το ζήτηµα του φασµατικού διαχωρισµού των τηλεπισκοπικών απεικονίσεων είναι ένα από τα πρωταρχικά προβλήµατα, που κλήθηκε να λύσει η τηλεπισκόπηση. Με την εξέλιξη της επιστήµης και της τεχνολογίας των δεκτών, καθώς και µε την εµφάνιση των υπερφασµατικών δεκτών, οι επιστήµονες βρέθηκαν ένα βήµα πιο κοντά στην επίλυσή του. Και αυτό γιατί το µεγάλο πλήθος των καναλιών των υπερφασµατικών δεκτών, σε συνδυασµό µε το ότι το κάθε κανάλι είναι όµορο µε τα γειτονικά του, έπαιξαν σηµαντικό ρόλο, καθώς έτσι ο ερευνητής έχει µια πιο πλήρη εικόνα των τιµών ανακλαστικότητας του κάθε εικονοστοιχείου σε ένα ευρύ κοµµάτι του ηλεκτροµαγνητικού φάσµατος.

Ο φασµατικός διαχωρισµός αποτελείται από τρία κύρια στάδια: το στάδιο της εύρεσης του φασµατικού υπόχωρου του σήµατος, το στάδιο εξαγωγής των καθαρών στόχων και το στάδιο εκτίµησης της αφθονίας των καθαρών στόχων σε επίπεδο εικονοστοιχείου. Για κάθε ένα από τα στάδια αυτά έχουν αναπτυχθεί διάφορες µέθοδοι. Οι µέθοδοι που αναλύθηκαν και προγραµµατίστηκαν για τον φασµατικό διαχωρισµό στο πλαίσιο αυτής της διπλωµατικής εργασίας, χρησιµοποιούν στατιστικές, γεωµετρικές και ελαχιστοτετραγωνικές προσεγγίσεις για κάθε ένα από τα στάδια του φασµατικού διαχωρισµού αντίστοιχα. Καθεµία από τις µεθόδους που υλοποιήθηκαν προγραµµατιστικά αποτελεί και ένα βήµα της διαδικασίας του φασµατικού διαχωρισµού, καθώς καθεµιά ακολουθεί την προηγούµενη και συµπληρώνεται από την επόµενη.

Η διαδικασία του φασµατικού διαχωρισµού, όπως υλοποιείται από τις µεθόδους αυτές, ξεκινά µε την εκτίµηση του φασµατικού υπόχωρου του σήµατος που θεωρητικά είναι συνυφασµένος µε το πλήθος των καθαρών στόχων που υπάρχουν στην εικόνα. Όµως για να γίνει αυτό πρέπει ο θόρυβος της εικόνας να µετατραπεί σε λευκό γκαουσιανό θόρυβο, αν πρόκειται για πραγµατικά δεδοµένα, και να ταξινοµηθούν τα κανάλια σύµφωνα µε το ποσοστό της πληροφορίας που περιέχουν. Για αυτήν τη διαδικασία είναι υπεύθυνος ο αλγόριθµος MNF.

Ο MNF µετατρέπει την απεικόνιση, σε απεικόνιση µε λευκό θόρυβο ώστε να είναι δυνατή η εκτίµηση του πλήθους των καθαρών στόχων. Ο αλγόριθµος εκτίµηση του πλήθους των καθαρών στόχων, ο ODM, χρησιµοποιώντας την µεταβλητότητα του κάθε καναλιού εκτιµά τον αριθµό των καθαρών στόχων. Σε περίπτωση που η αρχική εικόνα έχει ήδη λευκό θόρυβο, η εικόνα που πρέπει να διαβάσει ο αλγόριθµος ODM είναι η εικόνα των κυρίων συνιστωσών, καθώς δεν χρειάζεται να «λευκοποιηθεί» ο θόρυβος. Αυτό συµβαίνει συνήθως σε συνθετικές εικόνες.

Ο αριθµός των καθαρών στόχων ο οποίος απαιτείται για να περιγράψει ικανοποιητικά την εικόνα, καθορίζει και τη απαραίτητη φασµατική διάσταση, την οποία θα επεξεργαστεί ο αλγόριθµος εξαγωγής καθαρών στόχων για την εξαγωγή των φασµατικών υπογραφών των καθαρών στόχων,. Ο αλγόριθµος εξαγωγής καθαρών στόχων, αξιοποιώντας την ιδιότητα των καθαρών στόχων να βρίσκονται στις κορυφές του διαγράµµατος διασποράς των πρώτων κυρίων συνιστωσών το οποίο αποτελεί µια χωρική διάταξη (simplex), επιλέγει υποψήφιους καθαρούς στόχους και µε βάση τις φασµατικές γωνίες των τελευταίων, καταλήγει στην εξαγωγή των φασµατικών υπογραφών των καθαρών στόχων.

Τέλος, ο αλγόριθµος εκτίµησης της αφθονίας των καθαρών στόχων, έχοντας ως δεδοµένο τις φασµατικές υπογραφές των καθαρών στόχων, θα παράγει τους χάρτες αφθονίας, για κάθε καθαρό στόχο. Οι χάρτες αυτοί θα προκύψουν από την επίλυση του γραµµικού µοντέλου για τους συγκεκριµένους καθαρούς στόχους. Έτσι, ο αλγόριθµος εκτίµησης της αφθονίας ολοκληρώνει τη διαδικασία του φασµατικού διαχωρισµού, επιλύοντας του γραµµικό σύστηµα που προκύπτει για κάθε εικονοστοιχείο.

# **3.2. Μέθοδος Εκτίµησης του φασµατικού υπόχωρου του σήµατος**

Η εκτίµηση του πλήθους των πηγών του σήµατος είναι ένα θεµελιώδες πρόβληµα της επιστήµης της επεξεργασίας σήµατος. Στο επιστηµονικό πεδίο της υπερφασµατικής τηλεπισκόπησης οι πηγές του σήµατος έχουν µοναδικές φασµατικές υπογραφές και αποτελούν τους καθαρούς στόχους. Η µεγάλη πλειοψηφία των µεθόδων εξαγωγής των καθαρών στόχων χρειάζονται σαν δεδοµένο το πλήθος των στόχων αυτών, για να καθορίσουν το βέλτιστο σύνολο των φασµατικών υπογραφών τους. Η σωστή εκτίµηση του αριθµού τους έχει µεγάλη επίδραση στην διαδικασία εξαγωγής τους, αλλά και στην διαδικασία "αποσύνθεσης" της εικόνας σε αυτούς.

Επίσης, η σωστή εκτίµηση του πλήθους των καθαρών στόχων δίνει την δυνατότητα της µείωσης των διαστάσεων της εικόνας, παράγοντας µια νέα εικόνα µε ακριβώς όσα κανάλια χρειάζονται για να την περιγράψουν επαρκώς. Ως εκ τούτου, ο ακριβής προσδιορισµός του πλήθους των καθαρών στόχων βελτιώνει σηµαντικά την ακρίβεια της φασµατικής αποσύνθεσης της εικόνας και επιτρέπει την αναδηµιουργία της µε λιγότερες διαστάσεις, πράγµα που έχει σηµαντικά πλεονεκτήµατα στην επεξεργασία και αποθήκευση της.

Για τον προσδιορισµό του πλήθους των καθαρών στόχων χρησιµοποιήθηκε η µέθοδος ODM (Outlier Detection Method), µε βασικό χαρακτηριστικό το ότι είναι πλήρως αυτόµατη και µη-παραµετρική.

Ένα πρόβληµα που απασχολεί πολύ τους ερευνητές που ειδικεύονται στον τοµέα της υπερφασµατικής τηλεπισκόπησης είναι ο καθορισµός ενός κατωφλιού µεταξύ του σήµατος και του θορύβου. Η µέθοδος ODM εισάγει µια νέα προσέγγιση, οπού θεωρεί τον θόρυβο, ως στατιστικό δεδοµένο και το σήµα, ως ανωµαλία του δεδοµένου αυτού. (Andreou C. and Karathanassi V. 2014) Ο καταλληλότερος, για την περίπτωση της υπερφασµατικής τηλεπισκόπησης, ορισµός της στατιστικής ανωµαλίας είναι η παρατήρηση, η οποία διαφοροποιείται τόσο από τις υπόλοιπες που εγείρει υπόνοιες ότι δηµιουργήθηκε από κάποιον άλλο µηχανισµό. (Hawkins D.M. 1980)

Σε αντίθεση µε αντίστοιχες µεθόδους εκτίµησης του πλήθους των καθαρών στόχων, οι οποίες εστιάζουν στον υπόχωρο του σήµατος, η ODM επικεντρώνεται στον υπόχωρο του θορύβου, αξιοποιώντας το γεγονός ότι ο γεωµετρικός τόπος του θορύβου, σε µια εικόνα που έχει υποστεί τον µετασχηµατισµό ελαχιστοποίησης του θορύβου, είναι η υπερσφαίρα στις ν διαστάσεις, όπου ν ο αριθµός των καναλιών. Για τον εντοπισµό των ανωµαλιών χρησιµοποιείται η µέθοδος inter quartile range (IRQ), µε χαρακτηριστικό το πλεονέκτηµα της να µπορεί να χρησιµοποιηθεί όταν η κατανοµή των δεδοµένων είναι άγνωστη. (Andreou C. and Karathanassi V. 2014)

Για την χρήση της µεθόδου IQR είναι απαραίτητο να υπολογιστούν τα στατιστικά µεγέθη της εικόνας που είναι αποτέλεσµα του µετασχηµατισµού ελαχιστοποίησης του θορύβου. Χρησιµοποιώντας τύπους της στατιστικής, υπολογίζεται η µέση τιµή και η τυπική απόκλιση του κάθε καναλιού. Οι τυπικές αποκλίσεις του καναλιών όµως έχουν µεγάλες αποκλίσεις µεταξύ τους πράγµα το οποίο θέτει ως προϋπόθεση την κανονικοποίησή τους πριν την περαιτέρω επεξεργασία τους. Επόµενο βήµα είναι η ταξινόµηση κατά φθίνουσα σειρά των κανονικοποιηµένων πλέον τυπικών αποκλίσεων για να µπορεί να εφαρµοστεί η µέθοδος IRQ. Μετά την διαδικασία αυτή, µπορούµε να θεωρήσουµε ένα διάγραµµα µε άξονα x τον αριθµό του καναλιού και άξονα y την τυπική απόκλιση του. Χρησιµοποιώντας το διάγραµµα αυτό υπολογίζονται οι ευκλείδειες αποστάσεις των σηµείων του διαγράµµατος µε βάση τον τύπο:

$$
ED_{i,i+1} = \sqrt{(s_i - s_{i+1}) + (i - (i+1))}
$$

όπου, *ED 1+ii,* η ευκλείδεια απόσταση των τυπικών αποκλίσεων των καναλιών i και i+1,

και *s<sub>i</sub>* και *s<sub>i+1</sub>* , οι τυπικές αποκλίσεις των καναλιών i και i+1 αντίστοιχα.

Αυτές οι ευκλείδειες αποστάσεις είναι τα στατιστικά δεδοµένα στα οποία εφαρµόζεται η µέθοδος IQR. Η µέθοδος αυτή θεωρεί ότι τα δεδοµένα που βρίσκονται πάνω από ένα συγκεκριµένο κατώφλι απέχουν πολύ περισσότερο από τις κεντρικές τιµές από το αναµενόµενο και χαρακτηρίζονται ως στατιστικές ανωµαλίες. Το κατώφλι αυτό προκύπτει από τον τύπο:

$$
Q_3 + 1.5 \times IRQ
$$

όπου, *Q*<sup>3</sup> συµβολίζεται η τιµή του στοιχείου µε αριθµό στη διάταξη της φθίνουσας στύλης, ίσο µε το 75% του συνόλου των ν-1 µελών της στήλης (όπου v, ο αριθµός των καναλιών της υπερφασµατικής απεικόνισης). Το µέγεθος IRQ υπολογίζεται από τον τύπο:

$$
IRQ = Q_3 - Q_1
$$

όπου, *Q*<sup>1</sup> είναι αντίστοιχα η τιµή του στοιχείου µε αριθµό διάταξη της φθίνουσας στύλης, ίσο µε το 25(ν-1)/100.

Ένα πολύ σηµαντικό πλεονέκτηµα της µεθόδου είναι το ότι είναι µηπαραµετρική και ότι το κατώφλι που χρησιµοποιείται προκύπτει από τα ίδια τα δεδοµένα. Έτσι καταλήγουµε σε ένα, διαφορετικό για κάθε εικόνα, κατώφλι το οποίο τελικά καθορίζει το τι είναι πληροφορία και τι θόρυβος, και συµπεραίνουµε ότι ο αριθµός των καναλιών µετά τον οποίο δεν περιέχεται καθόλου πληροφορία, αλλά µόνο θόρυβος, είναι και ο αριθµός των καθαρών στόχων της εικόνας.

Όπως αναφέρθηκε και παραπάνω, η µέθοδος εκτίµησης των καθαρών στόχων, χρησιµοποιεί ως δεδοµένο την εικόνα λευκού θορύβου. Έτσι, πριν τη µέθοδο αυτή, πρέπει να προηγηθεί ο µετασχηµατισµός ελαχιστοποίησης του θορύβου, για την επεξεργασία πραγµατικών δεδοµένων, ή ο µετασχηµατισµός κυρίων συνιστωσών για την επεξεργασία συνθετικών δεδοµένων, τα οποία όµως περιέχουν λευκό θόρυβο.

## **3.3. Ανάλυση Κυρίων Συνιστωσών**

Η µέθοδος της ανάλυσης κυρίων συνιστωσών (Principal Components Analysis) αποτελεί μια διαδεδομένη μέθοδο της στατιστικής, για τη μείωση των διαστάσεων ενός δειγµατικού χώρου, χωρίς απώλεια πληροφορίας. Η συγκεκριµένη µέθοδος χρησιµοποιεί έναν ορθογώνιο µετασχηµατισµό, για να µετατρέψει ένα σύνολο παρατηρήσεων συσχετισµένων µεταβλητών σε ένα σύνολο ασυσχέτιστων µεταβλητών οι οποίες ονοµάζονται κύριες συνιστώσες. Το πλήθος των συνιστωσών πρέπει να είναι µικρότερο η ίσο µε το πλήθος των αρχικών µεταβλητών. Η πρώτη κύρια συνιστώσα ορίζεται στη διεύθυνση της µεγαλύτερης µεταβλητότητας, έτσι ώστε να περιγράφει µεγάλο ποσοστό πληροφορίας και κάθε επόµενη συνιστώσα στη διεύθυνση της αµέσως επόµενης µεγαλύτερης µεταβλητότητας, µε την προϋπόθεση να είναι κάθετη στις προηγούµενες. Η καθετότητα είναι απαραίτητη για να εξασφαλιστεί ότι οι νέες µεταβλητές είναι ασυσχέτιστες.

Το γεγονός ότι όσο πιο µικρός είναι ο αριθµός της συνιστώσας τόσο µεγαλύτερη µεταβλητότητα έχει και τόσο πιο πολλή πληροφορία περιέχει οδηγεί στη µικρή µεταβλητότητα, άρα και χρησιµότητα των τελευταίων συνιστωσών. Αυτό καθιστά τη µέθοδο των κυρίων συνιστωσών χρήσιµη στη µείωση των διαστάσεων του δειγµατικού χώρου, χωρίς, πιθανότατα, την µείωση της πληροφορίας.

Εφαρµογή της ανάλυσης κυρίων συνιστωσών υπάρχει και στην τηλεπισκόπηση, όπου ο δειγµατικός χώρος είναι η εικόνα, µεταβλητές είναι τα κανάλια της εικόνας και παρατηρήσεις είναι οι τιµές των εικονοστοιχείων σε κάθε κανάλι. Στο επιστηµονικό πεδίο της τηλεπισκόπησης, η µέθοδος των κυρίων συνιστωσών χρησιµεύει στη συµπύκνωση της πληροφορίας της εικόνας στις πρώτες κύριες συνιστώσες και στη µείωση του αριθµού των καναλιών της εικόνας χωρίς ταυτόχρονη µείωση της πληροφορίας που περιέχει. Αυτό επιτυγχάνεται λόγω του ότι, εφόσον οι κύριες συνιστώσες είναι στην διεύθυνση της µεγαλύτερης µεταβλητότητας, µπορούν να περιγράψουν το σύνολο σχεδόν της πληροφορίας σε µικρότερο αριθµό καναλιών.

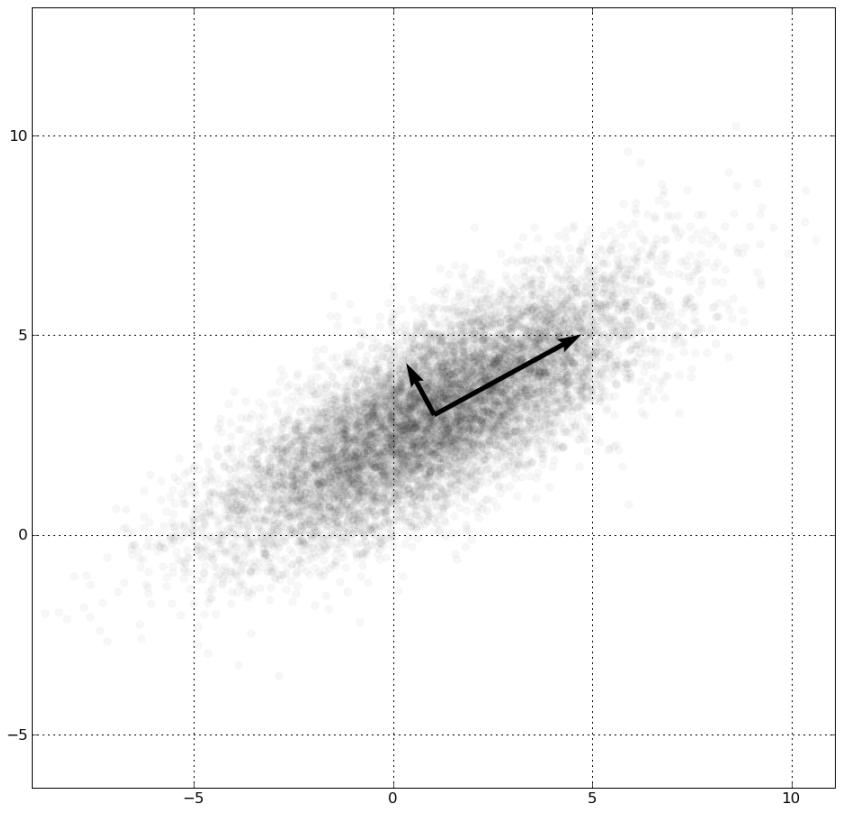

*Εικόνα* 3.1. *Σχηµατική απεικόνιση των αξόνων των κυρίων συνιστωσών Πηγή* : Wikipedia

Το πρώτο βήµα για την υλοποίηση της µεθόδου των κυρίων συνιστωσών είναι ο υπολογισµός των στατιστικών της εικόνας. Για το στάδιο αυτό χρησιµοποιούνται οι τύποι της στατιστικής για τον υπολογισµό της µέσης τιµής και της µεταβλητότητας. Έστω, λοιπόν Χ το σύνολο των εικονοστοιχείων της εικόνας, σε p αριθµό καναλιών και n αριθµό εικονοστοιχείων σε κάθε κανάλι. Τότε:

$$
\overline{X}_{i} = \frac{\sum_{j=1}^{n} X_{j}}{n} \text{ and } i = 1, 2, ..., p
$$

Όπου, *X <sup>i</sup>* συµβολίζεται η µέση τιµή των εικονοστοιχείων καναλιού i,

*X <sup>j</sup>* , το κάθε εικονοστοιχείο του καναλιού και

n, το πλήθος των εικονοστοιχείων που περιέχει κάθε κανάλι.

Έτσι, αφού έχει υπολογιστεί η µέση τιµή του κάθε καναλιού, µπορεί να υπολογιστεί ο πίνακας µεταβλητότητας-συµµεταβλητότητας µεγέθους p × p για όλη την εικόνα, σύµφωνα µε τον τύπο:

$$
Cov(X_i, X_j) = \frac{\sum_{k=1}^{n} (X_{ik} - \overline{X_i})(X_{ik} - \overline{X_j})}{n}
$$

Όπου, Cov(X<sub>i</sub>, X<sub>i</sub>) είναι η συμμεταβλητότητα των καναλιών X<sub>i</sub> και X<sub>i</sub>  $X_{ik}$ , η τιμή του κάθε εικονοστοιχείου στο κανάλι  $X_i$ και n, το πλήθος των εικονοστοιχείων που περιέχει κάθε κανάλι.

Στην συνέχεια πρέπει να υπολογιστούν οι ιδιοτιµές και τα ιδιοδιανύσµατα του πίνακα µεταβλητότητας, γιατί ο πίνακας των ιδιοδιανυσµάτων αποτελεί τον πίνακα στροφής του συστήµατος, ώστε οι νέοι άξονες της εικόνας να είναι κάθετοι µεταξύ τους και να βρίσκονται στην διεύθυνση της µέγιστης µεταβλητότητας. Πριν γίνει ο πολλαπλασιασµός της εικόνας µε τον πίνακα των ιδιοδιανυσµάτων, πρέπει να ταξινοµηθούν τα ιδιοδιανύσµατα σε φθίνουσα σειρά µε βάση την τιµή της αντίστοιχης ιδιοτιµής του καθενός, ώστε οι κύριες συνιστώσες να είναι ταξινοµηµένες σε φθίνουσα σειρά, µε βάση την τιµή της µεταβλητότητας της καθεµιάς. Ο πολλαπλασιασµός θα γίνει µε βάση τον παρακάτω τύπο:

$$
Y_{v\mu} = \sum_{i=0}^{p} (X_{vi} * E_{\mu i})
$$

όπου, Υ<sub>νμ</sub> συμβολίζεται η τιμή του ν–ιστού εικονοστοιχείου της μ-οστής συνιστώσας της µετασχηµατισµένης εικόνας,

 Χν<sup>i</sup>, η τιµή του ν –οστού εικονοστοιχείου της αρχικής εικόνας στο i-οστό κανάλι της,

 Εµ<sup>i</sup> είναι η i-οστή τιµή του µ-οστού ιδιοδιανύσµατος, και p το πλήθος των καναλιών.

Η διαδικασία όµως αυτή οδηγεί στην στροφή των αξόνων της εικόνας στην διεύθυνση της µέγιστης µεταβλητότητας, χωρίς να µετατοπίζει το κέντρο των αξόνων στο κέντρο των δεδοµένων. Για να επιτευχθεί αυτό, πρέπει να αφαιρεθεί, από την τιµή του κάθε εικονοστοιχείου, η µέση τιµή του καναλιού στο οποίο ανήκει, σύµφωνα µε τον τύπο:

$$
Y_{v\mu} = \sum_{i=0}^{p} \int (X_{vi} - \overline{X_i}) * E_{\mu i} \int
$$

όπου, Υ<sub>νμ</sub> συμβολίζεται η τιμή του ν–ιστού εικονοστοιχείου της μ-οστής συνιστώσας της µετασχηµατισµένης εικόνας,

 Χν<sup>i</sup>, η τιµή του ν –οστού εικονοστοιχείου της αρχικής εικόνας στο i-οστό κανάλι της,

*X <sup>i</sup>* , η µέση τιµή του καναλιού i της αρχικής εικόνας,

 Εµ<sup>i</sup> είναι η i-οστή τιµή του µ-οστού ιδιοδιανύσµατος, και p το πλήθος των καναλιών.

## **3.4. Ο Μετασχηµατισµός Ελαχιστοποίησης του Θορύβου (MNF)**

Ο µετασχηµατισµός ελαχιστοποίησης του θορύβου (Minimum Noise Fraction (MNF)) (Green et al., 1988) είναι µια πολύ σηµαντική µέθοδος ελαχιστοποίησης του θορύβου και µείωσης των διαστάσεων µιας τηλεπισκοπικής εικόνας. Ο µετασχηµατισµός αυτός µετατρέπει τον θόρυβο της εικόνας σε λευκό γκαουσιανό θόρυβο, µε µέση τιµή ίση µε το µηδέν και τυπική απόκλιση ίση µε ένα και επιτυγχάνει την προβολή των χρήσιµων πληροφοριών σε ένα µικρότερο σύνολο καναλιών, µε αποτέλεσµα τη µείωση των αποθηκευτικών απαιτήσεων και των υπολογιστικών πόρων που χρειάζονται για την επεξεργασία της εικόνας.

Σηµαντικό µειονέκτηµα του µετασχηµατισµού ελαχιστοποίησης του θορύβου, είναι το γεγονός ότι κατά το µετασχηµατισµό αλλάζει η φυσική σηµασία των αρχικών δεδοµένων. Τα κανάλια του νέου –µικρότερων διαστάσεωνυπόχωρου δεν αντιστοιχούν στα επιµέρους αρχικά κανάλια, αλλά σε γραµµικούς συνδυασµούς τους, γεγονός που µπορεί να περιπλέξει και δυσκολέψει την ερµηνεία των αποτελεσµάτων.

Ο µετασχηµατισµός ελαχιστοποίησης του θορύβου δηµιουργήθηκε από την ανάγκη να υπάρχει µια µέθοδος η οποία να δίνει κάθε φορά ως αποτέλεσµα, µια εικόνα που να περιέχει το µεγαλύτερο κοµµάτι της πληροφορίας στα πρώτα κανάλια, ενώ τα επόµενα περιέχουν κυρίως θόρυβο. Αυτό επιτυγχάνεται µέσω της «στροφής» της εικόνας ως προς τον λόγο σήµα προς θόρυβο (signal to noise ratio (SNR)).

Αν υποθέσουµε ότι η αρχική εικόνα έχει P πλήθος καναλιών και N πλήθος εικονοστοιχείων. Η εικόνα αυτή θα είναι ένα πολυδιάστατο µέγεθος και συµβολίζεται ως:

$$
Z_i(X) \ \mu \in i = 1, 2, \dots, p
$$

Όπου το Χ συµβολίζει την φασµατική τιµή του κάθε εικονοστοιχείου. Θεωρούµε ότι:

$$
Z(X) = S(X) + N(X)
$$

όπου, S(Χ) συµβολίζεται η συνάρτηση του σήµατος και N(Χ) η συνάρτηση του θορύβου.

Εφόσον το σήµα και ο θόρυβος είναι ασυσχέτιστα µεγέθη θα ισχύει:

$$
Cov{Z(X)} = Cov{S(X)} + Cov{N(X)}
$$

όπου, Cov{Z(Χ)} ο πίνακας µεταβλητότητας της εικόνας, Cov{S(Χ)} ο πίνακας µεταβλητότητας του σήµατος και Cov{N(Χ)} ο πίνακας µεταβλητότητας του θορύβου.

Στις περισσότερες περιπτώσεις οι πίνακες µεταβλητότητας του θορύβου και του σήµατος είναι άγνωστα µεγέθη. Έτσι µε µεθόδους που αναλύονται σε παρακάτω κεφάλαιο, εκτιµάται ο θόρυβος. Η εκάστοτε µέθοδος εκτίµησης του θορύβου σχηµατίζει µια νέα εικόνα την οποία θεωρούµε εικόνα του θορύβου, από την οποία υπολογίζονται τα στατιστικά µεγέθη της µε χρήση των τύπων στατιστικής:

$$
\overline{X}_{i} = \frac{\sum_{j=1}^{n} X_{j}}{n} \text{ and } i = 1, 2, ..., p
$$

Όπου, *X <sup>i</sup>* συµβολίζεται η µέση τιµή των εικονοστοιχείων καναλιού i,

*X <sup>j</sup>* , το κάθε εικονοστοιχείο του καναλιού και

 n, το πλήθος των εικονοστοιχείων που περιέχει κάθε κανάλι του θορύβου.

$$
Cov(X_i, X_j) = \frac{\sum_{k=1}^{n} (X_{ik} - \overline{X_i})(X_{ik} - \overline{X_j})}{n}
$$

Όπου, Cov(X<sub>i</sub>, X<sub>i</sub>) είναι η συμμεταβλητότητα των καναλιών X<sub>i</sub> και X<sub>j</sub> του θορύβου,

Χik , η τιµή του κάθε εικονοστοιχείου στο κανάλι Xi, και

n, το πλήθος των εικονοστοιχείων που περιέχει κάθε κανάλι.

Χρησιµοποιώντας τη µέθοδο της διαγωνοποίησης πίνακα παίρνουµε τις ιδιοτιµές και τα ιδιοδιανύσµατα του πίνακα µεταβλητότητας του θορύβου, αξιοποιώντας την τεχνική «eigendecomposition".

Το επόµενο βήµα είναι η στροφή της εικόνας στους άξονες που ορίζουν τα ιδιοδιανύσµατα του πίνακα µεταβλητότητας του θορύβου. Για τον σκοπό αυτό πρέπει η τιµή του κάθε εικονοστοιχείου της νέας εικόνας να ισούται µε το άθροισµα των γινοµένων της τιµής του ίδιου εικονοστοιχείου στην αρχική εικόνα σε κάθε κανάλι µε την αντίστοιχη τιµή του αντίστοιχου ιδιοδιανύσµατος. Για παράδειγµα η τιµή του ν–ιστού εικονοστοιχείου της µ-οστής συνιστώσας ισούται µε το άθροισµα των γινοµένων της τιµής του ν –οστού εικονοστοιχείου
της αρχικής εικόνας επί το αντίστοιχο στοιχείο του µ-οστού ιδιοδιανύσµατος. Η πράξη αυτή περιγράφεται µαθηµατικά παρακάτω.

$$
Y_{v\mu} = \sum_{i=0}^{p} \left[ (X_{vi} - \overline{X_i}) * E_{\mu i} \right]
$$

όπου, Υ<sub>νυ</sub> συμβολίζεται η τιμή του ν–ιστού εικονοστοιχείου της μ-οστής συνιστώσας της µετασχηµατισµένης εικόνας,

 Χν<sup>i</sup>, η τιµή του ν –οστού εικονοστοιχείου της αρχικής εικόνας στο i-οστό κανάλι της,

*X <sup>i</sup>* , η µέση τιµή του καναλιού i της αρχικής εικόνας, Εµ<sup>i</sup> είναι η i-οστή τιµή του µ-οστού ιδιοδιανύσµατος, και p το πλήθος των καναλιών.

Λόγω του ότι η εικόνα που θα προκύψει µετά την στροφή πρέπει να έχει µέση τιµή µηδέν, για να συµπίπτουν οι µέσες τιµές µε την αρχή των µετασχηµατισµένων αξόνων, αφαιρείται από την τιµή κάθε εικονοστοιχείου, η µέση τιµή του καναλιού στο οποίο ανήκει.

Στη συνέχεια η τιµή του κάθε εικονοστοιχείου διαιρείται µε την τιµή της τυπικής απόκλισης του θορύβου στο αντίστοιχο κανάλι της αρχικής εικόνας του θορύβου, σύµφωνα µε τον τύπο:

$$
Z_i = \frac{Y_i}{S_i}
$$

όπου, *Z<sup>i</sup>* συµβολίζεται η τιµή του κάθε εικονοστοιχείου του καναλιού i της εικόνας που περιέχει λευκό γκαουσιανό θόρυβο,

*Yi* είναι η τιµή του κάθε εικονοστοιχείου της µετασχηµατισµένης εικόνας και

 *<sup>i</sup> S* η τυπική απόκλιση θορύβου του καναλιού i της αρχικής εικόνας του θορύβου.

Έτσι, η µετασχηµατισµένη εικόνα που προκύπτει περιέχει θόρυβο µε µηδενική µέση τιµή και ίση τυπική απόκλιση ίση µε τη µονάδα σε όλα τα κανάλια, περιέχει δηλαδή λευκό θόρυβο. Εποµένως, αν θεωρήσουµε ένα σύστηµα µε

διάσταση p, τη διάσταση της υπερφασµατικής απεικόνισης και άξονες τα κανάλια της νέας εικόνας, ο γεωμετρικός τόπος του θορύβου θα είναι μια υπερσφαίρα µε ακτίνα ίση µε την κανονικοποιηµένη τυπική απόκλιση του θορύβου.

Για να αποκτήσει η νέα εικόνα την ιδιότητα της σταδιακής µείωσης της πληροφορίας µε την αύξηση του αριθµού του καναλιού, πρέπει τα κανάλια αυτά να ταξινοµηθούν µε βάση τον λόγο σήµα προς θόρυβο (SNR). Όµως, εφόσον ο θόρυβος είναι ίδιος σε κάθε κανάλι, λόγω του προηγούµενου µετασχηµατισµού, αρκεί να ταξινοµηθούν τα κανάλια µε βάση τη διασπορά που εµφανίζουν. Έτσι αρκεί ο µετασχηµατισµός της εικόνας µε βάση την µέθοδο των κυρίων συνιστωσών (PCA).

Πιο συγκεκριµένα, χρησιµοποιώντας τις σχέσεις της στατιστικής που αναπτύχθηκαν παραπάνω, υπολογίζονται τα στατιστικά µεγέθη της εικόνας, όπως η µέση τιµή κάθε καναλιού και ο πίνακας µεταβλητότηταςσυµµεταβλητότητας της εικόνας.

Στην συνέχεια υπολογίζονται τα χαρακτηριστικά µεγέθη του πίνακα αυτού, έτσι ώστε να έχουµε τον πίνακα των ιδιοδιανυσµάτων του πίνακα µεταβλητότητας της µετασχηµατισµένης εικόνας, ο οποίος είναι και ο πίνακας στροφής των αξόνων της εικόνας.

Έτσι λοιπόν η τελική εικόνα του µετασχηµατισµού MNF, υπολογίζεται σύµφωνα µε την παρακάτω σχέση:

$$
X_{(b,r*c)} = (Y_{(b,r*c)} - M_{(b,r*c)}) * E_{(b,b)}
$$

όπου, Χ συµβολίζεται ο πίνακας από τον οποίο αποτελείται η νέα εικόνα µε µέγεθος bands x rows\*columns,

 Υ αποτελεί τον πίνακα της εικόνας λευκού θορύβου που προέκυψε από τον προηγούµενο µετασχηµατισµό,

 Μ συµβολίζει τον πίνακα µε τις µέσες τιµές κάθε καναλιού της εικόνας λευκού θορύβου, και ο πίνακας

 Ε αναφέρεται στον πίνακα των ιδιοδιανυσµάτων του πίνακα µεταβλητότητας της εικόνας που περιέχει λευκό θόρυβο.

Έτσι, η Μέθοδος Ελαχιστοποίησης του Θορύβου δίνει µια εικόνα στην οποία ο θόρυβος είναι λευκός και γκαουσιανός, δηλαδή έχει µέση τιµή ίση µε το µηδέν, τυπική απόκλιση ίση µε ένα και ακολουθεί την κανονική κατανοµή. Επίσης, το µεγαλύτερο κοµµάτι της πληροφορίας της εικόνας περιέχεται στα πρώτα κανάλια της, χάρη στο δεύτερο µετασχηµατισµό, που αναλύθηκε παραπάνω. Αυτές τις ιδιότητες αξιοποιεί η µέθοδος εκτίµησης του αριθµού των καθαρών στόχων, για να διαχωρίσει την πληροφορία από τον θόρυβο.

## **3.5. Μέθοδοι Εκτίµησης του Θορύβου**

### **3.5.1. Nearest Neighbor Distance**

Πολλές µέθοδοι της υπερφασµατικής τηλεπισκόπησης προϋποθέτουν την γνώση του πίνακα µεταβλητότητας του θορύβου προκειµένου να µετασχηµατίσουν την εικόνα σε εικόνα λευκού θορύβου. Έτσι προκύπτει η ανάγκη ύπαρξης και εφαρµογής µεθόδων εκτίµησης του θορύβου.

Όλες αυτές οι µέθοδοι εφαρµόζονται σε κάθε εικόνα πριν την επεξεργασία της, γιατί για κάθε εικόνα και του ίδιου ακόµα δέκτη ο πίνακας µεταβλητότητας του θορύβου είναι διαφορετικός, καθώς δεν προκύπτει µόνο από συστηµατικά σφάλµατα του δέκτη αλλά και από άλλους παράγοντες που είναι διαφορετικοί σε κάθε περιοχή και χρονική στιγµή, όπως οι επιδράσεις της ατµόσφαιρας.

Η µέθοδος Nearest Neighbor Distance (NND) είναι ένας τρόπος εκτίµησης του πίνακα µεταβλητότητας του θορύβου µε µοναδικό δεδοµένο την ίδια την εικόνα. Η µέθοδος στηρίζεται στην παραδοχή ότι τα γειτονικά εικονοστοιχεία µιας εικόνας «θα έπρεπε» να έχουν περίπου ίσες τιµές. Εφαρµόζοντας ένα χωρικό φίλτρο στην εικόνα, το οποίο µας δίνει τη µέση τιµή των διαφορών του δεξιά και του επάνω εικονοστοιχείου για κάθε εικονοστοιχείο της απεικόνισης, ο αλγόριθµος εξάγει τις τιµές εικονοστοιχείων που είναι θόρυβος. Από αυτές εξάγεται και ο πίνακας συµµεταβλητότητας του θορύβου.

Ουσιαστικά, η µέθοδος NND εφαρµόζει ένα χαµηλοδιαβατό χωρικό φίλτρο σε όλη την εικόνα, πριν διαιρέσει το αποτέλεσµα του διά δύο, για να εκτιµήσει το θόρυβο. Ο πίνακας συνέλιξης του συγκεκριµένου φίλτρου είναι ο παρακάτω:

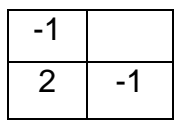

Από την θεωρία των χωρικών φίλτρων προκύπτει επίσης ότι το συγκεκριµένο φίλτρο, αλλά και γενικότερα τα χαµηλοδιαβατά χωρικά φίλτρα χρησιµοποιούνται για την εκτίµηση του τυχαίου θορύβου.

#### **3.5.2. Multiple Regression Theory-Based Method**

Η θεωρία της πολλαπλής παλινδρόµησης χρησιµοποιείται συχνά στην υπερφασµατική τηλεπισκόπηση, καθώς η δοµή και η ποσότητα των δεδοµένων το επιτρέπει. Πιο συγκεκριµένα, οι τιµές των γειτονικών καναλιών µιας υπερφασµατικής εικόνας είναι συσχετισµένες µεταβλητές, πράγµα που επιτρέπει τον υπολογισµό της τιµής του κάθε εικονοστοιχείου ενός συγκεκριµένου καναλιού βάσει των τιµών που έχει το εικονοστοιχείο αυτό στα υπόλοιπα κανάλια. Την ιδιότητα αυτή των υπερφασµατικών εικόνων αξιοποιεί η µέθοδος της παλινδρόµησης για την εκτίµηση του θορύβου σε µια εικόνα, καθώς εκτιµά σύµφωνα µε την παραπάνω περιγραφή την τιµή του κάθε εικονοστοιχείου και την αφαιρεί από την πραγµατική του τιµή, ώστε να υπολογίσει τον θόρυβο.

Η εκτίµηση του θορύβου µε τη µέθοδο της παλινδρόµησης γίνεται χρησιµοποιώντας τον τύπο:

$$
\hat{n}_i = z_i - Z_{i} * \hat{b}_i
$$

όπου, *<sup>i</sup> n*ˆ είναι ένας πίνακας διαστάσεων 1 επί τον αριθµό των εικονοστοιχείων Ν του καναλιού i, που συµβολίζει τον θόρυβο σε αυτό το κανάλι,

*i z* είναι ένας πίνακας ίδιων διαστάσεων που περιέχει τις τιµές των εικονοστοιχείων του καναλιού i της αρχικής εικόνας,

*Z <sup>i</sup>* είναι ένας πίνακας διαστάσεων Ν επί το πλήθος των καναλιών της εικόνας µειωµένο κατά ένα, που περιέχει όλες τις τιµές των εικονοστοιχείων της εικόνας εκτός από τις τιµές του καναλιού i, και

*bi* ˆ είναι ένας πίνακας µε διαστάσεις, όσα τα κανάλια µείον 1, επί 1, ο οποίος περιέχει τους συντελεστές παλινδρόµησης που αφορούν κάθε κανάλι.i.

Το διάνυσµα των συντελεστών παλινδρόµησης *b<sup>i</sup>* ˆ υπολογίζεται από τον τύπο:

$$
\hat{b}_i = (Z_{i}^{T} * Z_{i})^{-1} * Z_{i}^{T} * z_{i}
$$

µε τους όρους του τύπου να ακολουθούν τον ίδιο συµβολισµό, όπως στον προηγούµενο τύπο.

## **3.6. Μέθοδοι Εξαγωγής Καθαρών Στόχων**

Μια υπερφασµατική εικόνα µπορεί να αναλυθεί ως γινόµενο των φασµατικών υπογραφών των καθαρών στόχων οι οποίοι εµφανίζονται σε αυτήν και του ποσοστού µε το οποίο συµµετέχει ο κάθε καθαρός στόχος στη φασµατική υπογραφή του κάθε εικονοστοιχείου. Εποµένως µετασχηµατίζοντας την εικόνα, µε χρήση του αλγόριθµου PCA σε ένα χώρο µε διαστάση όσο αυτή του υποχώρου του σήµατος, η οποία εξάλλου είναι ίση µε τον αριθµό των καθαρών στόχων µείον ένα, µπορούµε µε ασφάλεια να θεωρήσουµε το σύνολο της εικόνας στο µετασχηµατισµένο χώρο ως γραµµικό συνδυασµό των καθαρών στόχων.

Η µέθοδος εξαγωγής των φασµατικών υπογραφών των καθαρών στόχων Simple Endmember Extraction (SEE), αξιοποιεί την ικανότητα της ανάλυσης κυρίων συνιστωσών, να µειώνει τις διαστάσεις της εικόνας χωρίς να µειώνει την πληροφορία που περιέχεται σε αυτή. Εξίσου σηµαντικό είναι το γεγονός ότι οι καθαροί στόχοι της εικόνας βρίσκονται στις κορυφές του διαγράµµατος διασποράς όταν η διαστάση της µετασχηµατισµένης εικόνας είναι κατά µία λιγότερη από τον αριθµό των καθαρών στόχων. Αυτό προκύπτει από το γεγονός ότι το σύνολο της εικόνας αποτελεί ένα γραµµικό συνδυασµό των καθαρών στόχων.

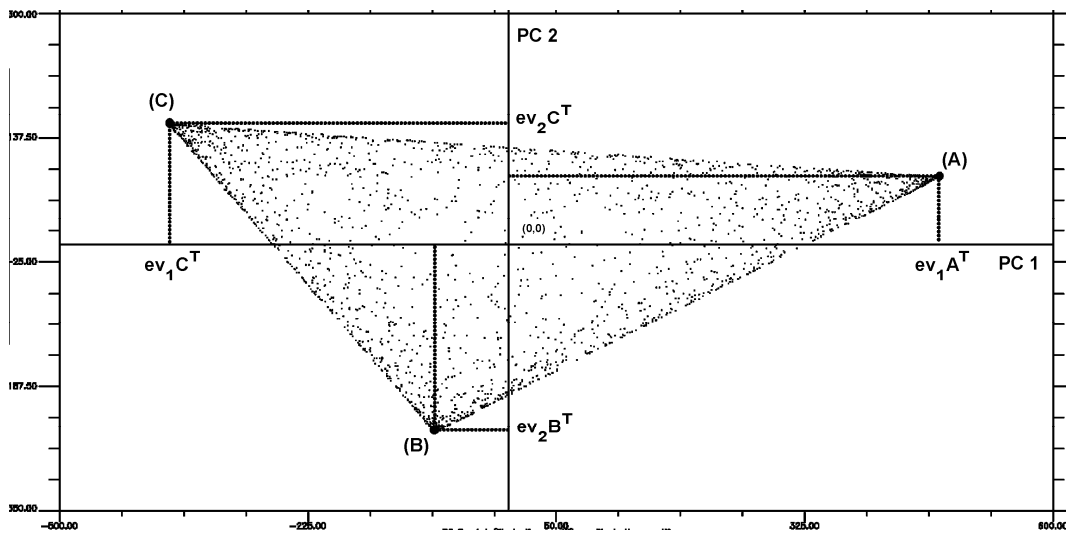

*Εικόνα* 3.2. : *∆ιάγραµµα διασποράς εικόνας µε* 3 *καθαρούς στόχους*, *στις* 2 *πρώτες κύριες συνιστώσες της*

Στην εικόνα 3.2. φαίνεται ότι οι καθαροί στόχοι της τηλεπισκοπικής απεικόνισης µπορούν να ανιχνευθούν υπολογίζοντας το µέγιστο και το ελάχιστο κάθε κύριας συνιστώσας της µετασχηµατισµένης εικόνας σε χώρο µε τόσες διαστάσεις όσο το πλήθος των καθαρών στόχων µειωµένο κατά 1.

Έτσι, χρησιµοποιώντας την µέγιστη και την ελάχιστη τιµή του κάθε µετασχηµατισµένου καναλιού, προκύπτουν 2(p-1) υποψήφιοι καθαροί στόχοι, όπου p, το πλήθος των καθαρών στόχων όπως έχει προκύψει από την µέθοδο εκτίµησης του πλήθους των καθαρών στόχων.

Με τη µέθοδο αυτή, προκύπτουν περισσότεροι καθαροί στόχοι από όσους εκτίµησε η µέθοδος εκτίµησης του υποχώρου του σήµατος, καθώς, όπως φαίνεται και στην εικόνα 3.2., κάποιοι καθαροί στόχοι έχουν εντοπιστεί περισσότερες από µια φορές. Για να περιοριστεί ο αριθµός αυτός χρησιµοποιείται µια µέθοδος διαχωρισµού των υποψήφιων καθαρών στόχων µε βάση τις φασµατικές τους γωνίες. Έτσι πρέπει να υπολογιστούν οι φασµατικές γωνίες των υποψήφιων καθαρών στόχων, µε βάση τον τύπο:

$$
SAD_{i,j} = \arccos\left(\frac{\sum_{k=0}^{n} (ce_{i,k}ce_{j,k})}{\sqrt{\sum_{k=0}^{n} (ce_{i,k})^2 \sum_{k=0}^{n} (ce_{j,k})^2}}\right)
$$

*Πηγή* : Simple Endmember Extraction Methods Using Transformed Components for Hyperspectral Images

όπου, *SAD<sub>i,j</sub>* είναι η φασματική γωνία μεταξύ των υποψήφιων καθαρών στόχων i και j,

και *ki, ce* και *kj, ce* συµβολίζεται η τιµή της φασµατικής υπογραφής του υποψήφιου καθαρού στόχου i και j αντίστοιχα, στο κανάλι k.

Οι υποψήφιοι καθαροί στόχοι που επαναλαµβάνονται έχουν µηδενική ή πολύ µικρή φασµατική γωνία µεταξύ τους. Έτσι, το άθροισµα των φασµατικών γωνιών αυτών των καθαρών στόχων, θα είναι µικρότερο από το αντίστοιχο των καθαρών στόχων που δεν επαναλαµβάνονται.

Εποµένως, γνωρίζοντας το πλήθος των καθαρών στόχων και το άθροισµα των φασµατικών γωνιών των υποψήφιων καθαρών στόχων, είναι δυνατό να επιλεγούν οι πραγµατικοί καθαροί στόχοι, αφού πρώτα κανονικοποιηθούν τα αθροίσµατα αυτά.

Το πρόβληµα της µεθόδου SEE, έγκειται στο γεγονός ότι στην περίπτωση που ένας καθαρός στόχος είναι κοντά στη µέση τιµή του διαγράµµατος συσχέτισης των καναλιών, δεν θα ανιχνευθεί. Ένα παράδειγµα παρουσιάζεται στην παρακάτω εικόνα, όπου ο SEE θα ανιχνεύσει µόνο τους καθαρούς στόχους Α και C, παρότι ο Β είναι στην άκρη της χωρικής διάταξης (simplex). Αυτό συµβαίνει γιατί το µέγιστο στην πρώτη κύρια συνιστώσα είναι ο καθαρός στόχος Α και το ελάχιστο ο C, ενώ στη δεύτερη, το µέγιστο είναι ο καθαρός στόχος C και το ελάχιστο ο A.

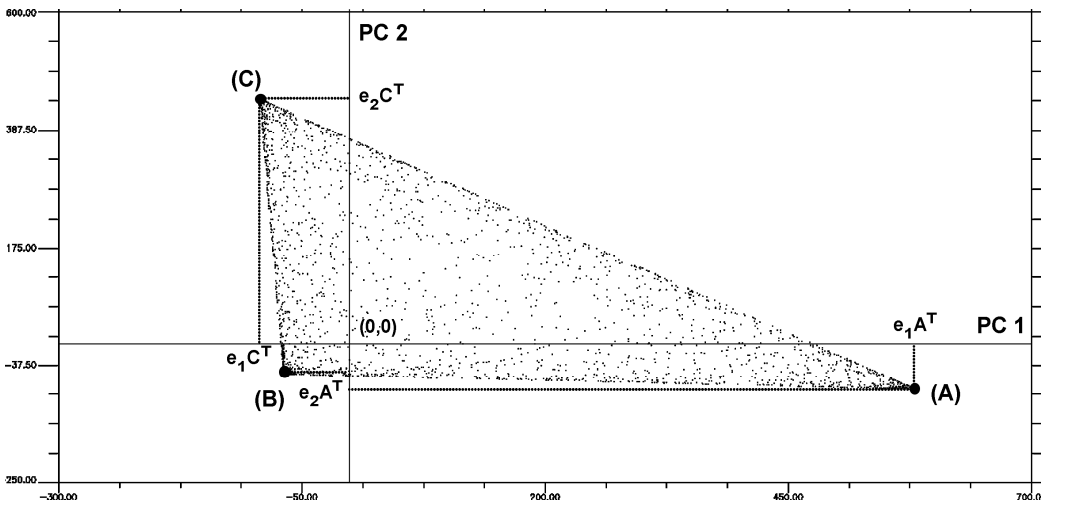

*Εικόνα* 3.3. : *∆ιάγραµµα διασποράς εικόνας µε* 3 *καθαρούς στόχους*, *στις* 2 *πρώτες κύριες συνιστώσες της µε ένα καθαρό στόχο κοντά στη µέση τιµή*.

*Πηγή* : Simple Endmember Extraction Methods Using Transformed Components for Hyperspectral Images

Γίνεται φανερό, ότι αν στραφεί όλο το σύµπλεγµα, ο καθαρός στόχος Β θα ανιχνευθεί. Έτσι χρειάζεται να εφαρµοστεί µια µέθοδος όπου να στρέφει τους άξονες χωρίς να επηρεάζεται σηµαντικά η µεταβλητότητα των δεδοµένων. Αυτό µπορεί να επιτευχθεί µε την προσθήκη, στην αρχική εικόνα, εικονοστοιχείων µε την φασµατική υπογραφή του πρώτου καθαρού στόχου. Εποµένως µπορεί να επιτευχθεί η επιθυµητή στροφή, αν προστεθεί στην αρχική εικόνα η φασµατική υπογραφή του εικονοστοιχείου µε τη µεγαλύτερη τιµή στην πρώτη κύρια συνιστώσα. Μετά από πειραµατικές παρατηρήσεις, προέκυψε ότι, αν προστεθεί στην εικόνα άλλο 300% µε την συγκεκριµένη φασµατική υπογραφή, προκύπτει η επιθυµητή στροφή, χωρίς να επιβαρύνεται µε περιττές πράξεις ο αλγόριθµος. Αυτή την τεχνική υιοθέτησε η µέθοδος Enhanced - Simple Endmember Extraction (E-SEE). Η εικόνα που εµφανίζει τη στροφή των αξόνων που επιχειρεί η µέθοδος E-SEE απεικονίζεται παρακάτω (εικόνα 3.4):

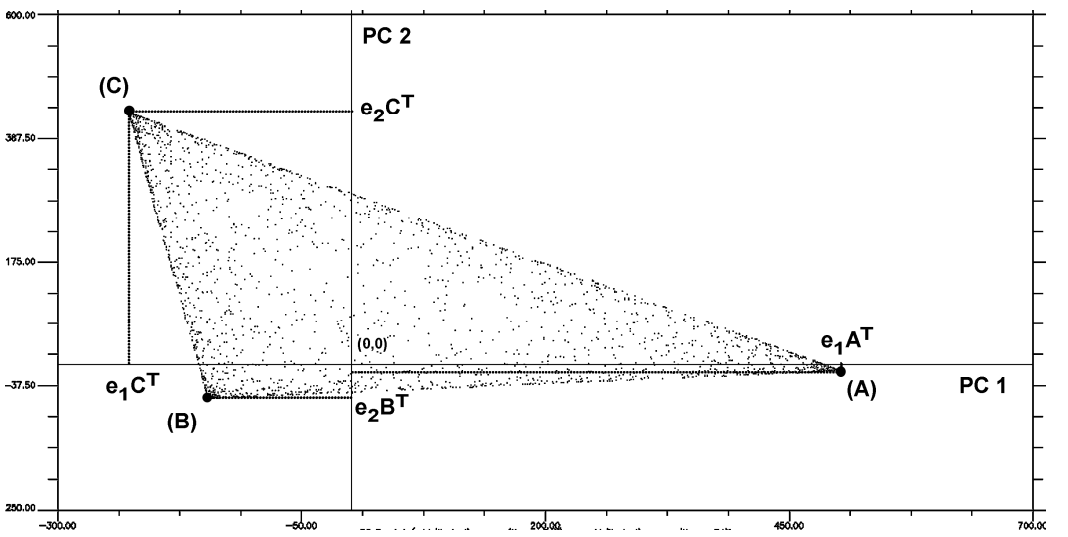

*Εικόνα* 3.4. : *Στραµµένο διάγραµµα διασποράς εικόνας µε* 3 *καθαρούς στόχους*, *στις* 2 *πρώτες κύριες συνιστώσες της µε ένα καθαρό στόχο κοντά στη µέση τιµή*. *Πηγή* : Simple Endmember Extraction Methods Using Transformed Components for Hyperspectral Images

Στην εικόνα 3.4 φαίνεται καθαρά πως η στροφή των δεδοµένων ως προς τους κύριους άξονες της µετασχηµατισµένης τηλεπισκοπικής απεικόνισης, αναδεικνύει και τον καθαρό στόχο Β ο οποίος εµφανίζει ελάχιστη τιµή στη δεύτερη συνιστώσα.

### **3.7. Μέθοδος Εκτίµησης Αφθονίας**

Η µέθοδος εκτίµησης της αφθονίας των καθαρών στόχων µιας εικόνας σε κάθε εικονοστοιχείο, αξιοποιεί το γεγονός ότι εφόσον όλα τα εικονοστοιχεία της εικόνας περιέχουν σε κάποιο ποσοστό κάθε καθαρό στόχο, αποτελούν γραµµικό συνδυασµό των τελευταίων. (Karathanassi V. et al. 2011)

Εποµένως, αν ληφθούν οι φασµατικές υπογραφές των καθαρών στόχων, ως εξισώσεις παρατήρησης, σύµφωνα µε τον τύπο:

$$
b_1 = a_1 * e_{1,1} + a_2 * e_{1,2} + \dots + a_p * e_{1,p}
$$
  
\n
$$
b_2 = a_1 * e_{2,1} + a_2 * e_{2,2} + \dots + a_p * e_{2,p}
$$
  
\n
$$
\vdots
$$
  
\n
$$
b_n = a_1 * e_{n,1} + a_2 * e_{n,2} + \dots + a_p * e_{n,p}
$$

όπου, *<sup>i</sup> b* συµβολίζεται η τιµή του προς επεξεργασία εικονοστοιχείου,

*j a* είναι η τιµή αφθονίας του καθαρού στόχου µε αριθµό j που παίρνει τιµές από 1 έως p, και

*ji, e* είναι η τιµή ανακλαστικότητας του καθαρού στόχου µε αριθµό j, στο κανάλι i.

Με αυτόν τον τρόπο, δηµιουργείται ένα γραµµικό µοντέλο, για κάθε εικονοστοιχείο, που περιγράφεται από τον τύπο:

$$
A\hat{x}=B
$$

όπου, ο πίνακας Α είναι ο πίνακας µε µέγεθος n (πλήθος καναλιών) × p (πλήθος καθαρών στόχων), που αποτελεί τον πίνακα των εξισώσεων παρατήρησης του µοντέλου,

ο πίνακας x αποτελεί τον πίνακα µε τις τιµές αφθονίας του κάθε καθαρού στόχου στο εν λόγω εικονοστοιχείο και

ο πίνακας Β αποτελεί τον πίνακα µε τις τιµές του προς επεξεργασία εικονοστοιχείου στα n κανάλια της απεικόνισης.

Έτσι, για να υπολογιστεί ο πίνακας x, ο παραπάνω τύπος διαµορφώνεται ως εξής:

$$
\hat{x} = (A^T A)^{-1} A^T B
$$

όπου, ο πίνακας x είναι ο πίνακας µε τις τιµές αφθονίας των καθαρών στόχων για κάθε εικονοστοιχείο,

ο πίνακας Α συµβολίζει τον πίνακα των εξισώσεων παρατήρησης, δηλαδή τον πίνακα µε τις φασµατικές υπογραφές των καθαρών στόχων,

ο πίνακας  $A^T$  είναι ο ανάστροφος του πίνακα Α και

ο πίνακας Β αποτελείται από τις τιµές του εικονοστοιχείου σε κάθε κανάλι της αρχικής εικόνας.

Εποµένως, το αποτέλεσµα της επίλυσης του γραµµικού συστήµατος µπορεί να παρουσιαστεί µε τη µορφή µιας απεικόνισης. Το κάθε κανάλι της εικόνας αυτής, θα αποτελείται από τις τιµές αφθονίας του αντίστοιχου καθαρού στόχου. Έτσι, προκύπτει µια απεικόνιση µε αριθµό καναλιών όσοι οι καθαροί στόχοι, στην οποία το κάθε κανάλι αποτελείται, ουσιαστικά, από τους συντελεστές αφθονίας του κάθε καθαρού στόχου, στο κάθε εικονοστοιχείο. Εποµένως, το κάθε κανάλι της νέας απεικόνισης αποτελεί τον χάρτη αφθονίας του αντίστοιχου καθαρού στόχου, παρέχοντας έτσι τη δυνατότητα οπτικοποίησης της ύπαρξης ή όχι ενός καθαρού στόχου, καθώς και την τιµή του συντελεστή αφθονίας του.

# **4. Η ΓΛΩΣΣΑ ΠΡΟΓΡΑΜΜΑΤΙΣΜΟΥ C**

## **4.1. Γενικά**

Η γλώσσα προγραµµατισµού C είναι µια γενικής χρήσης γλώσσα η οποία δηµιουργήθηκε από τον Dennis Ritchie κατά την τετραετία 1969 µε 1973. Λόγω του σχεδιασµού της που υιοθετούσε στοιχεία συνηθισµένων εντολών µηχανής, αρχικά χρησιµοποιήθηκε για τη µετατροπή προγραµµάτων που ήταν γραµµένα σε assembly language (µια γλώσσα πολύ κοντά στην γλώσσα µηχανής), όπως το λογισµικό Unix. Η C είναι µια από τις πιο διαδεδοµένες γλώσσες προγραµµατισµού καθώς µπορεί να χρησιµοποιηθεί σε όλες σχεδόν τις αρχιτεκτονικές υπολογιστών.

Η ταχύτητα που παρέχει η συγκεκριµένη γλώσσα και οι σχεδόν µηδενικοί περιορισµοί που θέτει, σε συνδυασµό µε την ύπαρξη εργαλείων και βιβλιοθηκών που επιτρέπουν την παράλληλη εκτέλεση του κώδικα της, είναι οι κυριότεροι λόγοι για τους οποίους επιλέχθηκε για την συγκεκριµένη εργασία.

## **4.2. Ιστορικά στοιχεία**

Σε πρώτη φάση, η C αναπτύχθηκε στα AT&T Bell Labs ανάµεσα στο 1969 και το 1973, σύµφωνα µε τον D. Ritchie, η πιο δηµιουργική περίοδος υπήρξε το 1972. Η νέα γλώσσα ονοµάστηκε "C" λόγω του ότι πολλά από τα χαρακτηριστικά της προήλθαν από µια παλαιότερη γλώσσα, η οποία ονοµαζόταν "B".

Μέχρι το 1973, η C είχε γίνει αρκετά ισχυρή και αποτελεσµατική, ώστε το µεγαλύτερο µέρος του πυρήνα του UNIX (UNIX kernel), γραµµένο αρχικά σε PDP-11/20 assembly, επανεγράφηκε σε C. Ήταν ένας από τους πρώτους πυρήνες που υλοποιήθηκε σε µια γλώσσα διαφορετική της assembly.

Το 1978, ο Dennis Ritchie και ο Brian Kernighan δηµοσίευσαν την πρώτη έκδοση του βιβλίου "The C Programming Language" (Dennis Ritchie et al., 1988). Το συγκεκριµένο βιβλίο, γνωστό στους προγραµµατιστές της C ως "K&R", χρησίµευσε πολλά χρόνια ως ανεπίσηµος ορισµός της γλώσσας. Η έκδοση της C που περιγράφει αναφέρεται συνήθως ως "K&R C." ή "Common C". (Η δεύτερη έκδοση του βιβλίου καλύπτει το µεταγενέστερο πρότυπο ANSI για τη C (ANSI C standard).)

Η K&R C συχνά λογίζεται ως το βασικό µέρος της γλώσσας που πρέπει να υποστηρίζει ένας µεταγλωττιστής της C. Για αρκετά χρόνια, ακόµη και µετά την εισαγωγή της ANSI C, θεωρούνταν ο "ελάχιστος συνήθης παρονοµαστής" στον οποίο έπρεπε να προσαρµοστούν οι προγραµµατιστές της C σε περιπτώσεις κατά τις οποίες ήταν επιθυµητή η µέγιστη µεταφερσιµότητα (portability), καθώς δεν είχαν ενηµερωθεί όλοι οι µεταγλωττιστές για πλήρη υποστήριξη της ANSI C. Επίσης, µε προσοχή, ο κώδικας σε K&R C µπορούσε να γραφεί ώστε να είναι σύµφωνος και µε το πρότυπο ANSI.

Το 1983, το American National Standards Institute (ANSI) όρισε επιτροπή, τη X3J11, για να δώσει ένα σύγχρονο, πλήρη ορισµό της C. Μετά από µακρά και επίπονη επεξεργασία, το πρότυπο (standard) ολοκληρώθηκε το 1989 και επικυρώθηκε ως as ANSI X3.159-1989 "Programming Language C." Η συγκεκριµένη έκδοση της γλώσσας ονοµάζεται συχνά ANSI C, ή ορισµένες φορές C89 (για να διαχωρίζεται από τη C99).

Ένας από τους στόχους της διαδικασίας δηµιουργίας του προτύπου ANSI για τη C ήταν να δηµιουργήσει ένα υπερσύνολο της K&R C, το οποίο θα απορροφούσε πολλά χαρακτηριστικά που είχαν εισαχθεί στην πορεία. Παρόλα αυτά, η επιτροπή συµπεριέλαβε και ορισµένα νέα χαρακτηριστικά, όπως function prototypes (δανεισµένα από τη C++), και ένα πιο ικανό προεπεξεργαστή (preprocessor). Η σύνταξη για τους ορισµούς παραµέτρων άλλαξε επίσης, ώστε να αντικατοπτρίζει το στυλ της C++.

Μετά τη διαδικασία καθορισµού του προτύπου ANSI, ο ορισµός της γλώσσας C παρέµενε σχετικά σταθερός για ορισµένο καιρό, ενώ η C++ συνέχιζε να αναπτύσσεται. Ωστόσο, το πρότυπο επανεξετάστηκε προς το τέλος της δεκαετίας του '90, γεγονός που οδήγησε στην έκδοση του ISO 9899:1999 το 1999. Το πρότυπο αυτό συχνά αναφέρεται ως "C99". Υιοθετήθηκε ως πρότυπο ANSI το Μάρτιο του 2000.

Ο GCC και µερικοί άλλοι C compilers υποστηρίζουν πλέον τα περισσότερα χαρακτηριστικά του C99. Ωστόσο, υπάρχει µικρότερη υποστήριξη από εταιρίες όπως η Microsoft και η Borland που εστίασαν περισσότερο στη C++, καθώς η C++ παρέχει παρόµοια λειτουργικότητα. Ακόµη και ο GCC µε την εκτεταµένη υποστήριξη του C99 ακόµη δεν προσεγγίζει µια πλήρως συµβατή υλοποίηση, ορισµένα χαρακτηριστικά-κλειδιά λείπουν ή δεν λειτουργούν σωστά.

# **4.3. Παράλληλος Προγραµµατισµός**

### **4.3.1.** *Γενικά*

Παράλληλος προγραµµατισµός είναι η µορφή του προγραµµατισµού στον οποίο πολλοί υπολογισµοί γίνονται ταυτόχρονα, λειτουργώντας µε τη λογική ότι τα µεγάλα προβλήµατα µπορούν να χωριστούν σε µικρότερα τα οποία λύνονται παράλληλα.

Για πολλά χρόνια οι κατασκευαστές υπολογιστών µεγιστοποιούσαν τις επιδόσεις των επεξεργαστών µε την αύξηση της συχνότητας µε την οποία αυτοί λειτουργούσαν. Όταν όµως έφτασαν σε ένα σηµείο όπου η κατανάλωση ενέργειας και η θερµοκρασία των επεξεργαστών έφταναν σε πολύ υψηλά επίπεδα ήρθαν στο προσκήνιο οι επεξεργαστές µε περισσότερα από ένα νήµατα. Έτσι λοιπόν ο παράλληλος προγραµµατισµός µετατράπηκε από ένα αντικείµενο που χρησιµοποιούσαν οι υπερυπολογιστές, σε εργαλείο για την επιτάχυνση προγραµµάτων σε προσωπικούς ή και φορητούς υπολογιστές.

Τα παράλληλα προγράµµατα είναι πιο δύσκολα στην συγγραφή, από τα σειριακά, αφού το γεγονός ότι πολλές διεργασίες γίνονται ταυτόχρονα εισάγει νέες κατηγορίες σφαλµάτων µε πιο συνηθισµένη την κατάσταση συναγωνισµού. Η επικοινωνία και ο συγχρονισµός µεταξύ των νηµάτων είναι το µεγαλύτερο εµπόδιο για την επίτευξη καλών επιδόσεων, γι' αυτό πρέπει να χρησιµοποιούνται µόνο όπου είναι απαραίτητο.

### **4.3.2.** *Ο νόµος του* **Amdahl.**

Θεωρητικά, η επιτάχυνση ενός παράλληλου προγράµµατος είναι γραµµική, δηλαδή µε τον διπλασιασµό των νηµάτων θα µειωνόταν στο µισό ο χρόνος εκτέλεσης του προγράµµατος. Όµως κάτι τέτοιο δεν ισχύει. Το πόσο θα µειωθεί ο χρόνος εκτέλεσης ενός παράλληλου προγράµµατος ακολουθεί τον νόµο του Amdahl, ο οποίος διατυπώθηκε την δεκαετία του 60 από τον Gene Amdahl.

Σύµφωνα µε το νόµο του Amdahl, λοιπόν, αν ένα µικρό κοµµάτι του προγράµµατος δεν µπορεί να παραλληλοποιηθεί, τότε αυτό το κοµµάτι θέτει το κάτω όριο στον εκτιµώµενο χρόνο εκτέλεσης του προγράµµατος. Ο νόµος του Άµνταλ συνήθως ορίζεται µε χρήση του παρακάτω µαθηµατικού τύπου:

$$
\frac{1}{(1-P) + \frac{P}{N}}
$$

Στον τύπο αυτό, η µεταβλητή **P** δηλώνει το ποσοστό των συνολικών υπολογισµών του προγράµµατος οι οποίοι µπορούν να παραλληλοποιηθούν και η µεταβλητή **Ν** το πλήθος των διαθέσιµων επεξεργαστών.

### **4.3.3.** *Είδη παράλληλου προγραµµατισµού***.**

Υπάρχουν διάφορα είδη παράλληλου προγραµµατισµού, τα κυριότερα όµως είναι δύο, ο παραλληλισµός µε βάση τα δεδοµένα (data parallelism) και ο παραλληλισµός µε βάσης τις εργασίες (task parallelism).

Ο παραλληλισµός µε βάση τα δεδοµένα συνήθως προτιµάται σε περιπτώσεις επαναληπτικών διαδικασιών και επικεντρώνεται στο να χωρίσει τα δεδοµένα µιας εργασίας στα διάφορα νήµατα. Έτσι εκτελείται η ίδια διαδικασία όσες φορές απαιτείται, µε το κάθε νήµα να αναλαµβάνει τον φόρτο εργασίας που του αναλογεί. Η κατανοµή του φόρτου µπορεί να γίνει είτε µε µοίρασµα των επαναλήψεων σε όλα τα νήµατα, είτε λαµβάνοντας υπ' όψη τον φόρτο εργασίας που µπορεί να έχει ήδη κάποιο νήµα.

Ο παραλληλισµός µε βάση τις εργασίες είναι το είδος του παράλληλου προγραµµατισµού όπου το κάθε νήµα εκτελεί τελείως διαφορετικούς υπολογισµούς µε διαφορετικά ή ακόµα και τα ίδια δεδοµένα. Έτσι όταν υπάρχουν περισσότερες από µια εργασίες οι οποίες είναι ανεξάρτητες µεταξύ τους, ο τρόπος αυτός παραλληλισµού µπορεί να χρησιµοποιηθεί.

### **4.3.4.** *Καταστάσεις Συναγωνισµού*

Ένα πρόβληµα που συναντάται συχνά στον παράλληλο προγραµµατισµό είναι η κατάσταση συναγωνισµού (Race conditions). Όταν υπάρχουν πολλά νήµατα τα οποία µοιράζονται την ίδια µνήµη, και το καθένα αλλάζει τη µνήµη αυτή, υπάρχει µεγάλη πιθανότητα να γίνει κάποια αλλαγή χωρίς να το επιδιώκει ο προγραµµατιστής, και αυτό γιατί οι διαδικασίες δεν γίνονται πάντα µε τη σειρά µε την οποία είναι γραµµένες στον πηγαίο κώδικα αλλά ανάλογα µε το φόρτο εργασίας του κάθε νήµατος. Έτσι µπορεί το πρόγραµµα να εκτελεστεί σωστά αρκετές φορές όµως να µην λειτουργήσει για κάποιον λόγο ο οποίος φαινοµενικά είναι άσχετος, ακόµα και µε το ίδιο το πρόγραµµα. Αυτού του είδους τα σφάλµατα είναι πιο δύσκολα να επιλυθούν καθώς µπορεί να υπάρχει δυσκολία ακόµα και στο να αναπαραχθούν.

# **5. ΠΡΟΣΘΕΤΑ ΕΡΓΑΛΕΙΑ**

### **5.1. Η Βιβλιοθήκη GDAL**

Η βιβλιοθήκη GDAL (Geospatial Data Abstraction Library) είναι ένα πρόγραµµα τερµατικού (δηλαδή χωρίς γραφικό περιβάλλον), ανοιχτού κώδικα, το οποίο µετατρέπει αρχεία εικόνας από έναν οποιοδήποτε τύπο στο επιθυµητό. Αυτό γίνεται µέσω µια εντολής τερµατικού η οποία περιλαµβάνει την εντολή την ίδια και τις παραµέτρους της όπως ο τύπος του επιθυµητού αρχείου και προαιρετικά διάφορες διευκρινίσεις σε αυτό, καθώς και την διαδροµή (Path) του αρχείου εισόδου και εξόδου. Η συγκεκριµένη βιβλιοθήκη υποστηρίζει µια µεγάλη ποικιλία αρχείων όπως φαίνεται και παρακάτω :

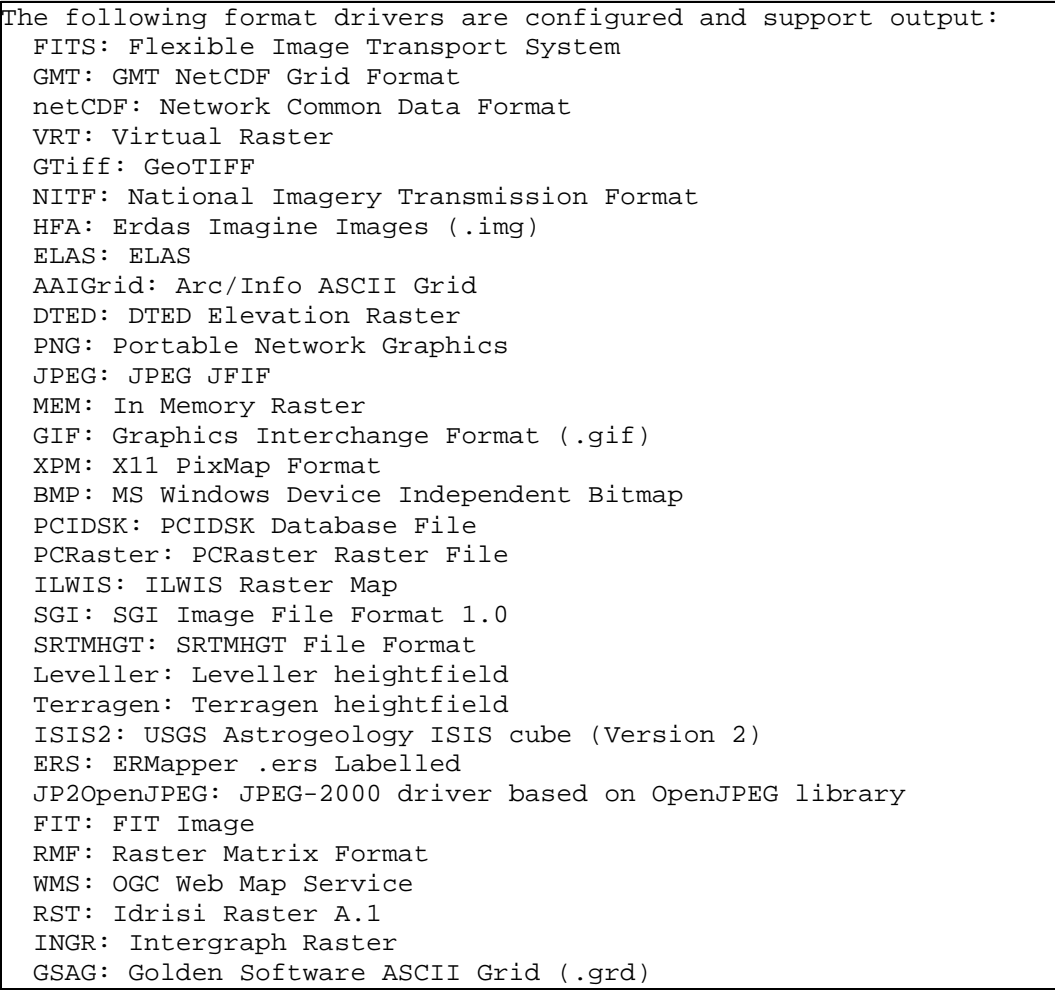

 GSBG: Golden Software Binary Grid (.grd) R: R Object Data Store PNM: Portable Pixmap Format (netpbm) ENVI: ENVI .hdr Labelled EHdr: ESRI .hdr Labelled PAux: PCI .aux Labelled MFF: Vexcel MFF Raster MFF2: Vexcel MFF2 (HKV) Raster BT: VTP .bt (Binary Terrain) 1.3 Format LAN: Erdas .LAN/.GIS IDA: Image Data and Analysis GTX: NOAA Vertical Datum .GTX NTv2: NTv2 Datum Grid Shift USGSDEM: USGS Optional ASCII DEM (and CDED) ADRG: ARC Digitized Raster Graphics BLX: Magellan topo (.blx) Rasterlite: Rasterlite SAGA: SAGA GIS Binary Grid (.sdat) KMLSUPEROVERLAY: Kml Super Overlay XYZ: ASCII Gridded XYZ HF2: HF2/HFZ heightfield raster ZMap: ZMap Plus Grid

*Εικόνα* 5.1.*Τύποι αρχείων που υποστηρίζονται από το πρόγραµµα* GDAL *Πηγή* : GDAL tutorial

Στα προγράµµατα της εργασίας µετατρέπεται οποιοδήποτε από τα παραπάνω είδη αρχείων σε αρχείο του λογισµικού ERMapper, καθώς ο συγκεκριµένος τύπος αρχείου χωρίζει την εικόνα σε δύο ξεχωριστά αρχεία, το ένα περιέχει την επικεφαλίδα (header) της εικόνας σε αρχείο κειµένου και το δεύτερο την εικόνα σε δυαδική (binary) µορφή. Με αυτόν τον τρόπο δίνεται η δυνατότητα στο πρόγραµµα να επεξεργαστεί την εικόνα πιο εύκολα καθώς ακολουθεί το πρότυπο BIL (Band Interleaved by Line), σύµφωνα µε όσα έχουν αναφερθεί παραπάνω.

Η χρήση αυτής της βιβλιοθήκης γίνεται µέσω µιας εντολής συστήµατος, η οποία θέτει σε αναµονή το πρόγραµµα που την έδωσε έως ότου αυτή ολοκληρωθεί. Έτσι το πρόγραµµα της εργασίας περιµένει να ολοκληρωθεί η µετατροπή της εικόνας εισόδου από την GDAL και µετά εκτελεί τον υπόλοιπο αλγόριθµο. Για να λειτουργήσουν σωστά τα προγράµµατα χρειάζεται να είναι εγκατεστηµένο το πρόγραµµα GDAL στον υπολογιστή που υλοποιεί τους αλγόριθµούς.

Αξίζει να αναφερθεί ότι η βιβλιοθήκη χρησιµοποιείται από πολλά λογισµικά ψηφιακής τηλεπισκόπησης.

## **5.2. Η Βιβλιοθήκη ΟpenMP**

Η βιβλιοθήκη OpenMP (Open Multiprocessing) είναι µια βιβλιοθήκη που χρησιµοποιείται ως εξωτερική βιβλιοθήκη στις γλώσσες C, C++ και Fortran ή οποία µέσω συγκεκριµένων εντολών που εισάγει ο προγραµµατιστής χειροκίνητα, αξιοποιεί περισσότερους από έναν επεξεργαστές για την εκτέλεση του κώδικα, εάν, προφανώς, αυτοί είναι διαθέσιµοι.

Η συγκεκριµένη βιβλιοθήκη αποτελείται από εντολές οι οποίες δίνονται στο µεταγλωττιστή µέσω των «# pragmas», δηλαδή µέσω εντολών που διαβάζονται µόνο από τον προεπεξεργαστή. Έτσι ο προγραµµατιστής µπορεί να δίνει εντολές οι οποίες δεν µπερδεύονται µε τον πηγαίο σειριακό κώδικα και υπάρχει η δυνατότητα µεταγλώττισης του παράλληλου κώδικα ακόµα και µε σειριακό µεταγλωττιστή, προφανώς δηµιουργώντας σειριακό πρόγραµµα.

Η OpenMP χρησιµοποιεί την τεχνολογία της πολυνηµάτωσης (multithreading), µια µέθοδο όπου το κύριο νήµα (master thread) της διεργασίας (δηλαδή το νήµα που εκτελείται σειριακά) σπάει σε έναν συγκεκριµένο αριθµό από δευτερεύοντα νήµατα στα οποία µοιράζεται ο φόρτος εργασίας. Έτσι, τρέχοντας τον κώδικα παράλληλα και µε την προϋπόθεση ότι ο φόρτος εργασίας είναι ισορροπηµένος, ο χρόνος ολοκλήρωσης του συγκεκριµένου κοµµατιού του κώδικα µειώνεται σηµαντικά.

Το κοµµάτι του κώδικα το οποίο προορίζεται για παράλληλη εκτέλεση αποκτά ειδική σήµανση, µε εντολή στον προεπεξεργαστή που οδηγεί στη δηµιουργία των νηµάτων πριν την εκτέλεση της περιοχής αυτής του κώδικα. Κάθε νήµα λαµβάνει ένα id το οποίο µπορεί να διαβαστεί από τον κώδικα µε κατάλληλη εντολή. Το id αυτό είναι ένας ακέραιος αριθµός µε το κύριο νήµα να λαµβάνει το id µε αριθµό 0. Μετά την παράλληλη εκτέλεση της περιοχής τα νήµατα συγχωνεύονται µε το κύριο νήµα ξανά για να συνεχιστεί η σειριακή εκτέλεση του προγράµµατος, όπως φαίνεται και στην παρακάτω εικόνα.

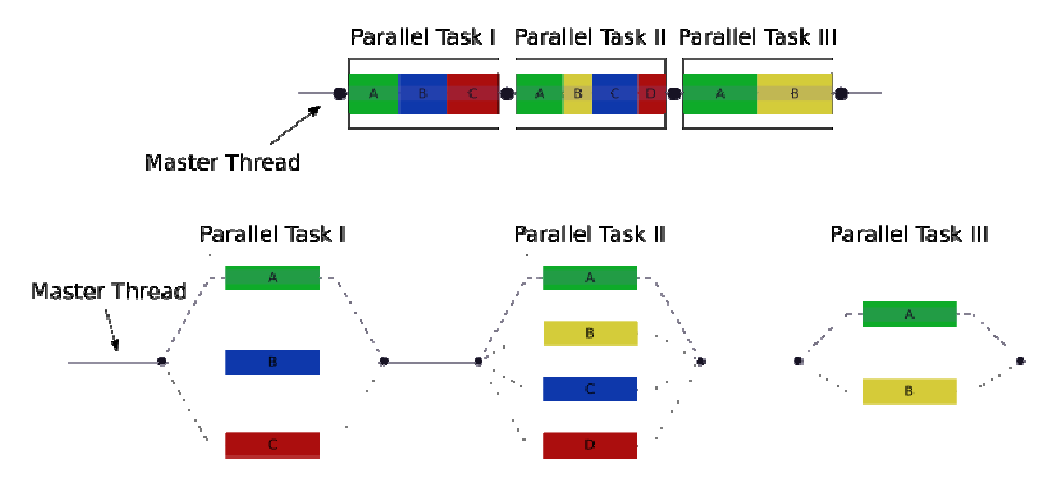

*Εικόνα* 5.2. *∆ιάγραµµα ροής παράλληλου προγράµµατος Πηγή* : Wikipedia

Παραλληλοποιώντας, χωρίς τις κατάλληλες παραµέτρους, ένα κοµµάτι του κώδικα θα οδηγήσει απλά στην εκτέλεση αυτού του κοµµατιού του κώδικα από όλα τα νήµατα, δηλαδή στην εκτέλεση του ίδιου κώδικα πολλές φορές. Γι' αυτό υπάρχουν δοµές µοιράσµατος του φόρτου, έτσι ώστε κάθε νήµα να εκτελέσει το κοµµάτι που του αναλογεί. Η βιβλιοθήκη OpenMP δίνει την δυνατότητα και για παραλληλοποιήση και ως προς τις εργασίες και ως προς τα δεδοµένα, όπως έχει αναφερθεί παραπάνω.

### **5.2.1.** *∆ηµιουργία νηµάτων*

Για την δηµιουργία των Νηµάτων χρησιµοποιείται η εντολή # pragma omp parallel έτσι ώστε να σηµανθεί ότι η περιοχή που ακολουθεί θα εκτελεστεί από όλους τους πυρήνες, όπως φαίνεται και την παρακάτω εικόνα.

```
# include \langleomp.h>
# include <stdio.h>
int main(void)
И
  #pragma omp parallel
    print("Hello, world.\n',');
  return 0;
```
*Εικόνα* 5.3. *Παράδειγµα κώδικα του* OpenMP

Έτσι, αφού το κοµµάτι του κώδικα που τυπώνει στην οθόνη την φράση "Hello World" εκτελείται από όλα τα νήματα, το αποτέλεσμα του παραπάνω προγράµµατος σε έναν υπολογιστή µε δύο νήµατα θα είναι το παρακάτω :

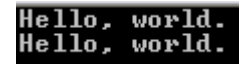

*Εικόνα* 5.4. *Αποτέλεσµα του παραδείγµατος της εικόνας* 5.3.

#### **5.2.2.** *∆οµές κατανοµής φόρτου εργασίας* **(Work-sharing Constructs)**

Στο παράδειγµα τις προηγούµενης ενότητας η περιοχή που εκτελέστηκε παράλληλα, έτρεξε τόσες φορές όσα και τα νήµατα του υπολογιστή. Όµως ένα µεγάλο κοµµάτι των εφαρµογών που χρειάζονται παραλληλοποίηση, πρέπει να µοιράζουν την εργασία στα νήµατα και όχι να εκτελούν την ίδια εργασία πολλές φορές. Έτσι η βιβλιοθήκη OpenMP προσφέρει τέτοια εργαλεία, όπως τα παρακάτω:

- omp for : Χρησιµοποιείται για να µοιράσει επαναληπτικές διαδικασίες τύπου «for» στα διαθέσιµα νήµατα.
- sections : Χωρίζει τον κώδικα σε blocks που το καθένα εκτελείται από ένα νήµα.
- single: Εκτελεί το κοµµάτι που ακολουθεί µία µόνο φορά, χρησιµοποιώντας το νήµα που θα φτάσει σε αυτό το σηµείο πρώτο, αναγκάζοντας τα υπόλοιπα νήµατα να περιµένουν την ολοκλήρωση του.
- master : Όµοια µε το single, µε τη διαφορά ότι το νήµα που θα εκτελέσει τον κώδικα θα είναι το κύριο.

Ένα παράδειγµα δοµής κατανοµής του φόρτου εργασίας είναι το παρακάτω. Σε αυτό, το κάθε νήµα εκτελεί N/nthreads επαναλήψεις, όπου nthreads είναι ο αριθµός των νηµάτων δηλαδή ο αριθµός των πυρήνων του επεξεργαστή.

```
int main(int argc, char *argv[]) {
    const int N = 100000;
    int i, a[N];
    #pragma omp parallel for
   for (i = 0; i < N; i++)a[i] = 2 * i;return 0;Ÿ
```
*Εικόνα* 5.5. *Παράδειγµα δοµής κατανοµής του φόρτου εργασίας*

Εδώ αξίζει να αναφερθεί ότι µπορούν να παραλληλοποιηθούν µόνο επαναληπτικές διαδικασίες για τις οποίες είναι εξ αρχής γνωστός ο αριθµός των επαναλήψεων, έτσι ώστε να µπορεί αυτός ο αριθµός να µοιραστεί ανάλογα µε τον αριθµό των νηµάτων. ∆ηλαδή δεν µπορεί να παραλληλοποιηθεί διαδικασία η οποία δεν έχει έναν συγκεκριµένο φόρτο εργασίας και µπορεί να τελειώσει απροσδόκητα. (Chapman B. et al. 2008)

### **5.2.3.** *Παράµετροι* **(clauses)** *του* **OpenMP**

Η βιβλιοθήκη OpenMP προσφέρει εργαλεία, που είτε είναι απαραίτητα για την σωστή εκτέλεση του προγράµµατος, είτε για την επίτευξη καλύτερων επιδόσεων από θέµα ταχύτητας. Τα εργαλεία αυτά ρυθµίζονται µε την εισαγωγή παραµέτρων που αφορούν τον τρόπο λειτουργίας των µεταβλητών, του συγχρονισµού των νηµάτων, τον προγραµµατισµό του µοιράσµατος του φόρτου εργασίας, και άλλα.

Ένα πολύ σηµαντικό στοιχείο που οφείλει ο χρήστης να συµπεριλάβει είναι ο τρόπος µε τον οποίο τα νήµατα αποκτούν πρόσβαση στις µεταβλητές. Η λανθασµένη δήλωση του τύπου των µεταβλητών, δηλαδή το εάν αυτές θα είναι ατοµικές (private) ή µοιραζόµενες (shared), µπορεί να οδηγήσει σε µείωση της απόδοσης, απώλεια δεδοµένων ή και συνηθέστερα σε race conditions.

### *Τύποι µεταβλητών*

Οι µοιραζόµενες µεταβλητές (shared) διαβάζονται και ενηµερώνονται από όλα τα νήµατα ταυτόχρονα. Από προεπιλογή όλες οι µεταβλητές σε µια δοµή καταµερισµού εργασίας είναι µοιραζόµενες, εκτός της µεταβλητής επανάληψης η οποία είναι ατοµική. Οι ατοµικές µεταβλητές (private) είναι αποκλειστικές για κάθε νήµα, καθώς κάθε νήµα κρατά ένα αντίγραφο από κάθε µια από αυτές ως προσωρινή µεταβλητή. Αυτό όµως έχει ως συνέπεια τη µη διατήρηση της τιµής της ατοµικής µεταβλητής µετά από την παράλληλη περιοχή, καθώς υπάρχουν παραπάνω από µια τιµές για αυτήν, µια για κάθε νήµα. Για αυτό το λόγο υπάρχουν και οι τύποι firstprivate και lastprivate όπου η ατοµική µεταβλητή παίρνει τιµή ίση µε αυτήν που είχε πριν την παράλληλη περιοχή ή την τελευταία τιµή που της δόθηκε εντός της παράλληλης περιοχής, αντίστοιχα. (Chapman B. et al. 2008)

### *Συγχρονισµός Νηµάτων*

Ο καθορισµός του τρόπου µε τον οποίο τα νήµατα συγχρονίζονται σε πολλές περιπτώσεις είναι, όχι µόνο απαραίτητος για την επίτευξη καλύτερων επιδόσεων κατά την εκτέλεση του προγράµµατος αλλά και για την εξασφάλιση της σωστής λειτουργίας του, σε κάθε περίπτωση. Για το λόγο αυτό η βιβλιοθήκη OpenMP περιλαµβάνει παραµέτρους για τον τρόπο και την σειρά µε την οποία θα λειτουργήσουν τα νήµατα, οι κυριότερες από τις οποίες είναι οι παρακάτω:

- critical: το κοµµάτι του κώδικα που ακολουθεί την παράµετρο αυτή θα εκτελεστεί από ένα νήµα κάθε φορά και όχι ταυτόχρονα από όλα τα νήµατα µαζί.
- ordered: η επαναληπτική διαδικασία που ακολουθεί αυτήν την εντολή θα εκτελεστεί µε την σειρά που θα εκτελούνταν εάν το πρόγραµµα ήταν σειριακό.
- barrier: όταν συναντάται από ένα νήµα αυτή η εντολή, αυτό θα περιµένει µέχρι να φτάσουν σε αυτό το σηµείο και όλα τα υπόλοιπα νήµατα. Πολλές παράµετροι του OpenMP εισάγουν αυτόµατα και αυτήν την παράµετρο στο τέλος τους.
- nowait: εξασφαλίζει την µη υλοποίηση του barrier κατά το τέλος της δοµής κατανοµής εργασίας, η οποία σε αντίθετη περίπτωση, θα το εισήγαγε αυτόµατα.

### *Χρονοπρογραµµατισµός νηµάτων*

- $\bullet$  schedule(type, chunk): Η παράμετρος αυτή χρησιμοποιείται σε work sharing construct και κυρίως σε επαναληπτικές διαδικασίες τύπου for. Οι επαναλήψεις µοιράζονται στα νήµατα σύµφωνα µε τα παρακάτω είδη χρονοπρογραµµατισµού:
- 1. static: Με τη χρήση αυτής της παραµέτρου όλα τα νήµατα παίρνουν ίσο αριθµό κοµµατιών το καθένα. Αυτή η παράµετρος είναι ορισµένη από προεπιλογή. Παρόλα αυτά δίνοντας τιµή στην παράµετρο chunk έχουµε τον αριθµό των επαναλήψεων που κατανέµονται σε κάθε νήµα, κάθε φορά µέχρι να τελειώσουν οι επαναλήψεις.
- 2. dynamic: Σε αυτήν την περίπτωση οι επαναλήψεις χωρίζονται σε µικρές οµάδες αυτόµατα και κατανέµονται σε κάθε νήµα. Όταν ένα νήµα τελειώσει µε τον αριθµό των επαναλήψεων που του έχει ανατεθεί

λαµβάνει άλλη µια τέτοια οµάδα µέχρι να τελειώσουν οι επαναλήψεις. Η παράµετρος chunk ορίζει το µέγεθος των οµάδων αυτών.

3. guided: Όµοια µε την παράµετρο dynamic µε την διαφορά ότι στην αρχή το µέγεθος του chunk είναι µεγάλο και όσο προχωρά η διαδικασία αυτό µικραίνει. Η παράµετρος chunk ορίζει τη µικρότερη οµάδα επαναλήψεων.

### **5.2.4.** *Πλεονεκτήµατα και µειονεκτήµατα του* **OpenMP**

Η βιβλιοθήκη OpenMP παρουσιάζει συγκεκριµένα πλεονεκτήµατα και µειονεκτήµατα µε τη χρήση της στις γλώσσες C, C++ και Fortran, µερικά από τα οποία είναι :

*Πλεονεκτήµατα* :

- Παραλληλοποίηση της διαδικασίας επιτυγχάνοντας σηµαντική βελτίωση στον χρόνο εκτέλεσης, όταν χρησιµοποιείται σωστά.
- Μετά την µεταγλώττιση του προγράµµατος δεν απαιτείται κάποιο πρόγραµµα ή βιβλιοθήκη για να λειτουργήσει σε κάθε υπολογιστή.
- ∆εν χρειάζεται να ασχοληθεί κανείς µε την ανταλλαγή µηνυµάτων µεταξύ των νηµάτων. Έτσι η χρήση του καθίσταται αρκετά πιο απλή από άλλα συστήµατα παραλληλοποίησης.
- ∆υνατότητα εφαρµογής σε µικρό κοµµάτι του κώδικα κάθε φορά για αποφυγή λαθών.
- Ενιαίος κώδικας για σειριακό και παράλληλο πρόγραµµα.
- Μικρή, εάν όχι καθόλου παρέµβαση στον σειριακό κώδικα.
- ∆υνατότητα επιλογής µεταξύ γενικότερου ή ειδικού κώδικα για κάθε εφαρµογή.

### *Μειονεκτήµατα*

- Πιθανότητα εισαγωγής στον κώδικα σφαλµάτων (bugs) δύσκολων στην επίλυση, αλλά ακόµα και στην αναπαραγωγή καθώς και εισαγωγή καταστάσεων συναγωνισµού (race conditions),.
- Χρειάζεται κατάλληλο µεταγλωττιστή.
- Όταν χρησιµοποιείται σε υπολογιστές µε ένα νήµα οι επιδόσεις µειώνονται σε σχέση µε το σειριακό πρόγραµµα.
- Απουσία µηχανισµού χειρισµού λαθών.

# **6. ΥΛΟΠΟΙΗΣΗ ΠΡΟΓΡΑΜΜΑΤΩΝ**

Για την παρούσα διπλωµατική εργασία δηµιουργήθηκαν µια σειρά προγραµµάτων, τα οποία, όπως έχει ειπωθεί καλύπτουν την διαδικασία του φασµατικού διαχωρισµού. Τα προγράµµατα αυτά είναι υλοποιήσεις αλγορίθµων που είτε έχουν δηµιουργηθεί από µέλη του Εργαστηρίου Τηλεπισκόπησης του Ε.Μ.Π. όπως ο ODM, ο SEE και ο SEE-E, είτε αποτελούν γνωστές µεθόδους, όπως PCA, MNF, SAD, AFEM κλπ. Ο φασµατικός διαχωρισµός µπορεί να υλοποιηθεί µε εκτέλεση των προγραµµάτων που δηµιουργήθηκαν, µε δύο εναλλακτικούς τρόπους. Είτε εκτελώντας προγράµµατα που αναφέρονται σε κάθε βήµα του φασµατικού διαχωρισµού, ή εκτελώντας ένα ενιαίο πρόγραµµα. Επίσης για τα βασικά εργαλεία/τεχνικές τα οποία χρησιµοποιούν οι µέθοδοι του κάθε βήµατος, έχουν αναπτυχθεί και ξεχωριστά προγράµµατα. Π.χ. η µέθοδος ODM περιλαµβάνει την PCA ή την MNF και γι αυτό έχουν αναπτυχθεί και ξεχωριστά προγράµµατα για τις τελευταίες. Σε αυτή την ενότητα θα γίνει µια σύντοµη αναφορά στο καθένα πρόγραµµα που δηµιουργήθηκε. Αναλυτικότερα, τα προγράµµατα που αναπτύχθηκαν είναι τα εξής:

- ODM Υλοποίηση του αλγόριθμου Outlier Detection Method.
	- PCA Υλοποίηση του Μετασχηµατισµού Κυρίων Συνιστωσών.
	- MNF- Υλοποίηση του Μετασχηµατισµού Ελαχιστοποίησης του Θορύβου.
- SEE Υλοποίηση του αλγόριθμου Simple Endmember Extraction.
- SEE-E Υλοποίηση του αλγόριθµου Simple Endmember Extraction Enhanced.
	- SAD ∆ηµιουργία εικόνας µε τιµές της φασµατικές γωνίες δοσµένων φασµατικών υπογραφών
	- SADtxt-Υπολογισµός φασµατικών γωνιών µεταξύ δύο σετ φασµατικών υπογραφών.
- AFEM Υλοποίηση του αλγορίθµου Εκτίµησης της αφθονίας των καθαρών στόχων.
- Unmixing Υλοποίηση της διαδικασίας του Φασµατικού ∆ιαχωρισµού σε ένα ενιαίο πρόγραµµα.

### **6.1. Εκτίµηση του Φασµατικού Υπόχωρου του Σήµατος**

Για την εκτίµηση του πλήθους του φασµατικού υπόχωρου του σήµατος υλοποιήθηκε η µέθοδος Outlier Detection Method (ODM), όπως αυτή περιγράφεται θεωρητικά σε προηγούµενο κεφάλαιο. Όπως έχει ήδη αναφερθεί παραπάνω, η µέθοδος αυτή θεωρεί τον θόρυβο, ως το κύριο στατιστικό δεδοµένο, ενώ το σήµα θεωρείται ανωµαλία του δεδοµένου αυτού. Η ταξινόµηση των µετασχηµατισµένων καναλιών σε θόρυβο ή σήµα γίνεται µε βάση την απόσταση των καναλιών σε ένα διάγραµµα «διαφοράς κανονικοποιηµένης µεταβλητότητας – αριθµού καναλιού».

Για τη διαδικασία αυτή, προφανώς πρέπει να προηγηθεί ο κατάλληλος µετασχηµατισµός της εικόνας. Αυτός είναι είτε ο µετασχηµατισµός ελαχιστοποίησης του θορύβου (MNF), όταν πρόκειται για εικόνα µε πραγµατικά δεδοµένα όπου ο θόρυβος που περιέχεται δεν είναι δυνατόν να είναι λευκός, λόγω των συνθηκών προέλευσής του, είτε µετασχηµατισµός κυρίων συνιστωσών (PCA), όταν πρόκειται για συνθετική εικόνα µε λευκό θόρυβο. Στο πρόγραµµα αυτό ο χρήστης επιλέγει ανάλογα µε τα δεδοµένα εάν θα εκτελεστεί o MNF ή η PCA. Επίσης έχει τη δυνατότητα να δώσει µετασχηµατισµένη την εικόνα και το πρόγραµµα να µην εκτελέσει κανένα µετασχηµατισµό στα αρχικά δεδοµένα. Σε αυτή την περίπτωση ο χρήστης θα εκτελέσει εξωτερικά τα προγράµµατα MNF ή PCA.

Για να επιτευχθεί η εκτίµηση του φασµατικού υπόχωρου, δεδοµένου ότι οι απεικονίσεις είναι µετασχηµατισµένες, αρχικά πρέπει να υπολογιστούν τα στατιστικά της µετασχηµατισµένης εικόνας, αρχίζοντας από το άθροισµα των τιµών των εικονοστοιχείων κάθε καναλιού και τη µέση τιµή του, όπως φαίνεται στο παρακάτω απόσπασµα του κώδικα.

```
rewind(fsignal);
for (i=0; i< rows; i++) {
    fread (buffer, sizeof(float), cols*bands, fsignal);
   for (j=0; j<bands; j++){
       for (k=0; k<cols; k++) if (buffer[j*cols+k]!=nvalue){
              sum[j]+=buffer[(j*cols)+k]; }
 }
 }
 }
```
*Εικόνα* 6.1. *Απόσπασµα κώδικα υπολογισµού αθροίσµατος καναλιών*

Επόµενο βήµα είναι ο υπολογισµός της µεταβλητότητας του κάθε καναλιού µε χρήση των τύπων της στατιστικής όπως και σε προηγούµενες περιπτώσεις. Το αντίστοιχο κοµµάτι του κώδικα φαίνεται παρακάτω:

```
rewind(fsignal);
# pragma omp parallel default(none) private(i, j, k) shared(buffer, 
mean, var, rows, cols, bands, fsignal, nvalue) 
{
for (i=0; i < rows; i++) {
     # pragma omp single 
\left\{\begin{array}{ccc} \end{array}\right\} fread(buffer, sizeof(float), cols*bands, fsignal);
\begin{array}{ccc} \end{array} # pragma omp for schedule(dynamic) 
    for (j=0; j<bands; j++){
         for (k=0; k<cols; k++) if (buffer[j*cols+k]!=nvalue){
                  var[j]+=(buffer[(j*cols)+k]-mean[j])*(buffer[(j*cols)+k]-mean[j]);
 }
 }
          }
     }
}
for (i=0; i<sub>th</sub> is (i=0; i<sub>th</sub> var[i]=sqrt(var[i]/(rows*cols-nvalue));
      }
Εικόνα 6.2. Απόσπασµα κώδικα υπολογισµού τυπικής απόκλισης καναλιών
```
Επόµενο βήµα για την υλοποίηση του αλγόριθµου, είναι η κανονικοποίηση των τυπικών αποκλίσεων των καναλιών, στην περίπτωση που τα µετασχηµατισµένα κανάλια είναι κανάλια MNF. Εάν αυτά προκύπτουν από µετασχηµατισµό κυρίων συνιστωσών η κανονικοποίηση δεν είναι απαραίτητη. Η συγκεκριµένη εργασία παρουσιάζεται στο παρακάτω κοµµάτι του κώδικα.

```
if (opt==1 | opt==2){
    varmax=0;
    varmin=5000;
    for (i=0; i<sub>th</sub> is (i=0; i<sub>th</sub> if (var[i]>varmax){
            varmax=var[i];
 }
        if (var[i]<varmin){
            varmin=var[i];
 }
 }
    fprintf(report, "varmax = $10.51f, varmin= $5.51f\n", varmax,
varmin);
   for (i=0; i<bands; i++){
        var[i]=(var[i]-varmin)/(varmax-varmin);
 }
     fprintf(report,"\nNormalised Variance :\n");
    for (i=0; i <b>bands</b>; i++)fprintf(report,"Band d : 20.51f\n, i+1, var[i]);
 }
 }
```
*Εικόνα* 6.3. *Απόσπασµα κώδικα κανονικοποίησης τυπικής απόκλισης καναλιών*

Στη συνέχεια πρέπει να υπολογιστούν οι ευκλείδειες αποστάσεις της µεταβλητότητας δύο γειτονικών καναλιών στο διάγραµµα «διαφοράς κανονικοποιηµένης µεταβλητότητας – αριθµού καναλιού» το οποίο έχει ως άξονα x τον αύξοντα αριθµό του πρώτου εκ των δύο γειτονικών καναλιών και άξονα ψ τη διαφορά της µεταβλητότητάς τους. Εφόσον τα κανάλια είναι γειτονικά, αρκεί να υπολογιστεί η απόσταση, όπου κατά ψ είναι η διαφορά της µεταβλητότητας των δύο καναλιών και κατά x η µονάδα. Το παρακάτω κοµµάτι του κώδικα περιγράφει την συγκεκριµένη διαδικασία.

```
for (i=0; i<sub>1</sub> (i=0; i (i<sub>1</sub> + 1)}
     dist[i]=sqrt((dvar2[i]-dvar2[i+1])*(dvar2[i]-dvar2[i+1])+1);
 }
```

```
Εικόνα 6.4. Απόσπασµα κώδικα υπολογισµού ευκλείδειας απόστασης καναλιών
```
Πρέπει στη συνέχεια να υπολογιστεί το κατώφλι, το οποίο αν είναι µεγαλύτερο από την ευκλείδεια απόσταση µεταξύ δυο καναλιών, τα υπόλοιπα κανάλια θα θεωρηθούν ως θόρυβος. Αυτό, όπως έχει αναφερθεί και σε προηγούµενο κεφάλαιο, γίνεται σύµφωνα µε τον τύπο

$$
Q_3 + 1.5 \times IRQ
$$

όπου, *Q*<sup>3</sup> συµβολίζεται η τιµή του στοιχείου µε αριθµό το 75% του συνόλου των στοιχείων του διαγράµµατος «διαφοράς κανονικοποιηµένης µεταβλητότητας – αριθµού καναλιού» αποστάσεων

και το µέγεθος IRQ υπολογίζεται από τον τύπο:

$$
IRQ = Q_3 - Q_1
$$

όπου, *Q*<sup>3</sup> συµβολίζεται η τιµή του στοιχείου µε αριθµό το 75% του συνόλου των στοιχείων του διαγράµµατος «διαφοράς κανονικοποιηµένης µεταβλητότητας – αριθµού καναλιού» αποστάσεων

*Q*<sup>1</sup> η τιµή του στοιχείου µε αριθµό το 25% του συνόλου των στοιχείων του διαγράµµατος «διαφοράς κανονικοποιηµένης µεταβλητότητας – αριθµού καναλιού» αποστάσεων

Το κατώφλι υπολογίζεται στο παρακάτω απόσπασµα του κώδικα.

```
threshold=dist[bands*1/4]+1.5*(fabs(dist[bands*1/4]- 
                                                     dist[bands*3/4]));
```

```
Εικόνα 6.5. Απόσπασµα κώδικα υπολογισµού κατωφλιού
```
Τέλος ακολουθεί η ταξινόµηση των ευκλείδειων αποστάσεων των καναλιών, σε πληροφορία ή θόρυβο. Για την διαδικασία αυτή οι αποστάσεις συγκρίνονται µια κάθε φορά µε το προκαθορισµένο κατώφλι και η πρώτη για την οποία η τιµή της είναι µικρότερη από αυτό, µας δείχνει τον αριθµό των καθαρών στόχων ο οποίος µειωµένος κατά ένα µας δίνει την διάσταση του φασµατικού υπόχωρου του σήµατος. Η συγκεκριµένη διαδικασία παρουσιάζεται στο παρακάτω κοµµάτι του κώδικα.

```
p=0;for (i=0; i<bands-1; i++){
    if (dist[bands-2-i]<threshold){
       p=i+1; break;
 }
 }
*nendmembers=p;
```
*Εικόνα* 6.6. *Απόσπασµα κώδικα υπολογισµού αριθµού καθαρών στόχων*

### **6.2. Ανάλυση κυρίων συνιστωσών (PCA)**

Η ανάλυση κυριών συνιστωσών αποτελεί µια στατιστική µέθοδο µετασχηµατισµού ενός στατιστικού δείγµατος, ώστε οι µεταβλητές του να είναι ασυσχέτιστες µεταξύ τους και οι άξονες του διαγράµµατος διασποράς να είναι στην διεύθυνση της µεγαλύτερης µεταβλητότητας. Στην ψηφιακή Τηλεπισκόπηση, το δείγµα είναι οι τιµές των εικονοστοιχείων της εικόνας και οι µεταβλητές είναι τα κανάλια.

Πρώτο βήµα της διαδικασίας αυτής είναι ο υπολογισµός των στατιστικών της εικόνας µε χρήση των τύπων της στατιστικής. Για αυτό το σκοπό, αρχικά υπολογίζεται το άθροισµα των τιµών των εικονοστοιχείων για κάθε κανάλι και στη συνέχεια το άθροισµα αυτό διαιρείται µε τον αριθµό των εικονοστοιχείων της εικόνας για να εξαχθεί η µέση τιµή, σύµφωνα µε τον τύπο:

$$
\frac{\sum_{i=1}^{n} X_i}{n}
$$

όπου, *X <sup>p</sup>* είναι η µέση τιµή του καναλιού p,

∑ *n =i Xi* είναι το άθροισµα των n εικονοστοιχείων του καναλιού p 1 και n είναι το πλήθος των εικονοστοιχείων που περιέχει το κάθε κανάλι

Ο τύπος αυτός υλοποιείται από το παρακάτω κοµµάτι του κώδικα:

```
for (i=0; i< rows; i++) {
    fread (buffer, sizeof(float), cols*bands, fin);
   for (j=0; j<bands; j++){
       for (k=0; k<cols; k++) if (buffer[j*cols+k]!=nvalue){
                sum[j]+=buffer[(j*cols)+k];
 }
 }
 }
    }
for (i=0; i<bands; i++){
    mean[i]=sum[i]/(rows*cols-npixels);
    }
```
*Εικόνα* 6.7. *Απόσπασµα κώδικα υπολογισµού αθροίσµατος και µέσης τιµής καναλιών*

Επόµενο βήµα είναι ο υπολογισµός του πίνακα µεταβλητότηταςσυµµεταβλητότητας της εικόνας. Για τον σκοπό αυτό, πρέπει να υπολογιστούν οι µεταβλητότητες των καναλιών και οι συµµεταβλητότητες του καθενός µε τα υπόλοιπα. Αυτό γίνεται µε χρήση του τύπου:

$$
cov(X,Y) = \frac{\sum_{i=1}^{n} (X_i - \overline{X})(Y_i - \overline{Y})}{n}
$$

όπου, cov*(X,Y)* είναι η συµµεταβλητότητα των καναλιών X και Y,

*X* και *Y* είναι η µέσες τιµές του καναλιού Χ και Y αντίστοιχα και

 *X<sup>i</sup>* και *Y<sup>i</sup>* είναι οι τιµές των εικονοστοιχείων του καναλιού X και Y αντίστοιχα.

Η διαδικασία αυτή γίνεται σε δύο στάδια, καθώς πρώτα υπολογίζεται ο αριθµητής του παραπάνω πηλίκου, ο οποίος αργότερα διαιρείται µε τον αριθµό των εικονοστοιχείων. Η πρώτη διαδικασία, λόγω του µεγάλου όγκου των πράξεων που περιέχει, έχει γραφτεί σε παράλληλο κώδικα, όπως φαίνεται παρακάτω:

```
# pragma omp parallel default(none) private(i, j, k, l) 
            shared(buffer, fin, mean, sumv, rows, cols, bands, nvalue)
{
for (i=0; i< rows; i++) {
     # pragma omp single 
\left\{\begin{array}{ccc} \end{array}\right\} fread (buffer, sizeof(float), cols*bands, fin);
     printf("Calculating Statistics at row %d of %d\r", i+1, rows);
 }
     # pragma omp for schedule(dynamic) 
    for (j=0; j<br/>bands; j++){
        for (k=0; k<sub>th</sub> k k++)for (l=0; l<cols; l++){
                  if (buffer[j*cols+l]!=nvalue){
                      sumv[j][k]+=(buffer[(j*cols)+l]-mean[j])* 
                                           (buffer[(k * cos 1) + 1] - mean[k]);
 }
 }
             }
        }
     }
}
```
*Εικόνα* 6.8. *Απόσπασµα κώδικα υπολογισµού τυπικής απόκλισης καναλιών*(1)

Το δεύτερο κοµµάτι του υπολογισµού υλοποιείται µε την διαίρεση του αποτελέσµατος του παραπάνω υπολογισµού µε τον αριθµό των εικονοστοιχείων, όπως φαίνεται παρακάτω:

```
for (i=0; i<bands; i++) {
    for (j=0; j<sub>bands</sub>; j++)cov[i][j]=sum[i][j]/(rows * cols-npixels); }
     }
```
*Εικόνα* 6.9. *Απόσπασµα κώδικα υπολογισµού τυπικής απόκλισης καναλιών*(2)

Στην συνέχεια πρέπει να υπολογιστούν οι ιδιοτιµές και τα ιδιοδιανύσµατα του πίνακα µεταβλητότητας-συµµεταβλητότητας. Ο αλγόριθµος αυτός δεν υλοποιήθηκε στο πλαίσιο της παρούσας διπλωµατικής εργασίας, αλλά πάρθηκε από το βιβλίο «Numerical Recipes, the art of scientific computing» (Press W. et al., 2007), γι' αυτό και δεν παρουσιάζεται σε αυτό το σηµείο. Το ίδιο ισχύει και για τον αλγόριθµο ταξινόµησης των ιδιοδιανυσµάτων κατά φθίνουσα σειρά, µε βάση την τιµή της αντίστοιχης ιδιοτιµής.

Τέλος, και εφόσον έχουν υπολογιστεί και ταξινοµηθεί τα ιδιοδιανύσµατα του πίνακα µεταβλητότητας, υπολογίζονται οι τιµές των εικονοστοιχείων της εικόνας των κυρίων συνιστωσών µε βάση τον τύπο:

$$
Y_{v\mu} = \sum_{i=0}^{p} I(X_{vi} - \overline{X_i}) * E_{\mu i} I
$$

όπου, Υ<sub>νμ</sub> συμβολίζεται η τιμή του ν-ιστού εικονοστοιχείου της μ-οστής συνιστώσας της µετασχηµατισµένης εικόνας,

Χ<sub>νi</sub>, η τιμή του ν –οστού εικονοστοιχείου της αρχικής εικόνας στο i-οστό κανάλι της,

*Xi* , η µέση τιµή του καναλιού i της αρχικής εικόνας,

 Εµ<sup>i</sup> είναι η i-οστή τιµή του µ-οστού ιδιοδιανύσµατος. και p το πλήθος των καναλιών.

Ο συγκεκριµένος τύπος υλοποιείται στο παρακάτω απόσπασµα του κώδικα, ταυτόχρονα µε την εγγραφή της νέας εικόνας στο δίσκο του υπολογιστή για περαιτέρω επεξεργασία. Η διαδικασία αυτή, όπως και οι περισσότερες στους αλγόριθµους της παρούσας εργασίας, γίνεται µια γραµµή κάθε φορά, για να αποφευχθεί η αποθήκευση ολόκληρης της εικόνας στην µνήµη, πράγµα που θα έθετε περιορισµούς στο µέγεθος της εικόνας που θα µπορούσε να επεξεργαστεί, µε τους συγκεκριµένους αλγόριθµους. Λόγω του πλήθους των πράξεων, ο παρακάτω κώδικας είναι παράλληλος.

```
# pragma omp parallel default (none) private(i, j, k, l) shared(fin, 
      buffer, rows, cols, bands, noc, pc, eigvec, fpca, mean, nvalue)
{
for (i=0; i <i>rows</i>; i+) # pragma omp single 
\left\{\begin{array}{ccc} \end{array}\right\} fread(buffer, sizeof(float), cols*bands, fin);
     printf("Calculating Pr. Components at row %d of %d\r", i+1, 
rows);
 }
     # pragma omp for schedule (dynamic) 
    for (j=0; j< noc; j++){
       for (k=0; k<cols; k++)pc[j*cols+k]=0.0;for(l=0; l<sub>0</sub>) l<sub>0</sub> (l<sub>0</sub>) (
                 if (buffer[l*cols+k]!=nvalue){
                     pc[j*cols+k]+=1.*(buffer[(l*cols)+k]-mean[j])* 
                                                    (eiqvec[1][j]);
 }
                 else {
                     pc[j*cols+k]=nvalue;
 }
 }
 }
 }
     # pragma omp single 
\left\{\begin{array}{ccc} \end{array}\right\} fwrite(pc, sizeof(float), noc*cols, fpca);
 }
 }
}
```
*Εικόνα* 6.10. *Απόσπασµα κώδικα υπολογισµού κυρίων συνιστωσών*

## **6.3. Μετασχηµατισµός Ελαχιστοποίησης του Θορύβου (MNF)**

Ο συγκεκριµένος αλγόριθµος χρειάζεται ως δεδοµένο την εικόνα του θορύβου, για να εξάγει τα στατιστικά της. Την εικόνα αυτή την λαµβάνει από κάποιον από τους παραπάνω αλγόριθµους. Επόµενος στόχος, για την υλοποίηση του αλγορίθµου MNF είναι να µετατρέψουµε τον θόρυβο αυτό σε λευκό θόρυβο, δηλαδή να έχει µέση τιµή ίση µε το µηδέν και τυπική απόκλιση ίση µε 1. Για να το καταφέρουµε αυτό πρέπει αρχικά να «στρέψουµε» την εικόνα από ένα σύστηµα, το οποίο έχει κέντρο την τιµή µηδέν και άξονες τα κανάλια της εικόνας, σε ένα σύστηµα µε κέντρο τη µέση τιµή του θορύβου σε κάθε κανάλι και άξονες τις κύριες συνιστώσες της απεικόνισης του θορύβου. Αυτό θα συµβεί προβάλλοντας την εικόνα στα ιδιοδιανύσµατα της εικόνας του θορύβου που πρέπει να έχουµε ήδη υπολογίσει. Επειδή ο θόρυβος της µετασχηµατισµένης εικόνας θα πρέπει να έχει τυπική απόκλιση ίση µε τη µονάδα, γι αυτό κατά την προβολή, η τιµή της µετασχηµατισµένης εικόνας διαιρείται συγχρόνως µε την τυπική απόκλιση του θορύβου.

Αρχικά ο χρήστης δηλώνει στο πρόγραµµα µε ποια από τις δύο επιλέξιµες µεθόδους θέλει να υπολογιστεί ο θόρυβος της εικόνας, µε τη µέθοδο NND ή τη µέθοδο Multiple Regression. Το πρόγραµµα αφού υπολογίσει την εικόνα του θορύβου (βλ. επόµενα κεφάλαια), υπολογίζει τα στατιστικά της εικόνας του θορύβου σε κάθε κανάλι, ξεκινώντας από το άθροισµα των τιµών των εικονοστοιχείων του κάθε καναλιού. όπως φαίνεται παρακάτω:

```
rewind(fnoise);
for(i=0; i<rows; i++){
    fread(buffer, sizeof(float), cols*bands, fnoise);
   for(j=0; j <br/>bands; j++){
       for(k=0; k < cols; k++){
            if (buffer[j*cols+k]!=nvalue){
                sum[j]+=buffer[j*cols+k];
 }
 }
 }
    }
```
*Εικόνα* 6.11. *Απόσπασµα κώδικα υπολογισµού αθροίσµατος θορύβου*

Εφόσον είναι πλέον γνωστά τα αθροίσµατα των τιµών των εικονοστοιχείων του κάθε καναλιού, µπορούν να εξαχθούν και οι µέσες τιµές τους, χρησιµοποιώντας τον απλό τύπο της µέσης τιµής

$$
\overline{X} = \frac{\sum_{i=1}^{n} X_i}{n}
$$

Ο οποίος υλοποιείται µε τον παρακάτω κώδικα:

```
for (i=0; i<bands; i++){
    Nmean[i]=sum[i]/(rows*cols-npixels);
 }
```

```
Εικόνα 6.12. Απόσπασµα κώδικα υπολογισµού µέσης τιµής θορύβου
```
Στη συνέχεια χρειαζόµαστε τον πίνακα µεταβλητότητας- συµµεταβλητότητας των καναλιών. Ο πίνακας αυτός υπολογίζεται από τον γενικό τύπο της συµµεταβλητότητας:

$$
cov(X,Y) = \frac{\sum_{i=1}^{n} (X_i - \overline{X})(Y_i - \overline{Y})}{n}
$$

Η διαδικασία που ακολουθήθηκε για να υλοποιηθεί ο παραπάνω τύπος χωρίζεται σε δύο στάδια, πρώτα υπολογίζεται ο αριθµητής της σχέσης για κάθε κανάλι της εικόνας, σε όλους τους συνδυασµούς κατά το Χ και το Υ και στην συνέχεια πραγµατοποιείται η διαίρεση µε τον αριθµό των καναλιών για κάθε µέγεθος. Λόγω του αριθµού των πράξεων στο πρώτο κοµµάτι, ο κώδικας είναι παράλληλος.

```
# pragma omp parallel default(none) private(i, j, k, l) 
        shared(rows, cols, bands, fnoise, buffer, sumv, Nmean, nvalue)
{
for (i=0; i < rows; i++) {
     # pragma omp single 
\left\{\begin{array}{ccc} \end{array}\right\} fread (buffer, sizeof(float), cols*bands, fnoise);
     printf("Calculating Image Statistics at row %d of %d\r", i+1, 
rows); \overline{\phantom{a}} }
     # pragma omp for schedule(dynamic) 
    for (j=0; j<sub>th</sub> and s; j++)for (k=0; k<sub>0</sub> and s; k++)for (l=0; 1<\text{cols}; 1++) if (buffer[(j*cols)+l]!=nvalue){
                    sumv[j][k]+=(bufffer[(j*cols)+1]-Nmean[j])*(buffer[(k * cos 1) + 1] - Nmean[k]); }
 }
            }
        }
    }
}
```
*Εικόνα* 6.13. *Απόσπασµα κώδικα υπολογισµού τυπικής απόκλισης θορύβου*(1)

Στη συνέχεια ακολουθεί η διαίρεση όλων των τιµών του πίνακα µε τον αριθµό των εικονοστοιχείων, δηλαδή µε το γινόµενο των γραµµών της εικόνας µε τις στήλες της.

```
for (i=0; i<sub>1</sub> is (i=0; i<sub>2</sub> if (i+1) {
     for (j=0; j<bands; j++){
          Ncov[i][j]=sumv[i][j]/(rows*cols-npixels);
 }
 }
```
*Εικόνα* 6.14. *Απόσπασµα κώδικα υπολογισµού τυπικής απόκλισης θορύβου*(2)

Επόµενο βήµα είναι η εύρεση των ιδιοτιµών και των ιδιοδιανυσµάτων του πίνακα µεταβλητότητας-συµµεταβλητότητας του θορύβου και η ταξινόµηση τους κατά φθίνουσα σειρά µε βάση την ιδιοτιµή. Αυτό επιτυγχάνεται µε την χρήση του αλγορίθµου Jacobi.

Στη συνέχεια πρέπει να υπολογιστεί η µέση τιµή του κάθε καναλιού της αρχικής εικόνας ώστε, κατά τον πολλαπλασιασµό της αρχικής εικόνας µε τα ιδιοδιανύσµατα του πίνακα µεταβλητότητας του θορύβου, να αφαιρεθεί από την τιµή του κάθε εικονοστοιχείου για να έχει η τελική εικόνα µέση τιµή ίση µε το µηδέν. Ο υπολογισµός της µέσης τιµής γίνεται στο παρακάτω απόσπασµα του κώδικα:

```
rewind(fin);
for(i=0; i<rows; i++){
    fread(buffer, sizeof(float), cols*bands, fin);
   for(j=0; j ; j++)}
       for(k=0; k<cols; k++) if (buffer[j*cols+k]!=nvalue){
               sum[j]+=buffer[j*cols+k]; }
 }
        }
     }
for (i=0; i<sub>th</sub> and s; i++) Nmean[i]=sum[i]/(rows*cols-npixels);
 }
```
*Εικόνα* 6.15. *Απόσπασµα κώδικα υπολογισµού µέσης τιµής καναλιών*

Η προβολή της αρχικής εικόνας γίνεται σύµφωνα µε τον τύπο

$$
X_{(b,r*c)} = \frac{(Y_{(b,r*c)} - M_{(b,r*c)}) * E_{(b,b)}}{S_{noise_{(b,1)}}}
$$

όπου, ο πίνακας Χ είναι η µετασχηµατισµένη εικόνα, µε τόσες σειρές όσα τα κανάλια της και τόσες στήλες όσα τα εικονοστοιχεία της και ο πίνακας Υ είναι η αρχική εικόνα µε τον ίδιο αριθµό σειρών και στηλών. Ο πίνακας Ε συµβολίζει τον πίνακα των ιδιοδιανυσµάτων του πίνακα µεταβλητότητας του θορύβου, όπως υπολογίστηκε προηγούµενα. Ο πίνακας Μ παριστάνει την µέση τιµή των εικονοστοιχείων της εικόνας σε κάθε κανάλι της και αντίστοιχα ο πίνακας s<sub>noise</sub> την τυπική απόκλιση των εικονοστοιχείων του θορύβου σε κάθε κανάλι. Αξίζει να αναφερθεί ότι ο πίνακας Μ έχει ουσιαστικά διαστάσεις (1xb), αλλά, αφού µε τέτοιες διαστάσεις η αφαίρεση των πινάκων δεν ορίζεται, απλώς αντιγράφουµε αυτή τη στήλη τόσες φορές όσες ο αριθµός των εικονοστοιχείων της εικόνας, έτσι ώστε να έχει νόηµα η πράξη.

Η όλη διαδικασία απεικονίζεται στο παρακάτω κοµµάτι του παράλληλου κώδικα.

```
# pragma omp parallel default(none) private (i, j, k , l) 
shared(buffer, buffer2, rows, cols, bands, Neigvec, fin, fpcal,
Nmean, Ncov, nvalue) 
{
for (i=0; i< rows; i++) {
    # pragma omp single 
\overline{\phantom{a}} fread(buffer, sizeof(float), cols*bands, fin);
   printf("Calculating White Noise Image at row d \circ f \cdot d \cdot r", i+1,
 rows);
 }
    # pragma omp for schedule(dynamic) 
   for (j=0; j<bands; j++){
       for (k=0; k<cols; k++) buffer2[j*cols+k]=0.0;
           for(l=0; l<br/>bands; l++){
                if (buffer[l*cols+k]!=nvalue){
                    buffer2[j*cols+k]+=1.*(buffer[(l*cols)+k]- 
                                      Nmean[l])*(Neigvec[l][j]); 
 }
                else {
                    buffer2[j*cols+k]=nvalue;
 }
 }
            if (buffer2[j*cols+k]!=nvalue){
buffer2[j*cols+k]=buffer2[j*cols+k]/sqrt(fabs(Ncov[j][j]));
 }
 }
 }
    # pragma omp single 
\left\{\begin{array}{ccc} \end{array}\right\} fwrite(buffer2,sizeof(float),bands*cols,fpca1);
 }
 }
}
```
*Εικόνα* 6.16. *Απόσπασµα κώδικα υπολογισµού εικόνας λευκού θορύβου*

Ένα σηµαντικό στοιχείο του κοµµατιού αυτού είναι η διαίρεση του κάθε εικονοστοιχείου µε την τυπική απόκλιση του θορύβου στο αντίστοιχο κανάλι. Έτσι ο θόρυβος παίρνει τιµή ίση µε 1, από το οποίο και σε συνδυασµό µε το ότι έχει µέση τιµή ίση µε το 0, συµπεραίνουµε ότι ο γεωµετρικός τόπος των σηµείων του στο διάγραµµα διασποράς είναι µια υπερσφαίρα στη n διάσταση µε ακτίνα ίση µε 1.

Στην συνέχεια πρέπει να στραφούν οι άξονες της µετασχηµατισµένης εικόνας ώστε το µεγαλύτερο ποσοστό της πληροφορίας να περιέχεται στα πρώτα κανάλια. Γι' αυτό το λόγο υπολογίζουµε τα στατιστικά της µετασχηµατισµένης εικόνας. Παρακάτω φαίνεται ο κώδικας που υπολογίζει το άθροισµα των εικονοστοιχείων του κάθε καναλιού και τη µέση τιµή τους για κάθε κανάλι.

```
for (i=0; i<sub>1</sub> is (i=0; i<sub>2</sub>sum[i]=0.0;for (j=0; j<sub>th</sub> and s; j++)sumv[i][j]=0.0; }
     }
rewind(fpca1);
for(i=0; i < rows; i++){
     fread(buffer, sizeof(float), cols*bands, fpca1);
    for(j=0; j <br/>bands; j++){
        for(k=0; k<cols; k++) if (buffer[j*cols+k]!=nvalue){
                 sum[j]+=buffer[j*cols+k];
 }
 }
         }
     }
for (i=0; i<bands; i++){
     Nmean[i]=sum[i]/(rows*cols-npixels);
 }
```
*Εικόνα* 6.17. *Απόσπασµα κώδικα υπολογισµού µέσης τιµής καναλιών*

Στην συνέχεια, µε τρόπο όµοιο µε παραπάνω, υπολογίζεται ο πίνακας µεταβλητότητας-συµµεταβλητότητας της εικόνας, όπως φαίνεται στο παρακάτω απόσπασµα του κώδικα.

```
# pragma omp parallel default(none) private(i, j, k, l) 
shared(buffer, fpca1, Nmean, sumv, rows, cols, bands, nvalue) 
{
for (i=0; i < rows; i++) {
     # pragma omp single 
\overline{\phantom{a}} fread (buffer, sizeof(float), cols*bands, fpca1);
     printf("Calculating White Noise Image Statistics at row %d of 
                                                      \delta d<sup>r</sup>, i+1, rows);
 }
     # pragma omp for schedule(dynamic) 
    for (j=0; j<sub>th</sub> and s; j++)for (k=0; k<sub>0</sub> and s; k++)for (l=0; l<cols; l++){
                 if (buffer[(j*cols)+l]!=nvalue){
                     sumv[i][k]+=(buffer[(j*cols)+1]-Nmean[j])*(buffer[(k * cosls) + 1] - Nmean[k]);
 }
 }
 }
         }
     }
}
```
*Εικόνα* 6.18. *Απόσπασµα κώδικα υπολογισµού τυπικής απόκλισης καναλιών*

Για να γίνει η στροφή των αξόνων, πρέπει να υπολογιστούν οι ιδιοτιµές και τα ιδιοδιανύσµατα του πίνακα µεταβλητότητας-συµµεταβλητότητας του θορύβου
που υπολογίστηκε παραπάνω. Η διαδικασία αυτή γίνεται µε χρήση του αλγορίθµου jacobi, όπως και παραπάνω.

Το επόµενο, και τελευταίο, βήµα για τη υλοποίηση του αλγορίθµου MNF είναι η τελική στροφή των αξόνων. Αυτό γίνεται µε χρήση του τύπου του πολλαπλασιασµού της εικόνας µε τον πίνακα των ιδιοδιανυσµάτων και µε ταυτόχρονη αφαίρεση της µέσης τιµής του κάθε καναλιού από την τιµή του κάθε εικονοστοιχείου, ο οποίος φαίνεται παρακάτω.

$$
Z_{(b,r*c)} = \left(X_{(b,r*c)} - M_{(b,r*c)}\right)*E_{(b,b)}
$$

όπου, ο πίνακας Ζ συµβολίζει την τελική εικόνα του αλγορίθµου MNF, µε µέγεθος όσο η αρχική εικόνα,

ο πίνακας Χ είναι η µετασχηµατισµένη εικόνα του λευκού θορύβου,

ο πίνακας Μ είναι ο πίνακας των µέσων τιµών των καναλιών της µετασχηµατισµένης εικόνας του λευκού θορύβου και

ο πίνακας Ε αποτελεί τον πίνακα των ιδιοδιανυσµάτων του πίνακα µεταβλητότητας-συµµεταβλητότητας του θορύβου.

Ο πηγαίος κώδικας της παραπάνω διαδικασίας φαίνεται παρακάτω:

```
# pragma omp parallel default(none) private(i, j, k, l) 
shared(buffer, buffer2, rows, cols, bands, fpca1, fsignal, Neigvec, 
Nmean, nvalue) 
{
for (i=0; i< rows; i++) {
     # pragma omp single 
\overline{\phantom{a}} fread(buffer, sizeof(float), cols*bands, fpca1);
     printf("Calculating Pr. Components of Wh. Noise Image at row %d 
                                                   of d\rightharpoonup r, i+1, rows);
 }
     # pragma omp for schedule(dynamic) 
    for (j=0; j<bands; j++){
        for (k=0; k<cols; k++)buffer2[i*cols+k]=0.0;for(l=0; l <br/>l <br/>l <br/>l+1 <br/>\{ if (buffer[l*cols+k]!=nvalue){
                      buffer2[j*cols+k]+=1.*(buffer[(l*cols)+k]- 
                                            Nmean[l])*(Neigvec[l][j]); 
 }
                  else {
                     buffer2[j*cols+k]=nvalue;
 }
 }
 }
 }
     # pragma omp single 
\left\{\begin{array}{ccc} \end{array}\right\} fwrite(buffer2,sizeof(float),bands*cols,fsignal);
 }
 }
}
```
*Εικόνα* 6.19. *Απόσπασµα κώδικα υπολογισµού* MNF *καναλιών*

## **6.4. Εκτίµηση του Θορύβου**

#### **6.4.1.** *Μέθοδος* **Nearest Neighbor Distance (NND)**

Όπως αναφέρθηκε στο προηγούµενο κεφάλαιο για τη υλοποίηση του MNF απαιτείται η εκτίµηση του θορύβου. Αν και αυτό το µέρος του κώδικα περιλαµβάνεται στο προηγούµενο πρόγραµµα, παρατίθεται ξεχωριστά σε αυτό και στο επόµενο κεφάλαιο για λόγους διευκόλυνσης του αναγνώστη. Τα δύο αυτά κεφάλαια αναφέρονται στις δύο διαφορετικές εναλλακτικές µεθόδους τις οποίες υλοποιεί το πρόγραµµα. Κατά τη µέθοδο NND, υλοποιηείται το χωρικό φίλτρο το οποίο θα δώσει µια καλή εκτίµηση του, ο πίνακας συνέλιξης του οποίου µετά από δοκιµές κατέληξε να είναι ο παρακάτω.

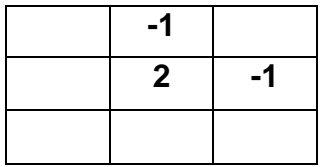

Το αρχείο εισόδου και το αρχείο εξόδου της συγκεκριµένης διαδικασίας, λόγω του µεγέθους τους είναι αποθηκευµένα στον σκληρό δίσκο, πράγµα το οποίο καθυστερεί σηµαντικά την διαδικασία. Έτσι ο αλγόριθµος που υλοποιήθηκε προσπαθεί να ελαχιστοποιήσει το πλήθος αυτό των προσβάσεων στα αρχεία διαβάζοντας κάθε φορά µόνο µια σειρά της εικόνας και µεταθέτοντας τις υπόλοιπες ώστε να ισχύει ο αλγόριθµος του φίλτρου. Ο κώδικας της συγκεκριµένης διαδικασίας φαίνεται παρακάτω.

```
for (i=1; i <rows; i++) {
    fread(buffer, sizeof(float), cols*bands, fin);
   for (j=0; j<bands; j++){
       for (k=1; k<cols-1; k++)if (buffer2[j*cols+k]!= nvalue){
               dif[0]=buffer2[j*cols+k]-buffer2[j*cols+k+1];
               dif[1]=buffer2[j*cols+k]-buffer[j*cols+k];
              noise1[j*cols+k]=(dif[0]+dif[1])/2; }
            else {
               noise1[j*cols+k]=nvalue;
 }
 }
 }
    fwrite(noise1, sizeof(float), cols*bands, fnoise);
    memcpy(buffer, buffer2, cols*bands*sizeof(float));
 }
```
*Εικόνα* 6.20. *Απόσπασµα κώδικα εφαρµογής του φίλτρου*

Έτσι, προκύπτει η εικόνα του θορύβου την οποία χρειάζεται να επεξεργαστεί το πρόγραµµα MNF για να µετατρέψει την αρχική εικόνα, σε εικόνα λευκού θορύβου.

#### **6.4.2. Multiple Regression Theory-Based Method**

Η µέθοδος της πολλαπλής παλινδρόµησης αξιοποιεί το γεγονός ότι οι τιµές των εικονοστοιχείων σε κάθε κανάλι δεν είναι ασυσχέτιστες µεταξύ τους και ότι µπορεί να προβλεφθεί η τιµή ενός εικονοστοιχείου σε κάποιο κανάλι από τις τιµές που έχει στα υπόλοιπα κανάλια. Έτσι η µέθοδος αυτή παράγει µια νέα εικόνα η οποία είναι η εκτίµηση των τιµών που θα έπρεπε να έχει το κάθε εικονοστοιχείο σε κάθε κανάλι αν έλειπε το κανάλι αυτό. Η διαφορά της εκτιµώµενης τιµής από την πραγµατική αποτελεί τον θόρυβο.

Η εκτιµώµενη εικόνα προκύπτει από τον τύπο:

$$
\hat{z}_i = Z_{i} * \hat{b}_i
$$

όπου,  $\hat{z}_i$  είναι οι εκτιμώμενες από τη μέθοδο της παλινδρόμησης τιμές του καναλιού i,

*Z <sup>i</sup>* είναι οι τιµές της αρχικής εικόνας σε όλα τα κανάλια εκτός από το i,

και  $\hat{b_{i}}$ είναι οι συντελεστές παλινδρόμησης για το κανάλι i.

Οι συντελεστές παλινδρόµησης υπολογίζονται από τον τύπο:

$$
\hat{b}_i = (Z_{i}^{T} * Z_{i})^{-1} * Z_{i}^{T} * z_{i}
$$

όπου,  $\,z_{i}\,$  είναι οι τιμές του καναλιού i στην αρχική εικόνα και

*T Z <sup>i</sup>* είναι ο ανάστροφος του πίνακα *Z <sup>i</sup>* .

Όπως φαίνεται και από τους τύπους, ο υπολογισµός της νέας εικόνας γίνεται ανά ένα κανάλι κάθε φορά. Έτσι, οι παραπάνω τύποι υπολογίζονται για κάθε κανάλι της εικόνας, πράγµα το οποίο, ανάλογα και µε το µέγεθος της εικόνας, αυξάνει κατά πολύ τον χρόνο εκτέλεσης του προγράµµατος.

Όσον αφορά τη διαδικασία της δηµιουργίας των πινάκων, για να µειωθούν οι απαιτήσεις του προγράμματος, ο πίνακας  $\boldsymbol{Z}^{\mathit{T}}_{i}$  δεν δημιουργήθηκε. Για να γίνουν σωστά οι πράξεις, διαβάστηκε αντίστροφα ο πίνακας *Z <sup>i</sup>* . Για αυτό το λόγο δηµιουργήθηκε µόνο ο τελευταίος, στο παρακάτω απόσπασµα του κώδικα:

```
for (j=0; j< i; j++) fseek(fin, j*cols*sizeof(float), SEEK_SET);
       for (k=0; k<rows; k++}
            fread(buffer, sizeof(float), cols, fin);
          for (l=0; l<cols; l++){
              Z[k*cols+1][j]=buffer[1]; }
            fseek(fin, (bands-1)*cols*sizeof(float), SEEK_CUR);
 }
        }
   for (j=i; j<sub>bands-1</sub>; j++) fseek(fin, (j+1)*cols*sizeof(float), SEEK_SET);
       for (k=0; k<rows; k++}
           fread(buffer, sizeof(float), cols, fin);
          for (l=0; l < cols; l++)Z[k*cols+1][j]=buffer[1]; }
            fseek(fin, (bands-1)*cols*sizeof(float), SEEK_CUR);
 }
 }
```
*Εικόνα* 6.21. *Απόσπασµα κώδικα δηµιουργίας του πίνακα* Z

Επόμενο βήμα είναι ο πολλαπλασιασμός του πίνακα <sup>Z <sub>θi</sub> με τον ανάστροφό</sup> του. Το κοµµάτι αυτό, όπως αναφέρθηκε και παραπάνω, έγινε διαβάζοντας αντίστροφα τον πίνακα, για να µην δηµιουργηθεί ο ανάστροφος, ο οποίος, λόγω του µεγέθους του, θα αύξανε σηµαντικά τις απαιτήσεις του προγράµµατος σε µνήµη. Έτσι ο πολλαπλασιασµός πραγµατοποιείται όπως φαίνεται παρακάτω:

```
for (j=0; j<bands-1; j++){
      for (k=0; k<sub>bands-1; k++)tmp=0.0;for (l=0; l<rows*cols; l++){
             tmp+=Z[1][k]*Z[1][j]; }
         zTz[j][k]=tmp; }
 }
```
*Εικόνα* 6.22. *Απόσπασµα κώδικα υπολογισµού πίνακα* Z<sup>T</sup> Z

Στη συνέχεια ακολουθεί η αντιστροφή του αποτελέσµατος του πολλαπλασιασµού. Το συγκεκριµένο κοµµάτι του κώδικα δεν δηµιουργήθηκε στο πλαίσιο της παρούσας διπλωµατικής εργασίας, αλλά πάρθηκε έτοιµο από το βιβλίο «Numerical Recipes, the art of scientific computing» (Press W. et al., 2007). Έτσι δεν χρειάζεται να παρουσιαστεί στο σηµείο αυτό. Ο συγκεκριµένος αλγόριθµος φαίνεται στο παράρτηµα.

Επόµενο βήµα είναι ο πολλαπλασιασµός του πίνακα που µόλις αντιστράφηκε, µε τον πίνακα *Z <sup>i</sup>* , όπως υπαγορεύουν οι τύποι της παλινδρόµησης. Ο

συγκεκριµένος πολλαπλασιασµός παρουσιάζεται στο παρακάτω κοµµάτι του κώδικα.

```
for (j=0; j<bands-1; j++){
      for (k=0; k<rows*cols; k++){
          tmp=0.0;
          for (l=0; l<sub>bands-1; l++)tmp+=zTz inv[j][l]*Z[k][l];
 }
           R[j][k]=tmp;
 }
 }
```
*Εικόνα 6.23. Απόσπασμα κώδικα υπολογισμού πίνακα Ζ* $^{\mathsf{T}}$ *ΖΖ* $^{\mathsf{T}}$ 

Για να υπολογιστούν οι συντελεστές παλινδρόµησης για κάθε εικονοστοιχείο της εικόνας, πρέπει να πολλαπλασιαστεί το αποτέλεσµα του παραπάνω πολλαπλασιασµού µε τις τιµές των εικονοστοιχείων του αντίστοιχου καναλιού στην αρχική εικόνα. Το αντίστοιχο κοµµάτι του κώδικα φαίνεται παρακάτω:

```
for (j=0; j<bands-1; j++){
      tmp=0.0;for (k=0; k<rows*cols; k++) {
          tmp+=R[j][k]*z[k]; }
      b[j]=tmp;
 }
```
*Εικόνα* 6.24. *Απόσπασµα κώδικα υπολογισµού των συντελεστών παλινδρόµησης*

Οι τιµές των εικονοστοιχείων του προς επεξεργασία καναλιού της εικόνας του θορύβου υπολογίζονται από την αφαίρεση του αποτελέσµατος του πολλαπλασιασμού του πίνακα <sup>Ζ<sub>θi</sub> με τους συντελεστές παλινδρόμησης, από</sup> την αρχική εικόνα. Οι πράξεις αυτές παρουσιάζονται στο παρακάτω κοµµάτι του κώδικα:

```
for (j=0; j<rows*cols; j++){
       tmp=0.0;for (k=0; k<sub>bands-1; k++)tmp+=Z[i][k]*b[k]; }
       c[i]=tmp;
 }
   for (i=0; i <i>rows</i> * <i>cols</i>; <math>i++</math>)if (z[j] != nvalue)noise2[j]=(float)(z[j]-c[j]);
 }
        else {
          noise2[j]=nvalue;
 }
 }
```
*Εικόνα* 6.25. *Απόσπασµα κώδικα υπολογισµού θορύβου*

Το τελικό κοµµάτι του αλγόριθµου είναι το γράψιµο της εικόνας του θορύβου στο δίσκο για να συνεχιστεί η επεξεργασία της. Η διαδικασία περιπλέκεται λόγω της τυποποίησης του αρχείου, καθώς ενώ το αρχείο πρέπει να γραφτεί σύµφωνα µε το πρότυπο BIL, στο οποίο κάθε σειρά ακολουθείται από την ίδια σειρά του επόµενου καναλιού, η µέθοδος της παλινδρόµησης δίνει αποτελέσµατα για κάθε κανάλι κάθε φορά. Έτσι το γράψιµο της εικόνας χαρακτηρίζεται από πολλές µετατοπίσεις του δείκτη θέσης του αρχείου, όπως φαίνεται παρακάτω.

```
 if (fseek(fnoise2, i*cols*sizeof(float), SEEK_SET) != 0){
      puts ("Bad File Rewind");
 }
   for (i=0; i <i>rows</i>; <i>i++</i>) fwrite(noise2+j*cols, sizeof(float), cols, fnoise2);
       if (fseek ( fnoise2, cols*(bands-1)*sizeof(float), SEEK_CUR)
 != 0){
         puts( "Bad File Control");
 }
       fflush(NULL);
 }
```
*Εικόνα* 6.26. *Απόσπασµα κώδικα εγγραφής εικόνας θορύβου*

# **6.5. Εξαγωγή των Καθαρών Στόχων**

Ο αλγόριθµος Simple Endmember Extraction (SEE) εξάγει τις φασµατικές υπογραφές των καθαρών στόχων µια εικόνας. Αυτό επιτυγχάνεται µε την αξιοποίηση της ιδιότητας των καθαρών στόχων να βρίσκονται στις άκρες του διαγράµµατος διασποράς µιας εικόνας µε αριθµό καναλιών ίσο µε τη διάσταση του υποχώρου του σήµατος. Αυτό συµβαίνει διότι το σύνολο των εικονοστοιχείων της εικόνας αποτελεί γραµµικό συνδυασµό των καθαρών στόχων της.

Το πρώτο βήµα του αλγόριθµου Simple Endmember Extraction είναι η µείωση των διαστάσεων της εικόνας σύµφωνα µε τη διάσταση του υποχώρου του σήµατος, µε χρήση του µετασχηµατισµού κυρίων συνιστωσών εάν πρόκειται για εικόνα µε λευκό θόρυβο ή Μετασχηµατισµό Ελαχιστοποίησης του Θορύβου για όλες τις υπόλοιπες εικόνες. Ο χρήστης εποµένως δηλώνει το µετασχηµατισµό που θέλει αρχικά να εκτελεστεί. Αξιοποιώντας το πρόγραµµα τη διάσταση του σήµατος που έχει προκύψει από τον ODM, ή εναλλακτικά έχει δοθεί από τον χρήστη, προκύπτει µια µετασχηµατισµένη εικόνα µε διαστάσεις όσοι οι καθαροί στόχοι της αρχικής εικόνας µείον ένα, χωρίς όµως να έχει χαθεί σηµαντικό κοµµάτι της πληροφορίας.

Στην συνεχεία ακολουθεί η εύρεση της µέγιστης και της ελάχιστης τιµής του κάθε καναλιού. Όµως, το πιο σηµαντικό στοιχείο της συγκεκριµένης διαδικασίας είναι η αποθήκευση των εικονοσυντεταγµένων, στις οποίες παρατηρούνται οι µέγιστες και οι ελάχιστες τιµές, καθώς θα πρέπει αργότερα να ληφθούν οι φασµατικές υπογραφές των εικονοστοιχείων που έχουν τις συγκεκριµένες συντεταγµένες. Το παρακάτω απόσπασµα του κώδικα δείχνει την συγκεκριµένη διαδικασία:

```
for (i=0; i< rows; i++) {
    fread(buffer, sizeof(float), cols*(nendmembers-1)*4, fpca4);
   for (j=0; j<(nendmembers-1); j++)for (k=0; k<cols; k++)if (buffer[j*cols*4+k]!=nvalue){
               if (buffer[j*cols*4+k]<hmin[j]){
                  hmin[j]=buffer[j*cols*4+k];
                 coordsr[j]=i;coordsc[i]=k; }
              if (buffer[j*cols*4+k]>hmax[j]){
                  hmax[j]=buffer[j*cols*4+k];
                 coordsr[ (nendmembers-1)+j]=i;coordsc[(nendmembers-1)+j]=k;
 }
 }
 }
        }
    }
```
*Εικόνα* 6.27. *Απόσπασµα κώδικα εντοπισµού υποψήφιων καθαρών στόχων*

Όπως αναφέρθηκε και παραπάνω, το επόµενο βήµα είναι η εξαγωγή των φασµατικών υπογραφών των εικονοστοιχείων στα οποία παρατηρήθηκαν οι µέγιστες και οι ελάχιστες τιµές. Τα εικονοστοιχεία αυτά αποτελούν τους υποψήφιους καθαρούς στόχους της εικόνας. Η διαδικασία αυτή παρουσιάζεται παρακάτω.

```
for (i=0; i < 2*(nendmembers-1); i++) fseek(fin, coordsr[i]*cols*bands*sizeof(float), SEEK_SET);
     fread(buffer2, sizeof(float), cols*bands, fin);
    for (j=0; j<sub>th</sub> and s; j++) ssignature[i][j]=buffer2[j*cols+coordsc[i]];
 }
     }
```
*Εικόνα* 6.28. *Απόσπασµα κώδικα απόκτησης φασµατικών υπογραφών των υποψήφιων καθαρών στόχων*

Χρησιµοποιώντας τη µέθοδο που αναφέρθηκε παραπάνω, καταλήγουµε σε 2(p-1) υποψήφιους καθαρούς στόχους, µε p να συµβολίζεται ο αριθµός των καθαρών στόχων που προέκυψαν από την χρήση του αλγόριθµου ODM. Αυτό συµβαίνει, γιατί κάποιοι καθαροί στόχοι καταλαµβάνουν τις µέγιστες ή τις ελάχιστες τιµές σε περισσότερα από ένα µετασχηµατισµένα κανάλια. Εποµένως, ο διαχωρισµός τους γίνεται µε βάση τις φασµατικές γωνίες που σχηµατίζουν µε τους υπόλοιπους υποψήφιους καθαρούς στόχους. Έτσι, από τις γνωστές φασµατικές υπογραφές, πρέπει να υπολογιστούν οι φασµατικές γωνίες µεταξύ των υποψήφιων καθαρών στόχων, µε χρήση του τύπου που φαίνεται παρακάτω.

$$
SAD_{i,j} = \arccos\left(\frac{\sum_{k=0}^{n} (ce_{i,k}ce_{j,k})}{\sqrt{\sum_{k=0}^{n} (ce_{i,k})^2 \sum_{k=0}^{n} (ce_{j,k})^2}}\right)
$$

όπου, *SAD<sub>i,j</sub>* είναι η φασματική γωνία μεταξύ των υποψήφιων καθαρών στόχων i και j,

και  $ce_{_{i,k}}$  και  $ce_{_{j,k}}$  συμβολίζεται η τιμή της φασματικής υπογραφής του υποψήφιου καθαρού στόχου i και j αντίστοιχα, στο κανάλι k.

Για να υπολογιστούν τα µεγέθη αυτά, υπολογίζονται πρώτα οι όροι του κλάσµατος για κάθε ζεύγος υποψήφιων καθαρών στόχων, και στη συνέχεια οι φασµατικές γωνίες, όπως φαίνεται και παρακάτω. Το κοµµάτι αυτό του κώδικα λειτουργεί και ως ξεχωριστό πρόγραµµα γιατί οι φασµατικές γωνίες χρησιµοποιούνται ευρέως στην Υπερφασµατική Τηλεπισκόπηση για την αξιολόγηση των µεθόδων. Π.χ., σε αυτή τη διπλωµατική εργασία χρησιµοποιήθηκε το πρόγραµµα υπολογισµού των φασµατικών γωνιών για την αξιολόγηση του προγράµµατος εξαγωγής των καθαρών στόχων.

```
for (i=0; i<2*(nendmembers-1); i++)for (j=0; j<2*(\text{nendmembers-1}); j++)for (k=0; k<sub>th</sub> and s; k++)if (i != j) {
                 pro[i][j]+=ssignature[i][k]*ssignature[j][k];
                 sqr[i][j]+=ssignature[j][k]*ssignature[j][k];
 }
 }
 }
    for (l=0; l<sub>th</sub> (left)
         sum[i]+=ssignature[i][l]*ssignature[i][l];
 }
 }
for (i=0; i < 2*(\text{nendmembers-1}); i++)for (j=0; j<2*(\text{nendmembers}-1); j++)if (i != j) {
sad[i][i]=acos((proj[i][j])/((sqrt[s]{sum[i]]))*(sqrt(sqrt(sqrt[s][j][j])))); }
 }
     }
```
*Εικόνα* 6.29. *Απόσπασµα κώδικα υπολογισµού των φασµατικών γωνιών*

Στη συνέχεια, για να είναι δυνατή η σύγκριση των φασµατικών γωνιών, πρέπει να υπολογιστεί το άθροισµα των γωνιών κάθε υποψήφιου καθαρού στόχου µε τους υπόλοιπους και τα αθροίσµατα αυτά να κανονικοποιηθούν. Για την κανονικοποίηση αυτή πρέπει να υπολογιστούν, η µέγιστη και η ελάχιστη τιµή των αθροισµάτων αυτών, ώστε να είναι γνωστό το εύρος στο οποίο κυµαίνονται. Η διαδικασία αυτή παρουσιάζεται στο παρακάτω απόσπασµα του πηγαίου κώδικα.

```
ssadmax=0.;
ssadmin=5000.;
for (i=0; i < 2*(nendmembers-1); i++)if (ssadmax<ssad[i]){
        ssadmax=ssad[i];
 }
     if (ssadmin>ssad[i]){
        ssadmin=ssad[i];
 }
     }
for (i=0; i<2*(\text{nendmembers-1}); i++)ssad[i]= (ssad[i]-ssadmin)/(ssadmax-ssadmin);
 }
```
*Εικόνα* 6.30. *Απόσπασµα κώδικα κανονικοποίησης των αθροισµάτων των φασµατικών γωνιών*

Επόµενο βήµα είναι ο υπολογισµός των διαφορών, των αθροισµάτων των φασµατικών γωνιών κάθε υποψήφιου καθαρού στόχου µε τους υπόλοιπους. Με βάση αυτές τις διαφορές, ο αλγόριθµος θα διακρίνει τις όµοιες φασµατικές υπογραφές και θα επιλέξει αυτές που δεν µοιάζουν, ώστε να κρατήσει µόνο αυτές που ανήκουν στους καθαρούς στόχους.

Για να γίνει η επιλογή των καθαρών στόχων από το πρόγραµµα, ορίζεται ένα κατώφλι, πάνω από το οποίο πρέπει να είναι όλες οι προαναφερθείσες διαφορές κάθε υποψήφιου καθαρού στόχου µε τους υπόλοιπους. Έτσι, αρχικά ορίζεται το κατώφλι αυτό, χαµηλά και γίνεται δοκιµή για το πόσοι καθαροί στόχοι θα προκύψουν από αυτό. Όσο οι καθαροί στόχοι είναι περισσότεροι από τον αριθµό που έχει προκύψει από τον ODM, το κατώφλι αυτό θα µεγαλώνει ελάχιστα, µέχρι να επιτευχθεί ο επιθυµητός αριθµός καθαρών στόχων. Το κοµµάτι του κώδικα που είναι υπεύθυνο για την παραπάνω διαδικασία παρουσιάζεται παρακάτω.

```
threshold=0.0;
c=1000;
while (threshold<0.1 && c>nendmembers){
   c=0; threshold= threshold+0.00001;
   for (i=0; i<2*(\text{nendmembers-1}); i++)endm[i]=0;
       for (j=i+1; j<2*(\text{nendmembers-1}); j++) if (dif[i][j]<threshold){
                tempint[i]++;
 }
 }
       if (\text{template}[i] == 0)c++;endm[i]=1; }
 }
 }
```
*Εικόνα* 6.31. *Απόσπασµα κώδικα επιλογής των καθαρών στόχων*

Τέλος, αυτό που αποµένει είναι να δοθούν τα αποτελέσµατα στον χρήστη, πράγµα το οποίο εκτελείται από την παρακάτω διαδικασία. Εδώ το πρόγραµµα τυπώνει στο αρχείο εξόδου, τους υποψήφιους καθαρούς στόχους, τους οποίους έχει σηµάνει, ως πραγµατικούς καθαρούς στόχους, η προηγούµενη διαδικασία, ενώ ταυτόχρονα προετοιµάζει τον πίνακα Α του αλγόριθµου εκτίµησης της αφθονίας, που ακολουθεί.

```
k=0:
fprintf(report, "\nEndmembers :\n");
for (i=0; i<2*(\text{nendmembers-1}); i++)if (endm[i]!=0) fprintf(report, "\nEndmember %d: at row %d, col %d:\t", i+1,
                                       coordsr[i]+1, coordsc[i]+1);for (j=0; j<bands; j++) fprintf(report, "\t%5.5lf", ssignature[i][j]);
            a[j][k]=ssignature[i][j];
 }
       k++; }
     }
```
*Εικόνα* 6.32. *Απόσπασµα κώδικα εγγραφής των φασµατικών υπογραφών των καθαρών στόχων*

Όπως έχει αναφερθεί και σε προηγούµενο κεφάλαιο, οι δύο αλγόριθµοι εξαγωγής φασµατικών υπογραφών που υλοποιήθηκαν, ο SEE και ο SEE-E διαφέρουν στο γεγονός ότι ο SEE-E προϋποθέτει την πρόσθεση της φασµατικής υπογραφής του πρώτου καθαρού στόχου στην αρχική εικόνα. Η υπογραφή αυτή προστίθεται σε τόσα εικονοστοιχεία όσα είναι τα εικονοστοιχεία της εικόνας εις τριπλούν. Η εικόνα που προκύπτει είναι και η εικόνα που θα µετασχηµατιστεί στις κύριες συνιστώσες της, για να αναζητηθούν οι καθαροί στόχοι στις κορυφές του υπόχωρου.

Εποµένως, πρώτη διαδικασία για την υλοποίηση του αλγόριθµου, είναι ο εντοπισµός της µέγιστης προβαλλόµενης τιµής στην κατάλληλα µετασχηµατισµένη εικόνα (PCA ή MNF). Την αναζήτηση αυτή πραγµατοποιεί το παρακάτω απόσπασµα του κώδικα:

```
smax=-500000.0;
rewind(fsignal);
for (i=0; i <i>rows</i>; i++) fread(buffer, sizeof(float), cols, fsignal);
   for (j=0; j<cols; j++) if (buffer[j]!=nvalue){
           if (smax<br [j]) {
               smax=buffer[j];
               maxrow=i;
              maxcol=1;
 }
 }
 }
    fseek(fsignal, cols*(bands-1)*sizeof(float), SEEK_CUR);
 }
```
*Εικόνα* 6.33. *Απόσπασµα κώδικα εντοπισµού της µέγιστης προβαλλόµενης τιµής*

Έπειτα, πρέπει να ανακτηθεί η φασµατική υπογραφή του εικονοστοιχείου αυτό στην αρχική εικόνα. Η διαδικασία αυτή γίνεται στο παρακάτω κοµµάτι του κώδικα:

```
fseek(fin, maxrow*cols*bands*sizeof(float), SEEK_SET);
fread(buffer2, sizeof(float), cols*bands, fin);
for(i=0; i<bands; i++){
     mpv[i]=buffer2[i*cols+maxcol];
 }
```
*Εικόνα* 6.34. *Απόσπασµα κώδικα εξαγωγής της φασµατικής υπογραφής της µέγιστης προβαλλόµενης τιµής*

Τέλος, γίνεται η προσθήκη της φασµατικής υπογραφής αυτής στα δεξιά της εικόνας. Έτσι προκύπτει η εικόνα, την οποία θα µετασχηµατίσει στις κύριες συνιστώσες της ο SEE-E. Το παρακάτω απόσπασµα κώδικα παρουσιάζει της διαδικασία της πρόσθεσης της προαναφερθείσας φασµατικής υπογραφής στην αρχική εικόνα.

```
for (i=0; i<sub>1</sub> (i=0; i_{bands} i++) {
    for (j=0; j < \text{cols*3}; j++) buffer3[i*cols*3+j]=mpv[i];
 }
     }
rewind(fin);
for (i=0 ; i < rows; i++) {
    for (j=0; j<bands; j++){
         fread(buffer2, sizeof(float), cols, fin);
         fwrite(buffer2, sizeof(float), cols, fplus);
         fwrite(buffer3+j*cols*3, sizeof(float), cols*3, fplus);
 }
     }
```
*Εικόνα* 6.35. *Απόσπασµα κώδικα προσθήκης της φασµατικής υπογραφής της µέγιστης προβαλλόµενης τιµής στην αρχική εικόνα*

### **6.6. Εκτίµηση της Αφθονίας**

Η µέθοδος εκτίµησης της αφθονίας βασίζεται στο γεγονός ότι, οι τιµές των εικονοστοιχείων της εικόνας αποτελούν γραµµικό συνδυασµό των φασµατικών υπογραφών των καθαρών στόχων. Με βάση την λογική αυτή, δηµιουργείται ένα γραµµικό σύστηµα, του τύπου Αx=B, µε τον πίνακα Α να είναι ο πίνακας των φασµατικών υπογραφών των καθαρών στόχων, τον πίνακα x να είναι ο πίνακας των συντελεστών αφθονίας τους, στο κάθε εικονοστοιχείο, και τον πίνακα Β να είναι οι τιµές του εικονοστοιχείου αυτού στο κάθε κανάλι. Η λύση του προβλήµατος συνοψίζεται στην υλοποίηση της παρακάτω πράξης.

$$
\hat{x} = (A^T A)^{-1} A^T B
$$

όπου, ο πίνακας x είναι ο πίνακας µε τις τιµές αφθονίας των καθαρών στόχων για κάθε εικονοστοιχείο,

ο πίνακας Α συµβολίζει τον πίνακα των εξισώσεων παρατήρησης, δηλαδή τον πίνακα µε τις φασµατικές υπογραφές των καθαρών στόχων,

ο πίνακας *<sup>T</sup> Α* είναι ο ανάστροφος του πίνακα Α και

ο πίνακας Β αποτελείται από τις τιµές του κάθε εικονοστοιχείου σε κάθε κανάλι της αρχικής εικόνας.

Για τη βελτιστοποίηση της διαδικασίας, η παραπάνω πράξη µπορεί να χωριστεί σε δύο όρους. Ο όρος *<sup>T</sup> <sup>T</sup> (Α Α) Α* −1 είναι σταθερός για κάθε εικονοστοιχείο, καθώς χαρακτηρίζει µόνο το σύνολο των φασµατικών υπογραφών των καθαρών στόχων. Έτσι, µπορεί να θεωρηθεί ότι *<sup>T</sup> <sup>T</sup> Ν =(Α Α) Α* −1 και ότι, για κάθε εικονοστοιχείο θα πραγµατοποιείται µόνο η πράξη  $\hat{x} = N \times B$ .

Για τον υπολογισμό του πίνακα  $\,A^{T}A$  , υλοποιήθηκε ο πολλαπλασιασμός των γραµµών του πίνακα Α µε τις στήλες του. Έτσι, δεν χρειάστηκε να δεσµευτεί και άλλη μνήμη για την αποθήκευση του ανάστροφου πίνακα  $A<sup>T</sup>$ . Η συγκεκριµένη πράξη φαίνεται στο παρακάτω κοµµάτι του κώδικα.

```
for (i=0; i <nendmembers (i+1)}
   for (j=0; j<nendmembers ; j++){
       for (k=0; k<sub>0</sub> and s; k++)atafil[i]+=a[k][i]*a[k][i]; }
 }
     }
```
*Εικόνα* 6.36. *Απόσπασµα κώδικα υπολογισµού του πίνακα Α Τ Α*

Ο κώδικας για την αντιστροφή του πίνακα Α<sup>τ</sup>Αδεν δημιουργήθηκε στο πλαίσιo της παρούσας διπλωµατικής εργασίας, αλλά πάρθηκε έτοιµος από το βιβλίο «Numerical Recipes, the art of scientific computing». Έτσι δεν χρειάζεται να παρουσιαστεί στο σηµείο αυτό.

Για τον υπολογισμό του πίνακα Ν, πρέπει να πολλαπλασιαστεί ο  $\ ^\mathrm{(A\ ^T\ A\ )}^{-1}}$  με τον  $A^T$ . Με την ίδια λογική με προηγουμένως, δεν γίνεται αυτή η πράξη αλλά ο πολλαπλασιασμός του  $\left( \mathbf{A}^{T} \, \mathbf{A} \right)^{-1}$  με τις γραμμές του Α, όπως φαίνεται και στο παρακάτω κοµµάτι του κώδικα.

```
for (i=0; i <nendmembers; i++)for (j=0; j<bands; j++){
       tmpd=0.0;for (k=0; k<nendmembers; k++) {
            tmpd+=ata_inv[i][k]*a[j][k];
 }
       N[i][j]=tmpd; }
    }
```
*Εικόνα* 6.37. *Απόσπασµα κώδικα υπολογισµού του πίνακα Ν*

Εποµένως, για τον υπολογισµό των συντελεστών αφθονίας του κάθε καθαρού στόχου σε κάθε εικονοστοιχείο, αρκεί να γίνει ο πολλαπλασιασµός *x*ˆ = Ν × Β για κάθε εικονοστοιχείο, καθώς και το να γραφτεί µε την κατάλληλη τυποποίηση στην εικόνα του τελικού αποτελέσµατος. Η διαδικασία αυτή πραγµατοποιείται από το παρακάτω κοµµάτι του κώδικα.

```
for (i=0; i <i>rows</i>; i++) fread(buffer, sizeof(float), cols*bands, fin);
   printf("Unmixing at row d of d\rightharpoonup r, i+1, rows);
   for (j=0; j<cols; j++)for (k=0; k<sub>th</sub> k k<sub>th</sub> k k<sub>th</sub> b[k]=buffer[k*cols+j];
 }
       for (l=0; l -nendmembers; l++)c=0.0;if (b[0]==nvalue) buffer2[l*cols+j]=nvalue;
 }
            else {
               for (m=0; m<sub>bands</sub>; m++)c+ = N[1][m]*b[m]; }
                buffer2[l*cols+j]=c;
 }
 }
 }
    fwrite(buffer2, sizeof(float), nendmembers*cols, fend);
   for (j=0; j<cols*nendmembers; j=j+30}
       fprintf(report, "f", buffer2[j]);
 }
 }
```
*Εικόνα* 6.38. *Απόσπασµα κώδικα εγγραφής εικόνας συντελεστών αφθονίας*

# **7. ΑΞΙΟΛΟΓΗΣΗ ΤΩΝ ΠΡΟΓΡΑΜΜΑΤΩΝ**

Στο κεφάλαιο αυτό γίνεται η αξιολόγηση των αποτελεσµάτων των προγραµµάτων τα οποία υλοποιήθηκαν στο πλαίσιο αυτής της διπλωµατικής εργασίας. Η αξιολόγηση θα γίνει ως προς τα ποιοτικά και χρονικά αποτελέσµατα των προγραµµάτων που υλοποιούν τους βασικούς αλγορίθµους του φασµατικού διαχωρισµού, τον ODM και τον E-SEE, τα οποία εξάλλου περιλαµβάνουν κατά την εκτέλεσή τους και την εκτέλεση των υπολοίπων προγραµµάτων για τα οποία δεν γίνεται ξεχωριστή αξιολόγηση. Τα αποτελέσµατα συγκρίνονται µε αντίστοιχους αλγόριθµους εµπορικών προγραµµάτων, καθώς και µε τα αντίστοιχα προγράµµατα, που έχουν γραφτεί στο περιβάλλον της γλώσσας προγραµµατισµού IDL στο πλαίσιο της διδακτορικής διατριβής της ∆ρ. Ανδρέου Χαρούλας (Ανδρέου Χ. 2014).

#### *Πρόγραµµα Εκτίµησης του Φασµατικού Υπόχωρου του Σήµατος*

Το πρόγραµµα ODM δοκιµάστηκε σε συνθετικά και πραγµατικά δεδοµένα. Στην περίπτωση των συνθετικών εικόνων με λευκό θόρυβο, µετασχηµατισµός που χρησιµοποιείται είναι αυτός των κυρίων συνιστωσών, ενώ στην περίπτωση των πραγµατικών εικόνων, είναι ο Μετασχηµατισµός Ελαχιστοποίησης του Θορύβου (MNF). Για τον αλγόριθµο ODM, συγκρίθηκαν τα αποτελέσµατα του προγράµµατος σε C µε αυτά που προέκυψαν από τον προγραµµατισµό του ίδιου αλγορίθµου σε IDL, για µία συνθετική και µια πραγµατική εικόνα.

Η συνθετική εικόνα έχει προκύψει από 7 καθαρούς στόχους, έχει signal-tonoise ratio 30 και οι διαστάσεις της είναι 100 x 100 εικονοστοιχεία σε 423 κανάλια (Ανδρέου Χ. 2014). Το πρόγραµµα ODM, αφού µετασχηµάτισε την εικόνα στις κύριες συνιστώσες της, εκτίµησε σωστά τους 7 καθαρούς στόχους και το αποτέλεσµα συνέπεσε µε αυτό του προγράµµατος σε περιβάλλον IDL.

Η πραγµατική εικόνα απεικονίζει περιοχή από την Indian pines και έχει ληφθεί µε το δέκτη AVIRIS. Έχει 145 σειρές, 145 στήλες και 186 κανάλια. Το αποτέλεσµα που πρέπει να δώσει το πρόγραµµα ως προς τη διάσταση του υπόχωρου του σήµατος πρέπει να είναι πάνω από 16.

| Μέθοδος Εκτίμησης<br>Θορύβου          | Αριθμός καθαρών<br>στόχων (ODM IDL) | Αριθμός καθαρών<br>στόχων (ODM C) |
|---------------------------------------|-------------------------------------|-----------------------------------|
| NND                                   | 24                                  | 22                                |
| <b>Multiple Regression</b><br>(MRTBM) | 17                                  | 17                                |

*Πίνακας* 7.1. *Σύγκριση αποτελεσµάτων αλγόριθµου* ODM *σε* IDL *και* C

Από τον παραπάνω πίνακα παρατηρείται ότι τα αποτελέσµατα είναι σχεδόν τα ίδια και για τα δύο προγράµµατα που υλοποιούν τον αλγόριθµο, µε την µόνη διαφορά, να προκύπτει από το πρόγραµµα σε C, όταν ο θόρυβος εκτιµάται µε τη µέθοδο NND. Αυτό συµβαίνει, λόγω του διαφορετικού τρόπου εφαρµογής του φίλτρου. Το αντίστοιχο πρόγραµµα της IDL εφαρµόζει διαφορετικά το φίλτρο, χωρίς όµως να παρουσιάζει τον τρόπο.

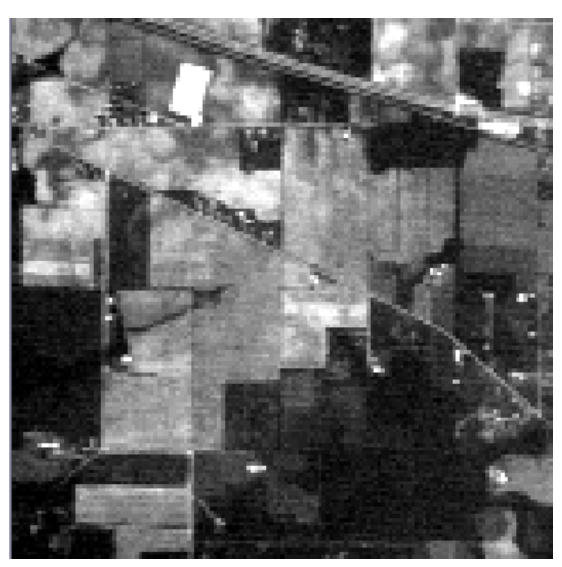

*Εικόνα* 7.1. *Το πρώτο κανάλι της εικόνας* Indian pines *του δέκτη* AVIRIS.

Σε αυτό το σηµείο πρέπει να αναφερθεί ότι, το πρόγραµµα της πολλαπλής παλινδρόµησης (MRTBM) που δηµιουργήθηκε στο πλαίσιο της παρούσας διπλωµατικής, έχει περιορισµό στο µέγεθος της εικόνας την οποία µπορεί να επεξεργαστεί. Αυτό συµβαίνει, διότι κατά τη διάρκεια των υπολογισµών , η εικόνα παραµένει αποθηκευµένη στην µνήµη του υπολογιστή, η οποία θα πρέπει να είναι αρκετά µεγάλη για να την δεχτεί. Έτσι, µια από τις προτάσεις για την άρση του συγκεκριµένου περιορισµού, είναι η δειγµατολειπτική ανάγνωση των δεδοµένων κατά το στάδιο υπολογισµού του συντελεστή παλινδρόµησης.

Τα αποτελέσµατα του προγράµµατος που υλοποιεί τον αλγόριθµο ODM αξιολογήθηκαν και ως προς το χρόνο που απαιτείται για να εκτελεστεί. Οι µετρήσεις των χρόνων εκτέλεσης των προγραµµάτων πραγµατοποιήθηκαν για την προαναφερθείσα συνθετική εικόνα και οι χρόνοι παρουσιάζονται στον παρακάτω πίνακα.

|           | Linux             | Windows            |
|-----------|-------------------|--------------------|
| ODM (IDL) | 14 <sub>sec</sub> | 6.5 <sub>sec</sub> |
| ODM (C)   | 10 sec            | 12 sec             |

*Πίνακας* 7.2. *Σύγκριση χρόνων εκτέλεσης αλγόριθµου* ODM *σε* IDL *και* C

Ο επεξεργαστής που επιλέχθηκε για να τρέξουν τα προγράµµατα ήταν i5 µε 8 νήµατα. Παρατηρείται µια επιτάχυνση του προγράµµατος σε C στο λειτουργικό σύστηµα Linux σε σχέση µε αυτό της IDL, χωρίς, όµως την αντίστοιχη επιτάχυνση στο λειτουργικό σύστηµα Microsoft Windows. Αυτό συµβαίνει κατά πάσα πιθανότητα γιατί οι συναρτήσεις που καλεί το πρόγραµµα που έχει γραφεί σε γλώσσα προγραµµατισµού IDL αξιοποιούν στο βέλτιστο τον παράλληλο προγραµµατισµό στο περιβάλλον των Windows,. Από την άλλη µεριά, η C έχει περίπου την ίδια ταχύτητα και στα δύο λειτουργικά συστήµατα.

#### *Πρόγραµµα Εξαγωγής Καθαρών Στόχων*

Για την αξιολόγηση του προγράµµατος SEE-E το οποίο εµπεριέχει όλες τις λειτουργίες του προγράµµατος SEE και γι αυτό επιλέχθηκε για αξιολόγηση, χρησιµοποιήθηκε ένα απόσπασµα της απεικόνισης της περιοχής Cuprite που έχει ληφθεί µε το δέκτη AVIRIS. Για να εξακριβωθεί εάν οι φασµατικές υπογραφές που εξάγει ως αποτέλεσµα το πρόγραµµα που υλοποιεί τον SEE-E είναι σωστές, υπολογίστηκαν οι φασµατικές γωνίες τους, µε τις φασµατικές υπογραφές των πραγµατικών καθαρών στόχων.

Οι φασµατικές υπογραφές των καθαρών στόχων της συγκεκριµένης εικόνας έχουν προκύψει από επιτόπια έρευνα που έχει διεξαχθεί στην περιοχή και αντιστοιχούν στα κυρίαρχα ορυκτά που εντοπίζονται στην περιοχή. Οι φασµατικές υπογραφές των συγκεκριµένων ορυκτών πάρθηκαν από την βιβλιοθήκη φασµατικών υπογραφών της φασµατικής βιβλιοθήκης USGS.

Στον παρακάτω πίνακα παρουσιάζονται οι φασµατικές γωνίες του αποτελέσµατος του Ε-SEE, µε τους πραγµατικούς καθαρούς στόχους και συγκρίνονται µε τις φασµατικές γωνίες που προέκυψαν από άλλες µεθόδους

#### εξαγωγής φασµατικών χαρακτηριστικών, όπως η µέθοδος N-FINDR (Ανδρέου Χ. 2014) και η µέθοδος VCA (Ανδρέου Χ. 2014).

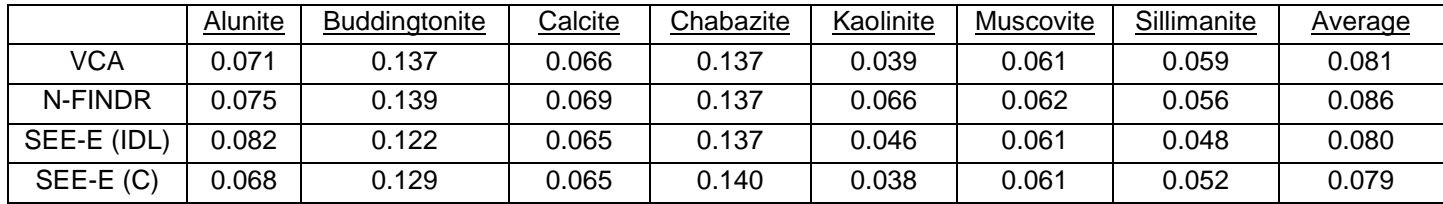

*Πίνακας* 7.2. *Σύγκριση αποτελεσµάτων αλγόριθµου* SEE-E.

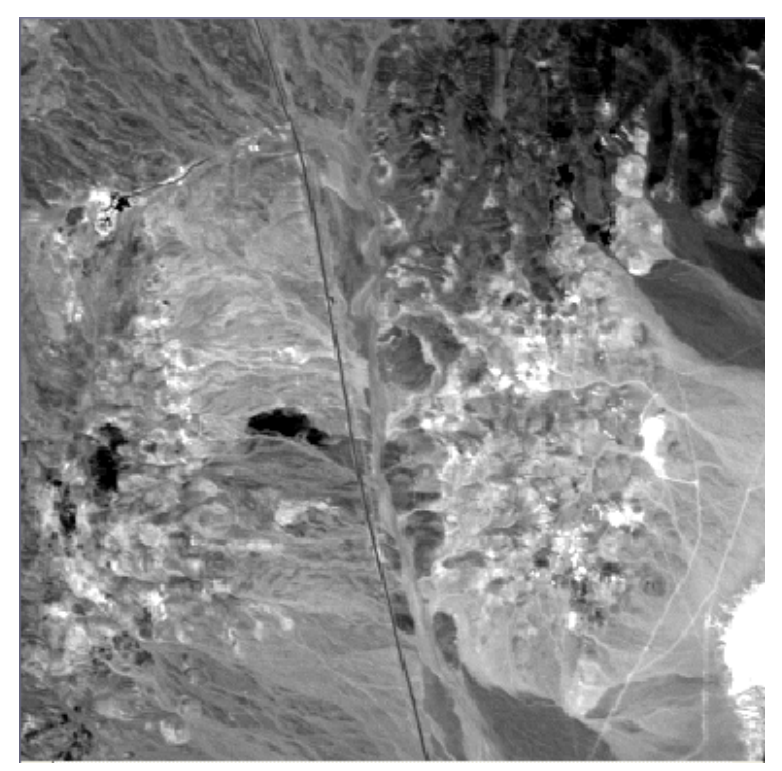

*Εικόνα* 7.3. *Το πρώτο κανάλι της εικόνας* Cuprite *του δέκτη* AVIRIS.

Το συµπέρασµα που εξάγεται από την εξέταση του παραπάνω πίνακα είναι ότι όλοι οι αλγόριθµοι καταλήγουν σε αποτελέσµατα που βρίσκονται στην ίδια τάξη µεγέθους. Επίσης, ακολουθούν περίπου τις ίδιες διακυµάνσεις ανάλογα µε τον εξεταζόµενο καθαρό στόχο. Τα δύο προγράµµατα της µεθόδου SEE-E που υλοποιήθηκαν αντίστοιχα σε C και σε IDL εξάγουν περίπου την ίδια µέση φασµατική γωνία. Οι καθαροί στόχοι τους οποίους εξάγουν έχουν την ίδια διάταξη κατά φασµατική γωνία πράγµα που σηµαίνει ότι δεν υπάρχει καµία απόκλιση µεταξύ των αποτελεσµάτων των δύο προγραµµάτων ως προς τους καθαρούς στόχους τους οποίους ανίχνευσαν. Οι αποκλίσεις που παρατηρούνται στη φασµατική γωνία του κάθε καθαρού στόχου για τα δύο προγράµµατα αντίστοιχα µάλλον οφείλονται σε στρογγυλοποιήσεις πράξεων που εκτελούν.

Αντίστοιχη σύγκριση µε αυτήν του αλγόριθµου ODM έγινε και για τον SEE-E, όσον αφορά τους χρόνους εκτέλεσης των δύο προγραµµάτων. Τα αποτελέσµατα παρουσιάζονται στον παρακάτω πίνακα.

|             | Linux                   | Windows  |
|-------------|-------------------------|----------|
| SEE-E (IDL) | 58.5 sec $\vert$ 40 sec |          |
| SEE-E (C)   | 28 sec                  | $31$ sec |

*Πίνακας* 7.4. *Σύγκριση χρόνων εκτέλεσης αλγόριθµου* SEE-E *σε* IDL *και* C

Από τον παραπάνω πίνακα εξάγεται το συµπέρασµα ότι ανεξάρτητα από το λειτουργικό σύστηµα στο οποίο τρέχουν τα δύο προγράµµατα, η έκδοση σε C εκτελείται ταχύτερα. Οι διαφορές στις εικόνες των δοκιµών µπορεί να είναι σχεδόν ανούσιες, όµως ο αλγόριθµος σε C δηµιουργήθηκε για να λειτουργεί σε εικόνες εκατοντάδες φορές µεγαλύτερες από αυτές. Σε αυτή την περίπτωση, η επιτάχυνση αυτή θα παίζει σηµαντικότερο ρόλο.

#### *Πρόγραµµα Εκτίµησης της Αφθονίας*

Όπως έχει αναφερθεί και σε προηγούµενα κεφάλαια, ο αλγόριθµος εκτίµησης της αφθονίας, εξάγει ως αποτέλεσµα µια εικόνα, µε τιµές, τους συντελεστές αφθονίας κάθε καθαρού στόχου σε κάθε εικονοστοιχείο. Για τον υπολογισµό των συντελεστών αφθονίας σε κάθε εικονοστοιχείο, λαµβάνεται υπόψη η τιµή του εικονοστοιχείου σε κάθε κανάλι, χωρίς να υπάρχει τρόπος να διαχωριστεί η τιµή αυτή, σε σήµα ή θόρυβο. Οι συντελεστές αυτοί υπολογίζονται µε την επίλυση του γραµµικού συστήµατος, όπως έχει ήδη αναφερθεί. Εποµένως, δεν εξασφαλίζεται υπολογιστικά, το ότι οι συντελεστές αυτοί θα είναι θετικοί και το άθροισµα τους θα είναι 1. Για τους παραπάνω λόγους, η εικόνα που εξάγει ο συγκεκριµένος αλγόριθµος, η οποία και παρουσιάζεται παρακάτω, φαίνεται θορυβώδης. Το γεγονός αυτό βέβαια δεν απαγορεύει στον χρήστη να έχει µία χωρική εκτίµηση του κάθε καθαρού στόχου, παρά το γεγονός ότι οι συντελεστές αφθονίας δεν έχουν κάποια φυσική σηµασία.

Η αξιοπιστία του προγράµµατος ελέγχθηκε µε βάση τα αποτελέσµατα του αντίστοιχου αλγορίθµου του τηλεπισκοπικού πακέτου ENVI. Η εικόνα της δοκιµής είναι η Indian Pines, που έχει αναφερθεί και παραπάνω. Οι παρακάτω εικόνες αποτελούν έγχρωµα σύνθετα όπου, το κόκκινο προκύπτει από το αποτέλεσµα του ENVI και το πράσινο και το µπλε από το πρόγραµµα που διµιουργήθηκε. Το γεγονός ότι οι απεικονίσεις περιέχουν διαβαθµίσεις του γκρι και δεν διακρίνονται χρώµατα υποδηλώνει την οµοιότητα των εικόνων.

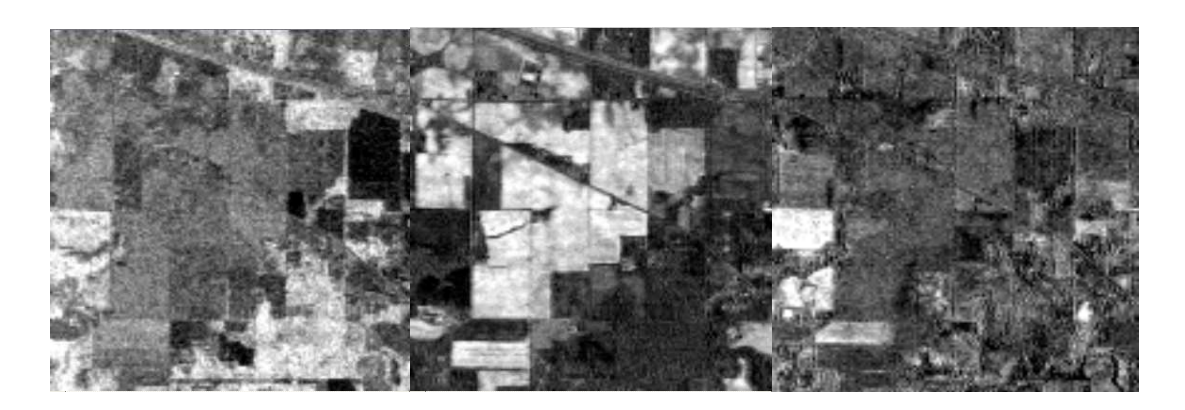

*Εικόνα* 7.5. *Τρία έγχρωµα σύνθετα του πρώτου*, *του έβδοµου και του δωδέκατου καθαρού στόχου της εικόνας* Indian Pines. (RGB EVNI, AFEM, AFEM)

# **8. ΣΥΜΠΕΡΑΣΜΑΤΑ ΚΑΙ ΠΡΟΟΠΤΙΚΕΣ**

Στο κεφάλαιο αυτό συνοψίζονται τα συµπεράσµατα, που εξήχθησαν από τα αποτελέσµατα της παρούσης διπλωµατικής εργασίας. Αυτά αφορούν στους αλγόριθµους που προγραµµατίστηκαν και αναφέρονται τόσο στο θεωρητικό, όσο και στο προγραµµατιστικό επίπεδο. Από τα συµπεράσµατα αυτά κατά κύριο λόγο προκύπτουν και οι προτάσεις και προοπτικές για περαιτέρω εξέλιξη των προγραµµάτων.

## **8.1. Συµπεράσµατα**

Ένα πρώτο συµπέρασµα που εξάγεται αµέσως από τα αποτελέσµατα της παρούσης διπλωµατικής εργασίας είναι ότι η διαδικασία του φασµατικού διαχωρισµού µπορεί µε τη χρήση των κατάλληλων µεθόδων να «αποσυνθέσει» το κάθε εικονοστοιχείο µιας υπερφασµατικής απεικόνισης στα υλικά/αντικείµενα τα οποία το απαρτίζουν. Αυτός αποτελεί και έναν από τους βασικότερους στόχους της Υπερφασµατικής Τηλεπισκόπησης.

Κατά τη διάρκεια της εκπόνησης της διπλωµατικής εργασίας, έγιναν δοκιµές στην ποιότητα των αποτελεσµάτων των µεθόδων. Οι δοκιµές αυτές, όπως φαίνεται και στο σχετικό κεφάλαιο, οδήγησαν στο συµπέρασµα ότι η χρήση της µεθόδου Multiple regression theory-based για την εκτίµηση του θορύβου, η οποία είναι απαραίτητη για την υλοποίηση του αλγορίθµου εκτίµησης της φασµατικής διάστασης του υποχώρου του σήµατος (ODM), δίνει καλύτερα αποτελέσµατα από τη µέθοδο εκτίµησης του θορύβου Nearest Neighbor Distance (NND).

Επίσης, όπως διαπιστώθηκε κατά την αξιολόγηση των προγραµµάτων, η µέθοδος εκτίµησης της αφθονίας εξάγει ένα αρκετά θορυβώδες αποτέλεσµα. Αυτό γίνεται λόγω της έλλειψης δεσµεύσεων στον τρόπο υπολογισµού των συντελεστών αφθονίας. Η επιβολή δεσµεύσεων, λόγω του χρονικού περιορισµού της εκπόνησης της διπλωµατικής εργασίας, θα αποτελέσει αντικείµενο περαιτέρω ενασχόλησης µετά το πέρας της διπλωµατικής εργασίας.

Βασικός στόχος της διπλωµατικής εργασίας ήταν η ανάπτυξη των συγκεκριµένων προγραµµάτων τα οποία υλοποιούν τα στάδια του φασµατικού διαχωρισµού έξω από το πλαίσιο µιας γλώσσας προγραµµατισµού ανωτέρου επιπέδου το οποίο θέτει περιορισµούς ως προς τον όγκο των δεδοµένων και τη βελτιστοποίηση του χρόνου. Άλλος στόχος της διπλωµατικής εργασίας ήταν η παραγωγή εκτελέσιµων προγραµµάτων έτσι ώστε ο χρήστης να µην έχει ανάγκη το περιβάλλον ενός υπολογιστικού πακέτου. Επίσης τα προγράµµατα που αναπτύχθηκαν θα έπρεπε να ακολουθούν τις αρχές του δοµηµένου προγραµµατισµού, έτσι ώστε να είναι εύκολη η επαναχρησιµοποίησή τους σε επόµενα προγράµµατα. Οι στόχοι αυτοί επιτεύχθηκαν, µε κύριο πλεονέκτηµα τη δυνατότητα εφαρµογής των αλγορίθµων αυτών σε δεδοµένα µεγάλου όγκου. Επιπλέον, ο χρήστης των συγκεκριµένων αλγόριθµων δεν χρειάζεται να έχει αγοράσει και εγκαταστήσει στον υπολογιστή του κανένα άλλο πρόγραµµα. Η ταχύτητα εκτέλεσης των αλγορίθµων βελτιώθηκε σε σύγκριση µε αυτή µιας γλώσσας προγραµµατισµού ανώτερου επιπέδου όπως η IDL, ιδιαίτερα στο λειτουργικό σύστηµα LINUX, επιτρέποντας έτσι στο χρήστη να εφαρµόσει τους αλγόριθµους σε µεγαλύτερες εικόνες και σε λιγότερο χρόνο.

# **8.2. Προοπτικές**

Μια από τις προτάσεις για περαιτέρω ανάπτυξη, είναι ο προγραµµατισµός της µεθόδου εκτίµησης της αφθονίας, µε χρήση δεσµεύσεων. Οι δεσµεύσεις αυτές είναι η εξασφάλιση της µη αρνητικότητας των συντελεστών αφθονίας και το άθροισµα των συντελεστών αυτών σε κάθε εικονοστοιχείο θα είναι ίσο µε 1. Αυτό θα εξαλείψει τις αρνητικές τιµές των εικονοστοιχείων του χάρτη αφθονίας, δίνοντας και φυσική σηµασία στο αποτέλεσµα, και θα δώσει µια ενιαία κλίµακα ανάµεσα στους χάρτες των διαφορετικών καθαρών στόχων. Έτσι πλέον οι χάρτες αυτοί θα περιέχουν πραγµατικά ποσοστά συµµετοχής.

Όπως έχει αναφερθεί και σε προηγούµενο κεφάλαιο, κατά τη διάρκεια της εκτίµησης του θορύβου µε τη χρήση της µεθόδου της πολλαπλής παλινδρόµησης, το αντίστοιχο πρόγραµµα χρειάζεται να αποθηκεύσει στην µνήµη του υπολογιστή όλη την αρχική εικόνα, γιατί συµµετέχει ολόκληρη στους υπολογισµούς. Αυτό θέτει έναν περιορισµό στο µέγεθος της εικόνας που µπορεί να επεξεργαστεί το πρόγραµµα, ο οποίος ορίζεται από τη φυσική µνήµη του υπολογιστή στον οποίο εκτελείται. Έτσι λοιπόν, µια πρόταση για περαιτέρω ανάπτυξη, είναι η άρση αυτού του περιορισµού.

Τελευταία πρόταση, είναι η περαιτέρω βελτιστοποίηση των αλγορίθµων και προγραµµάτων, για την επιτάχυνση των διαδικασιών. Ακόµα και κάποιες µικρές αλλαγές που επιφέρουν αντίστοιχα µικρές βελτιώσεις στην ταχύτητα των υπολογισµών, σε µεγάλους όγκους δεδοµένων, όπως συµβαίνει στα δεδοµένα υπερφασµατικών δεκτών, µπορεί να έχουν σηµαντική βελτίωση του συνολικού χρόνου εκτέλεσης των προγραµµάτων.

# **9. ΒΙΒΛΙΟΓΡΑΦΙΑ**

- C. Andreou, V. Karathanassi, "Using Principal Component Analysis for endmember extraction", proc. IEEE Workshop on Hyperspectral Image and Signal Processing: Evolution in Remote Sensing (WHISPERS), Lisbon, Portugal, 6-9 June 2011.
- Andreou and V. Karathanassi, "Estimation of the number of endmembers using robust outlier detection method ", IEEE Journal of Selected Topics in Applied Earth Observations and Remote Sensing,Vol. 7, Issue 1, 2014.

C. Andreou and V. Karathanassi, "New automated method for estimating the number of endmembers in hyperspectral images", proc. IEEE Workshop on Hyperspectral Image and Signal Processing: Evolution in Remote Sensing (WHISPERS), Shanghai, China 4-7 June, 2012,

- Bioucas-Dias J and Nascimento J. "Hyperspectral Subspace Identification" IEEE Transactions on Geoscience and Remote Sensing, Vol. 46, No. 8, August 2008
- Borengasser M. , Hungate W. , and Watkins R.: Hyperspectral Remote Sensing Principles and Applications CRC Press (2008)
- Chang C.: "Hyperspectral Data Exploitation Theory and Applications" WILEY (2007)
- Chang C. and Du Q.: "Estimation of Number of Spectrally Distinct Signal Sources in Hyperspectral Imagery" IEEE Transactions on Geoscience and Remote Sensing, Vol. 42, No. 3, March 2004
- Chapman B., Jost G. and Van der Pas R.: "Using OpenMP: Portable Shared Memory Parallel Programming" The MIT Press (2008)
- Green A., Berman M., Switzer P. and Craig M., "A Transformation for Ordering Multispectral Data in Terms of Image Quality with Implications for Noise Removal" IEEE Transactions on Geoscience and Remote Sensing, Vol. 26, No. 1, January 1988

Hawkins D. M.: "Identification of Outliers" Chapman and Hall, 1980

Sykas D., Karathanassi V., Topouzelis K., "Development of a New Automatic Relative Radiometric Normalization Methodology for Multispectral and Hyperspectral Images", Journal of Remote Sensing Technology (JRST), Vol. 1, Issue 3, 2013.

- Kernighan B. and Ritchie D. "The C Programming Language Second Edition" (Prentice-Hall 1988)
- Keshava N. and J. F. Mustard: "Spectral unmixing". IEEE Signal Processing Magazine, 19: pp. 44–57, 2002.
- Press W., Teukolsky S., Vetterling W. and Flannery B. "Numerical Recipes The Art of Scientific Computing - Third Edition" Cambridge Press (2007)
- Smith L.: "A tutorial on Principal Components Analysis" February 26, 2002
- Ανδρέου Χαρούλα: "∆υνατότητες και Περιορισµοί της Υπερφασµατικής Τηλεπισκόπησης στην Ανίχνευση Ποιοτικών Χαρακτηριστικών του Οδοστρώµατος", ∆ιπλωµατική Εργασία, ΣΑΤΜ-ΕΜΠ, Αθήνα, 2008.
- Ανδρέου Χαρούλα: "Development of Spectral Unmixing Methods for Hyperspectral Data Exploitation" ∆ιδακτορική ∆ιατριβή, ΣΑΤΜ-ΕΜΠ, Αθήνα, 2014

Αργιαλάς ∆.: "Ψηφιακή Τηλεπισκόπηση", ΕΜΠ, Αθήνα 1998.

.

### **10. ΠΑΡΑΡΤΗΜΑ**

Στο παράρτηµα παρουσιάζεται ο κώδικας του προγράµµατος unmixing ο οποίος περιλαµβάνει όλους τους αλγόριθµους υλοποίησης του φασµατικού διαχωρισµού. Εναλλακτικά ο χρήστης µπορεί να εκτελέσει τα επιµέρους προγράµµατα τα οποία αντιστοιχούν σε κάθε µια από τις µεθόδους που απαρτίζουν τα στάδια του φασµατικού διαχωρισµού. Ο κώδικας του κάθε ενός από αυτά τα προγράµµατα, µαζί µε τις οδηγίες για τη χρήση και τη µεταγλώττιση τους περιέχεται στο επισυναπτόµενο CD.

/\* Unmixing - Performs spectral unmixing of hyperspectral Images Copyright (C) 2014 Dimitris Kefalos

 This program is free software: you can redistribute it and/or modify it under the terms of the GNU General Public License as published by the Free Software Foundation, either version 3 of the License, or (at your option) any later version. This program is distributed in the hope that it will be useful, but WITHOUT ANY WARRANTY; without even the implied warranty of MERCHANTABILITY or FITNESS FOR A PARTICULAR PURPOSE. See the GNU General Public License for more details.

 You should have received a copy of the GNU General Public License along with this program. If not, see <http://www.gnu.org/licenses/>.\*/

```
# include <stdio.h> 
# include <stdlib.h> 
# include <math.h> 
# include <string.h> 
# include <omp.h> 
# include <time.h>
```

```
#define FP_TYPE double 
FP_TYPE_mySORT(FP_TYPE);
#define myABS(x) (((x)<0)?-(x):(x))
#define mySOR(x) ((x)*(x))#define EPSILON 1.e-19 
#define ROTATE(a,i,j,k,l) {g=a[i][j];h=a[k][l];a[i][j]=g-
s*(h+g*tau); a[k][l]=h+s*(g-h*tau);}
```
/\* Function Definitions \*/

```
void jacobi(double **, int, double *, double **, int *);
void eigsort(double *, double **, int);
int MNF(FILE*, FILE*, FILE*, int, int, int, int, int, int);
int PCA(FILE*, FILE*, int, int, int, int, FILE*, int, int);
int ODM( FILE*, FILE*, int, int, int, int*, int, int, int);
int image_add(FILE*, FILE*, FILE*, int, int, int, FILE*, int);
int SEE_E(FILE*, FILE*, FILE*, FILE*, int, int , int, int, double**,
int, int);
```

```
int Unmixing(FILE*, FILE*, int, int, int, int , char*, double**,
int);
int Matrix_inversion(FP_TYPE*, FP_TYPE*, int);
int Cholesky_decomposition(FP_TYPE *, FP_TYPE *, int );
int NND(FILE*, FILE*, int, int, int, int);
int MRTBM(FILE*, FILE*, FILE*, int, int, int, int);
int compare (const void * x, const void * y){
double da = *(const double *)x;
double db = *(const double *)y;
if (da == db)return 0;
return (da > db) ? -1 : 1;
}
int main(int argc, char *argv[]) {
FILE *fin, *report, *report2, *fsignal, *fplus;
int rows, cols, bands, nendmembers, i, j, k, m, nthreads, opt,
nvalue, npixels;
char ersfile[100], binfile[100], tiffile[100], sysstring[200],
txtfile[100], enddir[100], txtfile2[100];
float *buffer;
double **a;
if(argc!=7){
   puts(" * * * * * * * * * * * * * * * * * * * * * * * * * * * * * 
* * * * * * * *");
    puts(" * 
*");
    puts(" * Unmixing: Use MNF, ODM, SEE-E and AFEM Methods 
*");
   puts(" * 
*");
   puts(" * - Input parameters (at command line) : 
*");
   puts(" * \qquad - Image filename
*");
  puts(" * * * - * - * Number of Rows
*");
    puts(" * - Number of Columns 
*");<br>puts("*- Number of Bands
*");
   puts(" * - Transformation Option :
*");
   puts(" * 1 for MNF with NND
*");
   puts(" * 2 for MNF with MRTBM
*");
   puts(" * 3 for PCA instead of MNF
* ");
   puts(" * * 1999 - 1999 - 1999 - 1999 - 1999 - 1999 - 1999 - 1999 - 1999 - 1999 - 1999 - 1999 - 1999 - 1999 - 1
* ");
    puts(" * 
* ");
   puts(" * - Works on the file types supported by GDAL
*");
```

```
 puts(" * 
*");
    puts(" * * * * * * * * * * * * * * * * * * * * * * * * * * * * * 
* * * * * * * *");
    puts(" * 
*");
    puts(" * Output : - Report :<br>
xename unmixing report.txt *");
Imagename_unmixing_report.txt
   puts(" * - Endmembers File :
Imagename_endmembers.txt *");
   puts(" * - Abundance Fraction Image :
Imagename_abuntance_fraction *");
    puts(" * 
*");
    puts(" * * * * * * * * * * * * * * * * * * * * * * * * * * * * * 
* * * * * * * *");
    puts(" * Unmixing by Dimitris Kefalos (dkefalos@gmail.com) 
*");
    puts(" * 
*");
    puts(" * * * * * * * * * * * * * * * * * * * * * * * * * * * * * 
* * * * * * * *");
     system("PAUSE");
    exit(1); }
/* File Manipulation */
strcpy(tiffile, argv[1]);
i=(strlen(tifffile)-4);memcpy(binfile, tiffile, strlen(tiffile)-4);
binfile[i]=\sqrt{0};
i=(strlen(binfile));
memcpy(ersfile, binfile, strlen(binfile));
ersfile[i]=\sqrt{0};
sprintf(ersfile, "%s.ers", binfile);
memcpy(txtfile, binfile, strlen(binfile));
txtfile[i]=\sqrt{0};
sprintf(txtfile, "%s unmixing report.txt", binfile);
i=(strlen(binfile));
txtfile2[i]=\sqrt{0};
sprintf(txtfile2, "%s_endmembers.txt", binfile);
memcpy(enddir, binfile, strlen(binfile));
enddir[i]='\0';
sprintf(enddir, "%s abundance fraction", binfile);
/* Argument Handling */
rows=atoi(argv[2]);
cols=atoi(argv[3]);
bands=atoi(argv[4]);
opt=atoi(argv[5]);
nvalue=atoi(argv[6]);
if (\text{opt}!=1 \&\&\text{ opt}!=2 \&\text{ x sopt}!=3) puts("Please choose valid noise estimation method");
    exit(-1);}
if (rows < 0)}
     puts("Please give a valid number of rows");
```

```
exit(-1);}
if (cols<0){
     puts("Please give a valid number of columns");
    exit(-1);}
if (bands<0){
     puts("Please give a valid number of bands");
    exit(-1);}
/* GDAL Call */sprintf(sysstring, "gdal_translate -ot Float32 -of ERS %s %s",
tiffile, ersfile);
print(f("n");
printf(sysstring);
print(f("n");
if ((i=system(sysstring))!=0 && (i=system(sysstring))!=1 ){
     printf("\nGDAL did not run correctly %d", i);
    exit(-1); }
puts("GDAL has Executed");
/* File Opening */
if ( (fin=fopen(binfile , "rb")) == NULL){
    printf("\nCannot open %s file.\n", binfile);
    exit (-1);
     }
if ( (report=fopen(txtfile , "wt")) == NULL){
     printf("\nCannot open %s file.\n", txtfile);
    exit (-1);
     }
if ( (report2=fopen(txtfile2 , "wt")) == NULL}
    printf("\nCannot open %s file.\n", txtfile2);
    exit (-1);
     }
if ((fsignal=tmpfile()) == NULL}
     printf("\nCannot open signal file.\n");
    exit (-1);
 }
if (fplus=tmpfile()) == NULL) printf("\nCannot open PCA1 file.\n");
    exit (-1);
     }
if (a = <math>malloc(bands * sizeof(double *))) == NULL</math>) puts("\nBad Memory Allocation.\n");
     return(-1);
 }
if ( (buffer = malloc(cols*bands*sizeof(float))) == \text{NULL}}
     puts("\nBad Memory Allocation.\n");
     return(-1);
```

```
 }
nthreads=omp_get_max_threads();
printf("Number of Threads: d\n\n\cdot, nthreads);
/* Masked Pixels Count */
npixels=0;
for (i=0; i< rows; i++) {
     fread(buffer, cols*bands, sizeof(float), fin);
    for (j=0; j<cols; j++)m=0;for (k=0; k<sub>0</sub> k k<sub>0</sub>; k++) {
             if (buffer[k*cols+j]==nvalue){
                m++; }
 }
        if (m= = bands) {
             npixels++;
 }
 }
     }
rewind(fin);
printf("Masked pixels=%d\n", npixels);
/* Transformation Option */
if (opt==1 || opt ==2){
     MNF(fin, fsignal, report, rows, cols, bands, opt, nvalue,
npixels);
     }
else if (opt==3){
    puts("Executing PCA:");
    PCA(fin, report, rows, cols, bands, bands, fsignal, nvalue,
npixels);
     }
/* Number of Endmembers Estimation */
ODM(fsignal, report, rows, cols, bands, &nendmembers, opt, nvalue,
npixels);
puts("ODM Executed");
for (i=0; i < bands; i++) {
    if ( (a[i] = \text{malloc}(\text{nendmembers} * \text{sizeof}(\text{double})) = \text{NULL} puts("\nBad Memory Allocation.\n");
         return(-1);
         }
     }
/* Endmember Spectal Signature Extraction */
image_add(fin, fsignal, report, rows, cols, bands, fplus, nvalue);
SEE_E(fplus, fin, report, report2, rows, cols, bands, nendmembers, a,
nvalue, npixels);
puts("\nSEE-E Executed");
/* Endmember Abundance Estimation */
Unmixing(fin, report, rows, cols, bands, nendmembers, enddir, a,
nvalue);
```

```
puts("\nUnmixing Executed");
/* Closing */
for (i=0; i<sub>1</sub> is (i=0; i<sub>2</sub> if (i+1) {
    free(a[i]);}
free(a);
free(buffer);
fflush(NULL);
if (fclose(fplus)!=0){
    puts("Error in fplus closing");
    }
if (fclose(fsignal)!=0){
    puts("Error in fsignal closing");
    }
if (fclose(report2)!=0){
    puts("Error in report2 closing");
 }
if (fclose(report)!=0){
    puts("Error in report closing");
 }
if (fclose(fin)!=0){
    puts("Error in fin closing");
 }
return(0);
}
int MNF(FILE *fin, FILE *fsignal, FILE* report, int rows, int cols,
int bands, int opt, int nvalue, int npixels){
FILE *fnoise, *fpcal;
int i, j, k, l, nrot;
float *buffer, *buffer2, *sum;
double *Nmean, **Ncov, *Neigval, **Neigvec, **sumv, tstart, tend;
/* File Opening */
if ((fpcal=tmpfile()) == NULL}
     printf("\nCannot open signal file.\n");
    exit (-1);
     }
if ((fnoise=tmpfile()) == NULL}
     printf("\nCannot open noise file.\n");
    exit (-1);
     }
/* Memory Allocation */
if ((buffer2=malloc(cols*bands*sizeof(float)))==NULL){
     puts("Error in Memory Allocation");
    exit(1); }
```

```
if ((buffer=malloc(cols*bands*sizeof(float)))==NULL){
    puts("Error in Memory Allocation");
    exit(1); }
if ((sum=calloc(bands,sizeof(float)))==NULL){
     puts("Error in Memory Allocation");
    exit(1); }
if ( (sumv=calloc(bands,sizeof(double<sup>*</sup>))) == NULL ) {
    puts("Error in Memory Allocation.");
    exit(-1); }
if ((Nmean=malloc(bands*sizeof(double)))== NULL){
    puts("Error in Nmean Memory Allocation");
    exit(-1); }
if ( (Ncov=malloc(bands*sizeof(double*))) == NULL ) {
    puts("Error in Ncov Memory Allocation.");
    exit(-1); }
if ( (Neigval=malloc(bands*sizeof(double))) == NULL ){
    puts("Error in Neigenval Memory Allocation.");
    exit(-1); }
if ( (Neigvec=malloc(bands*sizeof(double*))) == NULL ){
    puts("Error in Neigenvec Memory Allocation.");
    exit(-1); }
for (i=0; i<sub>bands</sub>; i++)if ( (Ncov[i] = malloc(bands * sizeof(double))) == NULL ) {
         puts("Error in (Ncov[i]) Memory Allocation.");
        exit(-1); }
    if ( (Neigvec[i]=malloc(bands*sizeof(double))) == NULL ){
         puts("Error in (Neigenvec[i]) Memory Allocation.");
        exit(-1); }
    if ((sum[i] = calloc(bands, sizeof(double))) == NULL) puts("Error in Memory Allocation.");
        ext(-1); }
}
/* Noise Estimation Option */
if (opt==1){
    NND(fin, fnoise, rows, cols, bands, nvalue);
    puts("Noise calculated using NND Method");
}
if (opt==2)MRTBM(fin, fnoise, report, rows, cols, bands, nvalue);
    puts("Noise calculated using MRTBM Method");
}
```

```
/* Noise Sum Calculation for Every Band */
rewind(fnoise);
for(i=0; i<rows; i++){
     fread(buffer, sizeof(float), cols*bands, fnoise);
    for(j=0; j <br/>bands; j++){
        for(k=0; k<cols; k++) if (buffer[j*cols+k]!=nvalue){
                 sum[j]+=buffer[j*cols+k];
 }
 }
         }
     }
/* Noise Mean Calculation for Every Band */
for (i=0; i<bands; i++) {
     Nmean[i]=sum[i]/(rows*cols-npixels);
     }
fprintf(report, "\nNoise Mean :\n");
for (i=0; i<bands; i++){
    fprintf(report, "Band d : 10.51f\n", i+1, Nmean[i]);
 }
/* sumv Calculation for Every Band */
rewind(fnoise);
tstart=omp_get_wtime();
# pragma omp parallel default(none) private(i, j, k, l) shared(rows, 
cols, bands, fnoise, buffer, sumv, Nmean, nvalue) 
{
for (i=0; i< rows; i++) {
     # pragma omp single 
\left\{\begin{array}{ccc} \end{array}\right\} fread (buffer, sizeof(float), cols*bands, fnoise);
     printf("Calculating Image Statistics at row %d of %d\r", i+1,
rows);
 }
     # pragma omp for schedule(dynamic) 
    for (j=0; j<sub>0</sub>), j<sub>0</sub>for (k=0; k<sub>th</sub>) k (k+1)for (l=0; 1<\text{cols}; 1++)if (buffer[(j*cols)+l]!=nvalue){
                    sumV[i][k]+=(buffer[(i*cols)+1]-Nmean[j])*(buffer[(k*cols)+l]-Nmean[k]);
 }
 }
 }
         }
     }
}
tend=omp qet wtime();
printf("\nDuration of Statistics Parallel region : %2.1lf sec\n",
tend-tstart);
fprintf(report, "\nsumv:\n");
for (i=0; i<sub>bands</sub>; i++)
```
```
 fprintf (report, "Band %d", i+1);
    for (j=0; j<sub>0</sub>), j<sub>0</sub> fprintf(report, " %10.5lf", sumv[i][j]);
 }
     fprintf(report, "\n");
 }
/* Noise Variance-Covariance Matrix Calculation */
for (i=0; i<bands; i++) {
    for (j=0; j <br/>bands; j++){
         Ncov[i][j]=sumv[i][j]/(rows*cols-npixels);
 }
     }
fprintf(report, "\nNoise Variance-Covariance Matrix:\n");
for (i=0; i< hands; i++) {
     fprintf (report, "Band %d", i+1);
    for (j=0; j<bands; j++){
         fprintf(report, " %10.5lf", sqrt(fabs(Ncov[i][j])));
 }
     fprintf(report, "\n");
 }
/* Noise Eigenvectors Calculation and Sorting */
jacobi(Ncov, bands, Neigval, Neigvec, &nrot);
eigsort(Neigval, Neigvec, bands);
fflush(NULL);
fprintf(report, "\nNoise Eigenvectors:\n");
for (i=0; i<sub>bands</sub>; i++)for (j=0; j<sub>0</sub>) j<sub>0</sub> j<sub>0</sub> j<sub>0</sub> fprintf(report,"%10.5f ", Neigvec[i][j]);
 }
    fprintf(report, "\n\n);
     }
fprintf(report,"\nNoise Eigenvalues :\n");
for (i=0; i<sub>th</sub> and s; i++) fprintf(report," %10.5lf\n", Neigval[i]);
     }
for (i=0; i<sub>th</sub> is (i=0; i<sub>th</sub>sum[i]=0.0;for (j=0; j<bands; j++){
        sumv[i][i]=0.0; }
     }
/* Sum Calculation for Every Band */
rewind(fin);
for(i=0; i<rows; i++){
     fread(buffer, sizeof(float), cols*bands, fin);
    for(j=0; j <br/>bands; j++){
        for(k=0; k<cols; k++}
              if (buffer[j*cols+k]!=nvalue){
                  sum[j]+=buffer[j*cols+k];
 }
 }
```

```
 }
     }
/* Mean Calculation for Every Band */
for (i=0; i<sub>th</sub> and s; i++) Nmean[i]=sum[i]/(rows*cols-npixels);
     }
fprintf(report, "\nData Mean :\n");
for (i=0; i<sub>1</sub> is (i=0; i<sub>2</sub> fprintf(report, "Band %d : %10.5lf\n", i+1, Nmean[i]);
 }
/* White Noise Image Creation */
rewind(fin);
tstart=omp qet wtime();
# pragma omp parallel default(none) private (i, j, k , l) 
shared(buffer, buffer2, rows, cols, bands, Neigvec, fin, fpca1, 
Nmean, Ncov, nvalue) 
{
for (i=0; i<rows; i++){
     # pragma omp single 
\overline{\phantom{a}} fread(buffer, sizeof(float), cols*bands, fin);
     printf("Calculating White Noise Image at row %d of %d\r", i+1,
rows);
 }
     # pragma omp for schedule(dynamic) 
    for (j=0; j<bands; j++){
        for (k=0; k<cols; k++) buffer2[j*cols+k]=0.0;
            for(l=0; l<br/>bands; l++){
                 if (buffer[l*cols+k]!=nvalue){
                     buffer2[j*cols+k]+=1.*(buffer[(l*cols)+k]-
Nmean[l])*(Neigvec[l][j]);
 }
                 else {
                     buffer2[j*cols+k]=nvalue;
 }
 }
             if (buffer2[j*cols+k]!=nvalue){
buffer2[i*cols+k]-buffer2[i*cols+k]/sqrt(fabs(Ncov[i][j])); }
 }
 }
     # pragma omp single 
\left\{\begin{array}{ccc} \end{array}\right\} fwrite(buffer2,sizeof(float),bands*cols,fpca1);
 }
 }
}
tend=omp_get_wtime();
printf("\nDuration of Noise Whitening Parallel region : %2.1lf 
sec\n", tend-tstart);
for (i=0; i<bands; i++) {
    sum[i]=0.0;for (j=0; j<bands; j++){
```

```
sumv[i][j]=0.0; }
      }
/* White Noise Image Sum Calculation for Every Band */
rewind(fpca1);
for(i=0; i<rows; i++){
      fread(buffer, sizeof(float), cols*bands, fpca1);
     for(j=0; j <br/>bands; j++){
          for(k=0; k<cols; k++}
                if (buffer[j*cols+k]!=nvalue){
                     sum[j]+=buffer[j*cols+k];
 }
 }
           }
      }
/* White Noise Image Mean Calculation for Every Band */
for (i=0; i<sub>bands</sub>; i++) Nmean[i]=sum[i]/(rows*cols-npixels);
      }
fprintf(report, "\nWhite Noise Mean :\n");
for (i=0; i<bands; i++) {
     fprintf(report, "Band d : 10.51f\n", i+1, Nmean[i]); }
/* White Noise Image sumv Calculation for Every Band */
rewind(fpca1);
tstart=omp_get_wtime();
# pragma omp parallel default(none) private(i, j, k, l) 
shared(buffer, fpca1, Nmean, sumv, rows, cols, bands, nvalue) 
{
for (i=0; i <rows; i++) {
      # pragma omp single 
\overline{\phantom{a}} fread (buffer, sizeof(float), cols*bands, fpca1);
      printf("Calculating White Noise Image Statistics at row %d of 
\d{x'', i+1, rows);
 }
      # pragma omp for schedule(dynamic) 
     for (j=0; j<sub>0</sub>), (k=0; j<sub>0</sub>), (j<sub>0</sub>), (j<sub>for (k=0; k<sub>0</sub> k k<sub>0</sub>; k++){
               for (l=0; 1<\text{cols}; 1++) if (buffer[(j*cols)+l]!=nvalue){
                         sumv[j][k]+=(buffer[(j*cols)+1]-Nmean[j])*(buffer[(k*cols)+l]-Nmean[k]);
 }
 }
 }
           }
      }
}
tend=omp_get_wtime();
printf("\nDuration of Statistics Parallel region : %2.1lf sec\n",
tend-tstart);
```

```
fprintf(report, "\nWhite sumv:\n");
for (i=0; i<sub>1</sub> is (i=0; i<sub>2</sub> fprintf (report, "Band %d", i+1);
    for (j=0; j<br/>bands; j++){
          fprintf(report, " %10.5lf", sumv[i][j]);
 }
     fprintf(report, "\n");
 }
/* White Noise Image Covariance Matrix Calculation */
for (i=0; i<sub>th</sub> is (i=0; i<sub>th</sub>for (j=0; j<sub>th</sub> and s; j++) Ncov[i][j]=sumv[i][j]/(rows*cols-npixels);
 }
     }
fprintf(report, "\nWhite Noise Variance-Covariance Matrix:\n");
for (i=0; i<sub>1</sub> (i=0; (i<sub>1</sub> + 1)}
     fprintf (report, "Band %d", i+1);
    for (j=0; j<bands; j++){
          fprintf(report, " %15.5lf", Ncov[i][j]);
 }
     fprintf(report, "\n");
 }
/* White Noise Image Eigenvectors and Sorting */
jacobi(Ncov, bands, Neigval, Neigvec, &nrot);
eigsort(Neigval, Neigvec, bands);
fprintf(report, "\nWhite Noise Eigenvectors:\n");
for (i=0; i<sub>1</sub> is (i=0; i<sub>2</sub>for (j=0; j<br/>bands; j++){
          fprintf(report,"%15.5f ", Neigvec[i][j]);
 }
     fprintf(report, "\n");
     }
fflush(NULL);
/* MNF Image Creation */
tstart=omp get wtime();
rewind(fpca1);
# pragma omp parallel default(none) private(i, j, k, l) 
shared(buffer, buffer2, rows, cols, bands, fpcal, fsignal, Neigvec,
Nmean, nvalue) 
{
for (i=0; i< rows; i++) {
     # pragma omp single 
\left\{\begin{array}{ccc} \end{array}\right\} fread(buffer, sizeof(float), cols*bands, fpca1);
     printf("Calculating Pr. Components of Wh. Noise Image at row %d 
of d\rightharpoonup r, i+1, rows);
 }
     # pragma omp for schedule(dynamic) 
    for (j=0; j<bands; j++){
         for (k=0; k<cols; k++) buffer2[j*cols+k]=0.0;
             for(l=0; l<br/>bands; l++){
```

```
 if (buffer[l*cols+k]!=nvalue){
                    buffer2[j*cols+k]+=1.*(buffer[(l*cols)+k]-
Nmean[l])*(Neigvec[l][j]);
 }
                else {
                    buffer2[j*cols+k]=nvalue;
 }
 }
 }
 }
     # pragma omp single 
\overline{\phantom{a}} fwrite(buffer2,sizeof(float),bands*cols,fsignal);
 }
     }
}
tend=omp get wtime();
printf("\nDuration of Wh. Noise PCA Parallel region : %2.1lf sec",
tend-tstart);
fflush(NULL);
/* Closing MNF */
for(i=0; i <br/>bands; i++){
    free(sumv[i]);
    free(Neigvec[i]);
    free(Ncov[i]);
 }
free(Neigvec);
free(Neigval);
free(Ncov);
free(Nmean);
free(sumv);
free(sum);
free(buffer);
free(buffer2);
if (fclose(fpca1)!=0) puts("Error in fpca1 closing");
 }
if (fclose(fnoise)!=0){
   puts("Error in fnoise closing");
    }
puts("\nMNF Executed");
return (0);
}
int ODM (FILE* fsignal, FILE* report, int rows, int cols, int bands,
int* nendmembers, int opt, int nvalue, int npixels){
int i, j, k, p;
double *sum, *mean, *var, *dist, threshold, varmax, varmin,
*dvar2;<br>float
         *buffer;
/* Memory Allocation */
if ( (buffer=malloc(bands*cols*sizeof(float))) == NULL ){
    puts("Error in (buffer) Memory Allocation.");
    exit(-1); }
```

```
if ( (sum=calloc(bands,sizeof(double))) == NULL ){
     puts("Error in (sum) Memory Allocation.");
    exit(-1); }
if ( (mean=calloc(bands,sizeof(double))) == NULL ){
     puts("Error in (mean) Memory Allocation.");
    exit(-1); }
if ( (var=calloc(bands,sizeof(double))) == NULL ){
     puts("Error in (var) Memory Allocation.");
    exit(-1); }
if (dvar2 = calloc((bands),sizeof(double))) == NULL}
     puts("Error in (dvar2) Memory Allocation.");
    exit(-1); }
if (distance(bands-1, sizeof(double))) == NULL}
     puts("Error in (dist) Memory Allocation.");
    exit(-1); }
/* Sum Calculation for Every Band */
rewind(fsignal);
for (i=0; i< rows; i++) {
     fread (buffer, sizeof(float), cols*bands, fsignal);
    for (j=0; j<bands; j++){
        for (k=0; k<cols; k++) if (buffer[j*cols+k]!=nvalue){
                 sum[j]+=buffer[(j*cols)+k];
 }
 }
         }
     }
fprintf(report,"\nSum :\n");
for (i=0; i<sub>th</sub> is (i=0; i<sub>th</sub>fprintf(report, "Band d : 10.51f\n", i+1, sum[i]);
     }
/* Mean Calculation for Every PC */
for (i=0; i<bands; i++){
     mean[i]=sum[i]/(rows*cols-npixels);
     }
fprintf(report,"\nMean :\n");
for (i=0; i<sub>1</sub> is (i=0; i<sub>2</sub> if (i+1) {
    fprintf(report, "Band d : 10.51f\n", i+1, mean[i]);
 }
/* Variance Calculation of signal image PCs */
rewind(fsignal);
# pragma omp parallel default(none) private(i, j, k) shared(buffer, 
mean, var, rows, cols, bands, fsignal, nvalue)
```

```
{
for (i=0; i < rows; i++) {
     # pragma omp single 
\left\{\begin{array}{ccc} \end{array}\right\} fread(buffer, sizeof(float), cols*bands, fsignal);
 }
     # pragma omp for schedule(dynamic) 
    for (j=0; j<bands; j++){
        for (k=0; k<cols; k++) if (buffer[j*cols+k]!=nvalue){
                 var[j] += (buffer[(j * colors) + k] -mean[j])*(buffer[(j*cols)+k]-mean[j]);
 }
 }
          }
     }
}
for (i=0; i<bands; i++){
     var[i]=sqrt(var[i]/(rows*cols-npixels));
     }
fprintf(report,"\nVariance :\n");
for (i=0; i<sub>1</sub> is (i=0; i<sub>2</sub> if (i+1) {
    fprintf(report, "Band d : 210.51f\n", i+1, var[i]);
     }
/* Std Deviation Normalization Option */
if (opt==1 || opt==2) {
     varmax=0;
     varmin=5000;
    for (i=0; i<sub>1</sub> is (i=0; i<sub>2</sub> if (i+1) {
         if (var[i]>varmax){
              varmax=var[i];
 }
         if (var[i]<varmin){
              varmin=var[i];
 }
 }
    fprintf(report, "varmax = $10.51f, varmin= $5.51f\n", varmax,
varmin);
    for (i=0; i<bands; i++){
         var[i]=(var[i]-varmin)/(varmax-varmin);
 }
     fprintf(report,"\nNormalised Variance :\n");
    for (i=0; i <b>bands</b>; i++) fprintf(report,"Band %d : %10.5lf\n", i+1, var[i]);
 }
     }
/* Sorting Standard Deviations in Descending Order */
for (i=0; i<sub>th</sub> is (i=0; i<sub>th</sub>dvar2[i] = var[bands - i - 1];
     }
fprintf(report,"\nSorted Normalised dVariance :\n");
for (i=0; i< hands; i++) {
    fprintf(report, "Band d : 20.51f\", i+1, dvar2[i]);
 }
```

```
/* Eucleidian Distance Calculation */
for (i=0; i<sub>1</sub> <i>is</i> <i>is</i> <i>is</i> <i>is</i> <i>is</i> <i>is</i> <i>is</i> <i>is</i> <i>is</i> <i>is</i> <i>is</i> <i>is</i> <i>is</i> <i>is</i> <i>is</i> <i>is</i> <i>is</i> <i>is</i> <i>is</i> <i>is</i> <i>is</i> <i>is</i> <i>is</i> <i>is</i> <i>is</i> <i>is</i> <i>is</i> <i>is</i> <i>is</idist[i]=sqrt((dvar2[i]-dvar2[i+1])*(dvar2[i]-dvar2[i+1])+1);
 }
fprintf(report,"\ndist :\n");
for (i=0; i <b>bands-1; i++)</math>fprintf(report,"Band d : 10.101f\n, i, dist[i]);
 }
/* Threshold Calculation */
threshold=dist[bands*1/4]+1.5*(fabs(dist[bands*1/4]-
dist[bands * 3/4]);fprintf(report,"\nthreshold= %10.10lf, Q3=Q[%d]=%10.10lf, 
Q1 = Q[8d] = 810.101f'', threshold, bands*3/4, dist[bands*3/4], bands*1/4,
dist[bands * 1/4]);
/* Number Of Endmambers Calculation */
p=0;for (i=0; i<sub>1</sub> is (i=0; i<sub>2</sub> if (i=0; i<sub>2</sub> if (i=0; i<sub>3</sub> if (i=0; i<sub>3</sub> if (i=0; i<sub>3</sub> if (i=0; i<sub>3</sub> if (i=0; i<sub>3</sub> if (i=0; i<sub>3</sub> if (i=0; i<sub>3</sub> if (i=0; i<sub>3</sub> if (i=0; i<sub>3</sub> if
       if (dist[bands-2-i]<threshold){
           p=i+1; break;
 }
       }
*nendmembers=p;
printf("\nNumber of endmembers = d\n^n, *nendmembers);
fprintf(report, "\nNumber of endmembers = %d\n", *nendmembers);
/* Closing ODM */
fflush(NULL);
free(dist);
free(dvar2);
free(var);
free(mean);
free(sum);
free(buffer);
return (0);
}
int image_add(FILE* fin, FILE* fsignal, FILE* report, int rows, int
cols, int bands, FILE* fplus, int nvalue){
FILE *fpca2;
int maxrow, maxcol, i, j;
float *buffer, *buffer2, *buffer3, *mpv, smax;
/* Memory Allocacion */
if ((fpca2=tmpfile()) == NULL}
      printf("\nCannot open pca2 file.\n");
      exit (-1);
 }
if ( (buffer = malloc(cols*sizeof(float))) == \text{NULL}
```

```
 puts("\nBad Memory Allocation.\n");
     return(-1);
 }
if ( (buffer2 = malloc(cols*bands*sizeof(fload))) == NULL {
     puts("\nBad Memory Allocation.\n");
     return(-1);
 }
if ( \left( \text{buffer3 = maleoc}(3 * \text{cols} * \text{bands} * \text{sizeof(flost}))) \right) = \text{NULL} puts("\nBad Memory Allocation.\n");
     return(-1);
 }
if ( (mpv = malloc(bands*sizeof(float))) == NULL}
     puts("\nBad Memory Allocation.\n");
     return(-1);
     }
/* Maximum Projected Value */
smax=-500000.0;
rewind(fsignal);
for (i=0; i <i>rows</i>; i++) fread(buffer, sizeof(float), cols, fsignal);
     for (j=0; j<cols; j++){
         if (buffer[j]!=nvalue){
            if (smax<br/>>buffer[j]){
                 smax=buffer[j];
                 maxrow=i;
                  maxcol=j;
 }
 }
 }
     fseek(fsignal, cols*(bands-1)*sizeof(float), SEEK_CUR);
     }
fprintf(report, "\nsmax= %5.5lf maxrow= %d maxcol= %d", smax, maxrow,
maxcol);
/* Maximum Projected Value Signature */
fseek(fin, maxrow*cols*bands*sizeof(float), SEEK_SET);
fread(buffer2, sizeof(float), cols*bands, fin);
for(i=0; i<bands; i++){
     mpv[i]=buffer2[i*cols+maxcol];
 }
/* Image Add Preparation */
for (i=0; i<sub>th</sub> and s; i++)for (j=0; j<cols*3; j++) buffer3[i*cols*3+j]=mpv[i];
 }
     }
/* Image Add Writing */
rewind(fin);
for (i=0 ; i < rows; i++) {
    for (j=0; j<bands; j++){
```

```
 fread(buffer2, sizeof(float), cols, fin);
         fwrite(buffer2, sizeof(float), cols, fplus);
         fwrite(buffer3+j*cols*3, sizeof(float), cols*3, fplus);
 }
     }
puts("Image add Finished\n");
/* Closing Image Add */
free(mpv);
free(buffer3);
free(buffer2);
free(buffer);
if (fclose(fpca2)!=0) puts("Error in fpca2 closing");
 }
return (0);
}
int SEE_E(FILE* fplus, FILE* fin, FILE* report, FILE* report2, int
rows, int cols, int bands, int nendmembers, double **a, int nvalue,
int npixels){
FILE *fpca4;
int *coordsr, *coordsc, *endm, c, i, j, k, l, *tempint;
float *hmin, *hmax, *buffer, *buffer2, **ssignature, threshold,
**dif;
double *sum, **pro, **sqr, **sad, *ssad, ssadmin, ssadmax;
/* File Opening */
if ((fpca4=tmpfile()) == NULL}
    printf("\nCannot open pca4 file.\n");
    exit (-1);
 }
fflush(NULL);
/* Memory Allocation */
if ( (\text{hmin} = \text{malloc}((\text{nendmembers}-1) * \text{sizeof}(\text{float}))) == \text{NULL}) puts("\nBad hmin Memory Allocation.\n");
     return(-1);
 }
if ( (\text{hmax} = \text{malloc}((\text{nendmembers}-1) * \text{sizeof}(\text{float}))) == \text{NULL}) puts("\nBad hmax Memory Allocation.\n");
     return(-1);
     }
if ( | ( \text{coords} r ) = \text{malloc}(2*(\text{nendmembers}-1)*\text{sizeof}(\text{int}))) == \text{NULL} puts("\nBad coordsr Memory Allocation.\n");
     return(-1);
 }
if ( (coordsc = malloc(2*(nendmembers-1)*sizeof(int))) == NULL){
     puts("\nBad coordsc Memory Allocation.\n");
     return(-1);
     }
if ( (ssignature = malloc(2*(nendmembers-1)*sizeof(float*))) ==
NULL){
```

```
 puts("\nBad ssingnature Memory Allocation.\n");
     return(-1);
 }
if ( (sum = calloc(2*(nendmembers-1), sizeof(double)) == NULL}
     puts("\nBad sum Memory Allocation.\n");
     return(-1);
 }
if ( (pro = calloc(2*(\text{nendmembers-1}), sizeof(\text{double}*))) == \text{NULL}}
     puts("\nBad pro Memory Allocation.\n");
     return(-1);
 }
if ( (\text{sqrt }2^{\star}(\text{nendmembers-1}), \text{sizeof}(\text{double*}))) == \text{NULL} puts("\nBad sqr Memory Allocation.\n");
     return(-1);
 }
if ( (buffer = malloc(cols*4*(nendmembers-1)*sizeof(float))) ==
NULL){
     puts("\nBad buffer Memory Allocation.\n");
     return(-1);
     }
\textbf{if} ( (buffer2 = malloc(cols*bands*\textbf{sizeof}(\textbf{float})) == \textbf{NULL}){
     puts("\nBad buffer2 Memory Allocation.\n");
     return(-1);
 }
if ( (s\text{sad} = \text{calloc}(2*(\text{nendmembers}-1),\text{sizeof}(\text{double}))) == \text{NULL} puts("\nBad ssad Memory Allocation.\n");
     return(-1);
     }
if ( (sad = calloc(2*(nendmembers-1), sizeof(double*))) == NULL }
     puts("\nBad sad Memory Allocation.\n");
     return(-1);
 }
if ( (dif = calloc(2*(nendmembers-1), sizeof(float*)) = NULL }
     puts("\nBad dif Memory Allocation.\n");
     return(-1);
     }
if ( (endm = calloc(2*(\text{nendmembers}-1), \text{sizeof}(\text{int})) == \text{NULL}){
     puts("\nBad end Memory Allocation.\n");
     return(-1);
 }
if ( (tempint = calloc(2*(nendmembers-1), sizeof(int)) == NULL}
     puts("\nBad tempint Memory Allocation.\n");
     return(-1);
     }
for (i=0; i<(2*(\text{nendmembers-1)); i++)if ( (ssignature[i] = maleoc(bands*sizeof(fload))) == NULL }
         puts("\nBad ssignature[i] Memory Allocation.\n");
         return(-1);
 }
```

```
 if ( (pro[i] = calloc(2*(nendmembers-1),sizeof(double))) ==
NULL){
        puts("\nBad pro[i] Memory Allocation.\n");
        return(-1);
 }
     if ( (sqr[i] = calloc(2*(nendmembers-1),sizeof(double))) ==
NULL){
        puts("\nBad sqr[i] Memory Allocation.\n");
        return(-1);
 }
     if ( (sad[i] = calloc(2*(nendmembers-1), sizeof(double))) ==NULL){
        puts("\nBad sad[i] Memory Allocation.\n");
        return(-1);
 }
    if ( (dif[i] = calloc(2*(nendmembers-1), sizeof(float))) == NULL }
        puts("\nBad dif[i] Memory Allocation.\n");
        return(-1);
 }
     }
/* PCA on Enchanced Image */
fflush(NULL);
puts("PCA on Enchanced Image");
PCA(fplus, report, rows, cols*4, bands, nendmembers-1, fpca4, nvalue,
npixels);
fflush(NULL);
/* Min-Max Calculation for Every Band */
for(i=0; i<(nendmembers-1); i++){
   hmin[i] = 500000.;
   hmax[i] = -500000.;
     }
//fseek(fpca4, cols*(nendmembers-1)*4*sizeof(float), SEEK_SET); 
rewind(fpca4);
for (i=0; i <rows; i++) {
     fread(buffer, sizeof(float), cols*(nendmembers-1)*4, fpca4);
    for (j=0; j<(nendmembers-1); j++)for (k=0; k<cols; k++) if (buffer[j*cols*4+k]!=nvalue){
               if (buffer[j*cols*4+k]<hmin[j]){
                   hmin[j]=buffer[j*cols*4+k];coordsr[i]=i; coordsc[j]=k;
 }
               if (buffer[i*cols*4+k]>hmax[i])}
                    hmax[j]=buffer[j*cols*4+k];
                    coordsr[(nendmembers-1)+j]=i;
                    coordsc[(nendmembers-1)+j]=k;
 }
 }
            }
        }
     }
for (i=0; i <nendmembers-1; i++)fprintf(report, " \$10.51f \$10.51f\n, hmin[i], hmax[i]);
```

```
 }
/* Endmember Canditate Signature Reading */
rewind(fin);
for (i=0; i<2*(nendmembers-1); i++) fseek(fin, coordsr[i]*cols*bands*sizeof(float), SEEK_SET);
     fread(buffer2, sizeof(float), cols*bands, fin);
    for (j=0; j<bands; j++){
       ssignature[i][j]=buffer2[j*cols+coordsc[i]];
 }
     }
fprintf(report, "\nEndmember Candidates:");
for (i=0; i<(nendmembers-1); i++)fprintf(report, "\n%d: %10.5lf row=%d, col=%d :", i+1, hmin[i],
coordsr[i], coordsc[i]);
    for(j=0; j <br/>bands; j++){
       fprintf(report, " f", ssignature[i][j]);
 }
 }
for (i=(nendmphant-1); i < 2*(nendmcmbers-1); i++) fprintf(report, "\n%d: %10.5lf row=%d, col=%d :", i+1, hmax[i-
(nendmembers-1)], coordsr[i], coordsc[i]);
    for(j=0; j<br/>bands; j++){
        fprintf(report, " %f", ssignature[i][j]);
 }
     }
/* SAD Calculation for Every Endmember */
for (i=0; i<2*(nendmembers-1); i++)for (j=0; j<2*(nendmembers-1); j++){
       for (k=0; k<sub>th</sub> and s; k++)if (i != j) {
                pro[i][j]+=ssignature[i][k]*ssignature[j][k];
                 sqr[i][j]+=ssignature[j][k]*ssignature[j][k];
 }
 }
 }
    for (l=0; l<sub>bands</sub>; l++) sum[i]+=ssignature[i][l]*ssignature[i][l];
 }
     }
for (i=0; i < 2*(nendmembers-1); i++)for (j=0; j<2*(\text{nendmembers-1}); j++)if (i != j) {
sad[i][j]=acos((\text{pro}[i][j])/((sqrt(sym[i]))*(sqrt(sqr[i][j])))); }
 }
     }
fprintf(report, "\nSADs:\n");
for (i=0; i<2*(nendmembers-1); i++) fprintf(report, "%d: ", i+1);
    for (j=0; j<2*(\text{nendmembers-1}); j++) fprintf(report, " %10.5lf", sad[i][j]);
 }
     fprintf(report, "\n");
 }
```

```
/* SAD Adding */
for (i=0; i<2*(nendmembers-1); i++)for (j=0; j<2*(\text{nendmembers-1}); j++)if (i != j) {
            ssad[i]+=sad[i][j]; }
 }
     }
fprintf(report, "\nsSADs:\n");
for (i=0; i < 2*(nendmembers-1); i++)fprintf(report, "ssad[%d] = %15.5lf\n", i, ssad[i]);
 }
/* SAD Normalization */
ssadmax=0.;
ssadmin=5000.;
for (i=0; i<2*(nendmembers-1); i++) if (ssadmax<ssad[i]){
         ssadmax=ssad[i];
 }
     if (ssadmin>ssad[i]){
         ssadmin=ssad[i];
 }
     }
for (i=0; i<2*(nendmembers-1); i++)ssad[i]= (ssad[i]-ssadmin)/(ssadmax-ssadmin);
     }
fprintf(report, "\nNormalized sSADs:\n");
for (i=0; i < 2*(nendmembers-1); i++)fprintf(report, "ssad[d] = 815.51f\n", i, ssad[i]);
 }
/* SAD Differencing */
for (i=0; i < 2*(nendmembers-1); i++)for (j=i+1; j<2*(\text{nendmembers-1}); j++)dif[i][j]=fabs(ssad[i]-ssad[j]);
 }
     }
fprintf(report, " \n{\n  <i>hDiff: \n  </i>;for (i=0; i < 2*(\text{nendmembers-1}); i++)for (j=0; j<2*(\text{nendmembers}-1); j++) fprintf(report, "dif[%d][%d]= %10.5lf ", j, i,
diff[j][i]);
 }
    fprintf(report, \ln");
     }
/* Endmember Selection */
fflush(NULL);
threshold=0.0;
c=1000;
while (threshold<0.1 && c>nendmembers){
```

```
c=0; threshold= threshold+0.00001;
    for (i=0; i < 2*(\text{nendmembers-1}); i++)endm[i]=0;
        for (j=i+1; j<2^*(</math>nendmembers-1); <math>j++)</math> if (dif[i][j]<threshold){
                 tempint[i]++;
 }
 }
         if (tempint[i]==0){
            c++;endm[i]=1; }
         }
     }
printf("Extracted %d Endmembers\n", c);
k=0;fprintf(report, "\nEndmembers :\n");
for (i=0; i<2*(nendmembers-1); i++)if (endm[i] != 0) fprintf(report, "\nEndmember %d: at row %d, col %d:\t", i+1,
coordsr[i]+1, coordsc[i]+1);
        for (j=0; j<bands; j++){
             fprintf(report, "\t%5.5lf", ssignature[i][j]);
             a[j][k]=ssignature[i][j];
 }
        k++; }
     }
fprintf(report2, "Endmembers :\n");
for (i=0; i <nendmembers; i++)for (j=0; j<br/>bands; j++){
         fprintf(report2, "%f ", a[j][i]);
 }
    fprintf(report2, "\n\n");
     }
/* SEE Closing */
if (fclose(fpca4)!=0) puts("Error in fpca4 closing");
 }
for (i=0; i<(2*(\text{nendmembers-1)); i++) free(dif[i]);
     free(sad[i]);
     free(sqr[i]);
     free(pro[i]);
     free(ssignature[i]);
 }
free(tempint);
free(endm);
free(dif);
free(sad);
free(ssad);
free(buffer2);
free(buffer);
free(sqr);
free(pro);
```

```
free(sum);
free(ssignature);
free(coordsc);
free(coordsr);
free(hmax);
free(hmin);
return (0);
}
int Unmixing(FILE* fin, FILE* report, int rows, int cols, int bands,
int nendmembers, char* enddir, double **a, int nvalue){
FILE *fend;
int i, j, k, l, m;
float *buffer, *buffer2, *b, c;
double **N,**ata, **ata_inv, tmpd, *atal, *ata_invl;
/* Memory Allocation */
if ( (buffer=malloc(bands*cols*sizeof(float))) == NULL ){
     puts("Error in (buffer) Memory Allocation.");
    exit(-1); }
if ( (buffer2=malloc(nendmembers*cols*sizeof(float))) == NULL ){
     puts("Error in (buffer) Memory Allocation.");
    exit(-1); }
if ( (b=malloc(bands*sizeof(float))) == NULL ){
     puts("Error in (buffer) Memory Allocation.");
    exit(-1); }
if ( (ata=calloc(nendmembers,sizeof(double*))) == NULL ){
    puts("Error in (buffer) Memory Allocation.");
    exit(-1); }
if ( (ata_inv=calloc(nendmembers,sizeof(double*))) == NULL ){
     puts("Error in (buffer) Memory Allocation.");
    exit(-1); }
if ( (atal=calloc(nendmembers*nendmembers,sizeof(double))) == NULL ){
     puts("Error in (buffer) Memory Allocation.");
    exit(-1); }
if ( (ata_invl=calloc(nendmembers*nendmembers,sizeof(double))) ==
NULL ){
     puts("Error in (buffer) Memory Allocation.");
    exit(-1); }
if ( (N=calloc(nendmembers,sizeof(double*))) == NULL ){
     puts("Error in (buffer) Memory Allocation.");
    exit(-1); }
```

```
for (i=0; i <nendmembers; i++)\textbf{if} \left( \text{ (ata[i] = calloc(nendmembers, sizeof(double)) \right) == NULL } puts("Error in (buffer) Memory Allocation.");
        exit(-1);
 }
    if ( (\text{ata\_inv}[i] = \text{calloc}( \text{nendmembers}, \text{sizeof}( \text{double}))) = \text{NULL} ) {
         puts("Error in (buffer) Memory Allocation.");
        exit(-1); }
    if ( (N[i] = calloc(bands, sizeof(double))) == NULL ) {
         puts("Error in (buffer) Memory Allocation.");
        exit(-1); }
     }
fprintf(report, "\n\n s\n", enddir);
if (fend=fp) = NULL}
    printf("\nCannot create endmembers file.\n");
    exit (-1);
     }
for (i=0; i<bands; i++) {
    for (j=0; j<nendmembers; j++){
         fprintf(report, " %f" ,(a[i][j]));
 }
     fprintf(report, "\n");
     }
/* aTa Calculation */
for (i=0; i <nendmembers i i++)for (j=0; j <nendmembers j + j {
        for (k=0; k<sub>0</sub> and s; k++)ata[i][j]+=a[k][i]*a[k][j]; }
 }
     }
fprintf(report, "\nata\n");
for (i=0; i <nendmembers; i++)for (j=0; j<nendmembers; j++){
         fprintf(report, " %f" , ata[i][j]);
 }
     fprintf(report, "\n");
     }
/* aTa Inversion */
for (i=0; i < nendmembers; i++)for (j=0; j<nendmembers; j++){
         atal[i*nendmembers+j]=ata[i][j];
 }
     }
Matrix_inversion(atal,ata_invl,nendmembers);
for (i=0; i < nendmembers; i++)for (j=0; j <nendmembers; j++) {
```

```
 ata_inv[i][j]=ata_invl[i*nendmembers+j];
 }
     }
fprintf(report, "\nata_inv\n");
for (i=0; i<nendmembers; i++) {
    for (j=0; j<nendmembers; j++){
        fprintf(report, " %lf" , ata_inv[i][j]);
 }
     fprintf(report, "\n");
 }
fflush(NULL);
fprintf(report, "\n");
fprintf(report, "\n");
/* N Matrix Calculation */
for (i=0; i <nendmembers; i++)for (j=0; j<bands; j++){
       tmpd=0.0;for (k=0; k<nendmembers; k++) {
            tmpd+=ata_inv[i][k]*a[j][k];
 }
       N[i][j]=tmpd;
         }
     }
fprintf(report, "\nN : \n");
for(i=0; i <nendmembers; i++){
    for(j=0; j <br/>bands; j++){
        fprintf(report, " %lf", N[i][j]);
 }
     fprintf(report, "\n");
 }
/* Abundance Fraction Calculation */
fprintf(report, " \langle \nimage: \langle n \rangle;
rewind(fin);
for (i=0; i< rows; i++) {
    fread(buffer, sizeof(float), cols*bands, fin);
   printf("Unmixing at row d of d\rightharpoonup r, i+1, rows);
    for (j=0; j<cols; j++)for (k=0; k<sub>th</sub> and s; k++) b[k]=buffer[k*cols+j];
 }
       for (1=0; 1<nendmembers; 1++) {
           c=0.0;if (b[0]==nvalue) buffer2[l*cols+j]=nvalue;
 }
             else {
                for (m=0; m<sub>bands</sub>; m++)c+ = N[1][m]*b[m]; }
                buffer2[l*cols+j]=c;
 }
 }
 }
     fwrite(buffer2, sizeof(float), nendmembers*cols, fend);
```

```
for (j=0; j<cols*nendmembers; j=j+30) fprintf(report, " %f", buffer2[j]);
 }
     }
/* Unmixing Closing */
for (i=0; i <nendmembers; i++) free(N[i]);
    free(ata_inv[i]);
     free(ata[i]);
 }
free(N);
free(ata_invl);
free(atal);
free(ata_inv);
free(ata);
free(b);
free(buffer2);
free(buffer);
return (0);
}
int NND(FILE* fin, FILE* fnoise, int rows, int cols, int bands, int
nvalue){
int i, j, k;
float *buffer, *buffer2, *noise1, dif[2];
/* Memory Allocation */
if ((buffer2=malloc(cols*bands*sizeof(float)))==NULL){
     puts("Error in Memory Allocation");
    exit(1); }
if ((buffer=malloc(cols*bands*sizeof(float)))==NULL){
     puts("Error in Memory Allocation");
    exit(1); }
if ((noise1=malloc(cols*bands*sizeof(float)))==NULL){
     puts("Error in Memory Allocation");
    exit(1); }
/* Noise Estimation of the first row */
for (i=0; i<sub>bands</sub> * <sub>cols</sub>; i++)noise1[i]=0.0; }
fwrite(noise1 , sizeof(float), cols*bands, fnoise);
// Noise Estimation of the rest 
rewind(fin);
fread(buffer, sizeof(float), cols*bands,fin);
for (i=1; i <rows; i++) {
     fread(buffer2, sizeof(float), cols*bands, fin);
```

```
for (j=0; j<bands; j++){
        for (k=1; k<cols-1; k++)if (buffer[j*cols+k] == \nmid b] noise1[j*cols+k]=nvalue;
 }
             else if (buffer[j*cols+k]!=nvalue){
                dif[0]=buffer2[j*cols+k]-buffer2[j*cols+k+1];
                dif[1]=buffer2[j*cols+k]-buffer[j*cols+k];
               noise1[j*cols+k]=(diff[0]+diff[1])/2; }
 }
 }
     fwrite(noise1, sizeof(float), cols*bands, fnoise);
     memcpy(buffer, buffer2, cols*bands*sizeof(float));
     }
/* NND Closing */
free(noise1);
free(buffer);
free(buffer2);
return (0);
}
int MRTBM(FILE* fin, FILE* fnoise, FILE* report, int rows, int cols,
int bands, int nvalue){
FILE *fnoise2;
int i, j, k, l;
float *noise2, *buffer, *buffer2, *buffer3, **Z, *z;
double **zTz, *zTzl, *zTzl_inv, **zTz_inv, **R, *b, *c, tstart,
tend, tmp;
/* Memory Allocation */
if ((fnoise2=tmpfile()) == NULL}
    printf("\nCannot open noise2 file.\n");
   exit (-1);
     }
if ((noise2=malloc(cols*rows*sizeof(float)))==NULL){
    puts("Error in Memory Allocation");
   exit(1); }
if ((buffer=malloc(cols*bands*sizeof(float)))==NULL){
    puts("Error in Memory Allocation");
   exit(1); }
if ((buffer2=malloc(cols*bands*sizeof(float)))==NULL){
    puts("Error in Memory Allocation");
    exit(1); }
if ((buffer3=malloc(cols*bands*sizeof(float)))==NULL){
     puts("Error in Memory Allocation");
    exit(1); }
```

```
if ( (zTz=calloc(bands,sizeof(double*))) == NULL ){
     puts("Error in zTz Memory Allocation.");
    exit(-1); }
if ( (zTzl=malloc(bands*bands*sizeof(double))) == NULL ){
      puts("Error in zTzl Memory Allocation.");
     exit(-1); }
if ( (zTzl_inv=malloc(bands*bands*sizeof(double))) == NULL ){
      puts("Error in zTzl_inv Memory Allocation.");
     exit(-1); }
if ( (zTz_inv=malloc(bands*sizeof(double*))) == NULL ) {
      puts("Error in zTz_inv Memory Allocation.");
     exit(-1); }
if ((R = calloc((bands-1), sizeof(double*))) == NULL){
      puts("Error in R Memory Allocation.");
     exit(-1); }
if ( \nvert \text{be} = \text{calloc}( \text{ (bands-1)}, \text{sizeof}(\text{double}))) == \text{NULL} ) puts("Error in b Memory Allocation.");
     exit(-1); }
if ( c=calloc(rows *cols, sizeof(double))) == NULL ) puts("Error in c Memory Allocation.");
     exit(-1); }
if ( (z=calloc(rows*cols,sizeof(float))) == NULL ){
      puts("Error in z Memory Allocation.");
     exit(-1); }
if ( (Z=malloc(rows *cols * sizeof(float*))) == NULL ) {
      puts("Error in c Memory Allocation.");
     exit(-1); }
for (i=0; i <b>bands</b>; i++)if ((zTz[i]=calloc(bands,sizeof(double))) == NULL){
        puts("Error in zTz[i] Memory Allocation.");
       exit(-1); }
    if ( (zTz|inv[i]=malloc(bands*sizeof(double))) == NULL ){
        puts("Error in zTz_inv[i] Memory Allocation.");
       exit(-1); }
     }
for(i=0; i<rows*cols; i++){
    if ( (Z[i] = \text{malloc}((bands-1)*sizeof(fload))) == NULL ) {
         puts("Error in Z[i] Memory Allocation.");
        exit(-1); }
```

```
 }
for (i=0; i<sub>1</sub> <i>is</i> <i>is</i> <i>is</i> <i>is</i> <i>is</i> <i>is</i> <i>is</i> <i>is</i> <i>is</i> <i>is</i> <i>is</i> <i>is</i> <i>is</i> <i>is</i> <i>is</i> <i>is</i> <i>is</i> <i>is</i> <i>is</i> <i>is</i> <i>is</i> <i>is</i> <i>is</i> <i>is</i> <i>is</i> <i>is</i> <i>is</i> <i>is</i> <i>is</iif ( (R[i]=calloc(rows * \text{cols},sizeof(double))) == NULL ){
         puts("Error in R[i] Memory Allocation.");
        exit(-1); }
}
tstart=omp_get_wtime();
for (i=0; i<bands; i++) {
     printf("Calcul. Noise using Mul. Regression at band %d of %d",
i+1, bands);
/* Z Matrix Formation */
     for (j=0; j<i; j++){
          fseek(fin, j*cols*sizeof(float), SEEK_SET);
         for (k=0; k<rows; k++) {
               fread(buffer, sizeof(float), cols, fin);
              for (l=0; l<cols; l+1) Z[k*cols+l][j]=buffer[l];
 }
               fseek(fin, (bands-1)*cols*sizeof(float), SEEK_CUR);
 }
           }
    for (j=i; j<bands-1; j++) {
          fseek(fin, (j+1)*cols*sizeof(float), SEEK_SET);
         for (k=0; k<rows; k++) {
               fread(buffer, sizeof(float), cols, fin);
              for (l=0; 1<\text{cols}; 1++) Z[k*cols+l][j]=buffer[l];
 }
               fseek(fin, (bands-1)*cols*sizeof(float), SEEK_CUR);
 }
           }
     fseek(fin, i*cols*sizeof(float), SEEK_SET);
    for (j=0; j<rows; j++){
          fread(buffer, sizeof(float), cols, fin);
         for (k=0; k<cols; k++) z[j*cols+k]=buffer[k];
 }
          fseek(fin, (bands-1)*cols*sizeof(float), SEEK_CUR);
 }
    for (j=0; j<sub>0</sub> and s-1; j++)for (k=0; k<sub>bands-1; k++)zTz[j][k]=0.0; }
      }
/* zTz Matrix Calculation */
//# pragma omp parallel for default(none) private(j, k, l, tmp) 
shared(rows, cols, bands, zTz, Z) 
    for (j=0; j<bands-1; j++){
         for (k=0; k<sub>0</sub> and s-1; k++)tmp=0.0;for (l=0; 1 < r \text{ows*} \text{cols}; 1++)tmp+=Z[1][k]*Z[1][j];
```

```
 }
           zTz[j][k]=tmp; }
        }
/* zTz Matrix Inversion */
   for (j=0; j<bands-1; j++){
       for (k=0; k<sub>0</sub> and s-1; k++)zTz1[j*(bands-1)+k]=zTz[j][k]; }
        }
   Matrix_inversion(zTzl, zTzl_inv, bands-1);
   for (j=0; j<bands-1; j++){
       for (k=0; k<sub>0</sub> and s-1; k++)zTz inv[j][k]=zTz1 inv[j*(bands-1)+k]; }
        }
/* R Matrix Calculation */
   for (j=0; j<bands-1; j++){
       for (k=0; k<rows*cols; k++){
           tmp=0.0;for (l=0; l<sub>bands-1; l++)tmp+zTz inv[j][l]*Z[k][l];
 }
           R[j][k]=tmp; }
        }
/* Regression Factors Calculation */
   for (j=0; j<sub>0</sub> and s-1; j++)tmp=0.0;for (k=0; k<rows*cols; k++){
           tmp+=R[j][k]*z[k]; }
       b[j]=tmp;
        }
/* c Matrix Calculation */
   for (j=0; j<rows*cols; j++){
       tmp=0.0;
       for (k=0; k<sub>0</sub> and s-1; k++)tmp+=Z[j][k]*b[k]; }
        c[j]=tmp;
 }
/* Noise Calculation */
   for (j=0; j<rows*cols; j++){
       if (z[j]!=nvalue) {
           noise2[j] = (float)(z[j]-c[j]);
 }
        else {
            noise2[j]=nvalue;
```

```
 }
         }
fprintf(report, "\nnoise=\n");
for (j=0; j<400; j++){
     fprintf(report, "%f ", noise2[j]);
 }
fprintf(report, "\n");
/* Noise2 Image Writing */
     if (fseek(fnoise2, i*cols*sizeof(float), SEEK_SET) != 0){
        puts ("Bad File Rewind");
 }
     for (j=0; j<rows; j++){
         fwrite(noise2+j*cols, sizeof(float), cols, fnoise2);
         if (fseek ( fnoise2, cols*(bands-1)*sizeof(float), SEEK_CUR)
!= 0) puts( "Bad File Control");
 }
         fflush(NULL);
 }
tend=omp_get_wtime();
printf(" Duration: 2.21f min\rrbracket, (tend-tstart)/60.0);
     }
rewind(fin);
rewind(fnoise2);
for(i=0; i<rows; i++){
     fread(buffer, sizeof(float), cols*bands, fin);
     fread(buffer2, sizeof(float), cols*bands, fnoise2);
    for(j=0; j<cols*bands; j++) buffer3[j]=buffer2[j]-buffer[j];
 }
     fwrite(buffer3, sizeof(float), cols*bands, fnoise);
     }
printf("\n\n\rangle;
/* MRTBM Closing */
for(i=0; i <br/>bands-1; i++){
     free(R[i]);
 }
for(i=0; i<rows * \text{cols}; i++) free(Z[i]);
 }
for(i=0; i <br/>kbands; i++){
     free(zTz_inv[i]);
     free(zTz[i]);
 }
free(Z);
free(z);
free(c);
free(b);
free(R);
free(zTz_inv);
free(zTzl_inv);
free(zTzl);
free(zTz);
```

```
free(buffer);
free(noise2);
return(0);
}
int PCA(FILE* fin, FILE* report, int rows, int cols, int bands, int
noc, FILE * fpca, int nvalue, int npixels){
int i, j, k, l, nrot;
double *sum, **sumv, **cov, *mean, *eigval, **eigvec,
tstart, tend;
float *pc, *buffer;
if (noc=-1) noc=bands;
     }
/* Memory Allocation */
if ( (buffer=malloc(bands*cols*sizeof(float))) == NULL ){
     puts("Error in (buffer) Memory Allocation.");
    exit(-1); }
if ( (sum=calloc(bands,sizeof(double))) == NULL ){
     puts("Error in (sum) Memory Allocation.");
    exit(-1); }
if ( (sumv=calloc(bands,sizeof(double<sup>*</sup>))) == NULL ) {
     puts("Error in (sumv) Memory Allocation.");
    exit(-1); }
if ( (mean=calloc(bands,sizeof(double))) == NULL ){
    puts("Error in (mean) Memory Allocation.");
    exit(-1); }
if ( (cov=malloc(bands*sizeof(double*))) == NULL ) {
     puts("Error in (cov) Memory Allocation.");
    exit(-1); }
if ( (eigval=malloc(bands*sizeof(double))) == NULL ){
     puts("Error in (eigval) Memory Allocation.");
    exit(-1); }
if ( (eigvec=malloc(bands*sizeof(double*))) == NULL ){
     puts("Error in (eigvec) Memory Allocation.");
    exit(-1); }
if ( (pc=calloc(noc*cols,sizeof(float))) == NULL ){
     puts("Error in (pc) Memory Allocation.");
    exit(-1); }
for (i=0; i<sub>bands</sub>; i++)
```

```
if ((sumv[i]=calloc(bands,sizeof(double))) == NULL}
         puts("Error in (sumv[i]) Memory Allocation.");
        exit(-1); }
    if ((cov[i]=malloc(bands*sizeof(double))) == NULL) puts("Error in (cov[i]) Memory Allocation.");
        exit(-1); }
    if ( (eigvec[i]=malloc(bands*sizeof(double))) == NULL ){
         puts("Error in (eigvec[i]) Memory Allocation.");
        exit(-1); }
     }
rewind(fin);
/* Sum Calculation for Every Band*/
for (i=0; i< rows; i++) {
     fread (buffer, sizeof(float), cols*bands, fin);
    for (j=0; j<bands; j++){
        for (k=0; k<cols; k++) if (buffer[j*cols+k]!=nvalue){
                  sum[j]+=buffer[(j*cols)+k];
 }
 }
         }
     }
fprintf(report,"\nPCA :\n");
fprintf(report,"\nSum :\n");
for (i=0; i<sub>th</sub> is (i=0; i<sub>th</sub>fprintf(report, "Band d : 10.51f\n, i+1, sum[i]);
     }
/* Mean Calculation for Every Band */
for (i=0; i<sub>1</sub> is (i=0; i<sub>2</sub> mean[i]=sum[i]/(rows*cols-npixels);
     }
fprintf(report,"\nMean :\n");
for (i=0; i<bands; i++){
    fprintf(report, "Band d : 10.51f\n", i+1, mean[i]);
 }
rewind(fin);
/* sumv Calculation for Every Band*/
tstart=omp_get_wtime();
# pragma omp parallel default(none) private(i, j, k, l) 
shared(buffer, fin, mean, sumv, rows, cols, bands, nvalue) 
{
for (i=0; i< rows; i++) {
     # pragma omp single 
\left\{\begin{array}{ccc} \end{array}\right\} fread (buffer, sizeof(float), cols*bands, fin);
    printf("Calculating Statistics at row %d of \sqrt[8]{r}", i+1, rows);
 }
     # pragma omp for schedule(dynamic) 
    for (j=0; j<br/>bands; j++){
```

```
for (k=0; k<bands; k++) {
            for (l=0; l<cols; l+1) if (buffer[j*cols+l]!=nvalue){
                    sumv[j][k]+=(buffer[(j*cols)+1]-mean[j])*(buffer[(k*cols)+l]-mean[k]);
 }
 }
             }
         }
    }
}
tend=omp_get_wtime();
printf("\nDuration of Statistics Parallel region : %2.1lf sec\n",
tend-tstart);
/* Variance-Covariance Matrix Calculation */
for (i=0; i<bands; i++){
    for (j=0; j<bands; j++){
         cov[i][j]=sumv[i][j]/(rows*cols-npixels);
 }
     }
fprintf(report,"\nVariance-Covariance Matrix:\n");
for (i=0; i<sub>th</sub> and s; i++) fprintf(report, "Band %d", i+1);
    for (j=0; j<bands; j++){
         fprintf(report," %15.5lf", cov[i][j]);
 }
    fprintf(report,"\n");
 }
fflush(NULL);
/* Eigenvalues and Eigenvectors Calculation and Sorting */
jacobi(cov, bands, eigval, eigvec, &nrot);
eigsort(eigval, eigvec, bands);
//fprintf(report,"\nNumber of Jacobi rotations : %d\n", nrot); 
fprintf(report,"\nEigenvalues :\n");
for (i=0; i<sub>th</sub> is (i=0; i<sub>th</sub> fprintf(report," %10.5lf\n", eigval[i]);
     }
fprintf(report,"\nEigenvectors :\n");
for (i=0; i <b>bands</b>; i++)for (j=0; j<sub>th</sub> and s; j++) fprintf(report," %10.5lf", eigvec[i][j]);
 }
     fprintf(report,"\n");
     }
/* PC Calculation */
rewind(fin);
tstart=omp_get_wtime();
# pragma omp parallel default (none) private(i, j, k, l) shared(fin, 
buffer, rows, cols, bands, noc, pc, eigvec, fpca, mean, nvalue) 
{
```

```
for (i=0; i <i>rows</i>; i++) # pragma omp single 
\overline{\phantom{a}} fread(buffer, sizeof(float), cols*bands, fin);
     printf("Calculating Pr. Components at row %d of %d\r", i+1,
rows);
 }
     # pragma omp for schedule (dynamic) 
    for (j=0; j<noc; j++){
        for (k=0; k<cols; k++)pc[j*cols+k]=0.0;for(l=0; l<sub>1</sub>); l<sub>2</sub> (l<sub>1</sub>) {
                  if (buffer[l*cols+k]!=nvalue){
                     pc[j*cols+k]+=1.*(buffer[(1*cols)+k]-mean[j])*(eigvec[l][j]);
 }
                  else {
                      pc[j*cols+k]=nvalue;
 }
 }
 }
         }
     # pragma omp single 
\left\{\begin{array}{ccc} \end{array}\right\} fwrite(pc, sizeof(float), noc*cols, fpca);
 }
     }
}
tend=omp_get_wtime();
printf("\nDuration of PCA Parallel region : %2.1lf sec\n", tend-
tstart);
/* Closing */
fflush(NULL);
for (i=0; i<bands; i++) {
     free(sumv[i]);
     free(cov[i]);
     free(eigvec[i]);
 }
free(pc);
free(eigvec);
free(eigval);
free(cov);
free(mean);
free(sumv);
free(sum);
free(buffer);
return(0);
}
/* Source: http://users.ntua.gr/chiossif/ */
int Matrix_inversion(FP_TYPE *ata,FP_TYPE *ata_inv,int n) {
    FP_TYPE *tmpa, *b;
     int *l;
     int r_value;
     register int i, j, k;
     tmpa=malloc(n*n*sizeof(FP_TYPE));
     b=malloc(n*sizeof(FP_TYPE));
```

```
 l=malloc(n*sizeof(int));
    r_value=1;
    for (i=0; i \le n; i++) {
        for (j=0; j<n; j+1) {
             for (k=0; k<n; k++)
                tmpa[j*nk]=ata[j*nk];b[j]=0.0; }
        b[i]=1.0;r_value*=Cholesky_decomposition(tmpa, b, n);
         for (j=0; j<n; j++)
             ata_inv[j*n+i]=b[j];
 }
     free(l);
     free(b);
     free(tmpa);
   return r_value;
}
/* Source: http://users.ntua.gr/chiossif/ */
int Cholesky_decomposition(FP_TYPE *a, FP_TYPE *b, int n) {
   FP_TYPE s;
    register int i, j, k;
     for (i=0; i<n; i++) {
        s=0.0;
         if (i)
             for (j=0; j<i; j++)
                s+=mySQR(a[i*n+j]);
        a[i*n+i]=mySQRT(a[i*n+i]-s); if (myABS(a[i*n+i])<EPSILON)
             return 0;
         if (i<n-1)
            for (j=i+1; j<n; j++) {
                s=0.0; if (i)
                    for (k=0; k< i; k++)s+=a[i*n+k]*a[j*n+k];a[j*n+i] = (a[j*n+i]-s)/a[i*n+i]; }
 }
   b[0]/=a[0*n+0]; for (k=1; k<n; k++) {
        s=0.0;for (j=0; j < k; j++)s+=a[k*n+j]*b[j];b[k] = (b[k]-s)/a[k*n+k]; }
   b[n-1]/=a[(n-1)*n+n-1];for (i=0; i \le n-1; i++)s=0.0;for (j=n-i-1; j<n; j++)s+=a[j*n+n-i-2]*b[j];b[n-i-2] = (b[n-i-2]-s)/a[(n-i-2)*n+n-i-2]; }
    return 1;
}
FP_TYPE mySQRT(FP_TYPE x) {
     FP_TYPE px,a;
    a=px=x;
```

```
x/ = 2.0;
     while (myABS(x-px)>EPSILON) {
         px=x;
        x=(px+a/px)/2; }
     return x;
}
/* Jacobi function computes all eigenvalues and eigenvectors of a 
real symmetric matrix 
a[1..n][1..n]. On output, elements of a above the diagonal are 
destroyed. 
d[1..n] returns the eigenvalues of a. v[1..n][1..n] is a matrix 
whose 
columns contain, on output, the normalized eigenvectors of a. 
nrot returns the number of Jacobi rotations that were required. 
Source: http://users.ntua.gr/chiossif/
  */
void jacobi(double **a, int n, double *d, double **v, int *nrot){
int j,iq,ip,i;
double tresh, theta, tau, t, sm, s, h, q, c, *b, *z;
if ((b=(double *)malloc(n*sizeof(double)))==NULL){
     puts("Jacobi reports: Error in Memory Allocation");
    exit(1); }
if ((z=(double *)malloc(n*sizeof(double)))==NULL){
     puts("Jacobi reports: Error in Memory Allocation");
    exit(1); }
for(i p=0; ip<n; ip++)for(iq=0;iq<n;iq++)v[ip][iq]=0.0;v[ip][ip]=1.0; }
for(i p=0; ip<n; ip++)d[ip]=b[ip]=a[ip][ip];z[ip]=0.0; }
*nrot=0;
for(i=1;i<=50;i++){
    sm=0.0;
    for(i p=0; i p=n-1; i p++)}
         for(iq=ip+1;iq<n;iq++)
             sm+=fabs(a[ip][iq]);
         }
     if(fabs(sm)<1.0e-14){
         free(z);
         free(b);
         return;
 }
    if(i<4)tresh=0.2*sm/(n*n);
     else
         tresh=0.0;
```

```
for(i p=0; i p=n-1; i p++){
       for(iq=ip+1;iq<n;iq++){
           g=100.0*fabs(a[ip][iq]); if
(i>4\&\&(fabs(d[ip])+g)=fabs(d[ip])\&\&(fabs(d[iq])+g)=fabs(d[iq]))a[ip][iq]=0.0; else if(fabs(a[ip][iq])>tresh){
              h=d[iq]-d[ip];if((fabs(h)+g)=fabs(h))t=(a[ip][iq]/h; else{
                  theta=0.5*h/(a[ip][iq]);
                   t=1.0/(fabs(theta)+sqrt(1.0+theta*theta));
                   if (theta<0.0)
                      t=-t; }
              c=1.0/sqrt(1+t*t);s=t*c;tau=s/(1.0+c); h=t*a[ip][iq];
              z[ip]-=h;z[iq]+=h;d[ip]-=h;
              d[iq]+=h;a[ip][iq]=0.0;for(j=0;j<=ip-1;j++){
                   ROTATE(a,j,ip,j,iq)
 }
              for(j=ip+1; j<=iq-1; j++){
                   ROTATE(a,ip,j,j,iq)
 }
              for(j = iq + 1; j < n; j++){
                   ROTATE(a,ip,j,iq,j)
 }
               for(j=0;j=n;j++){
                   ROTATE(v,j,ip,j,iq)
 }
                ++(*nrot);
 }
 }
 }
   for(i p=0; ip<n; ip++)b[ip]+z[ip];d[ip]=b[ip];z[ip]=0.0; }
    }
}
/* Given the eigenvalues d[1..n] and eigenvectors v[1..n][1..n] as 
output 
from jacobi routine, eigensort function sorts the eigenvalues into 
descending order, 
and rearranges the columns of v correspondingly. The method is 
straight insertion. 
Source: http://users.ntua.gr/chiossif/
*/
```

```
void eigsort(double d[],double **v,int n){
```
**int** k,j,i;

```
double p;
for(i=0;i=n-1;i++){
   p=d[k=i];for(j=i+1; j<n; j++)if(d[j]>=p)p=d[k=j];if(k!=i){
      d[k]=d[i];d[i]=pi;for(j=0;j=n;j++){
         p=v[j][i];v[j][i]=v[j][k];v[j][k]=pi; }
 }
 }
}
```